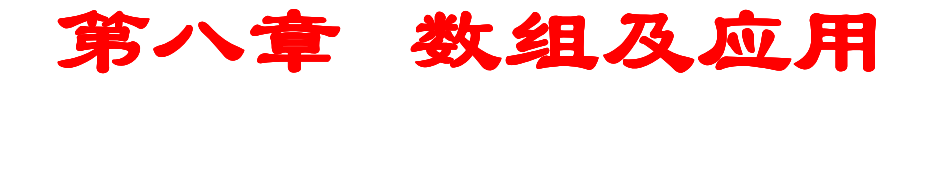

#### 1. 数组概述

- 2. 数组声明
- 3. 数组元素引用
- 4. 数组逻辑结构和存储结构
- 5. 数组输入输出
- 6. 给数组赋初值 インド・イント
- 7. 动态数组
- 8. 数组应用举例

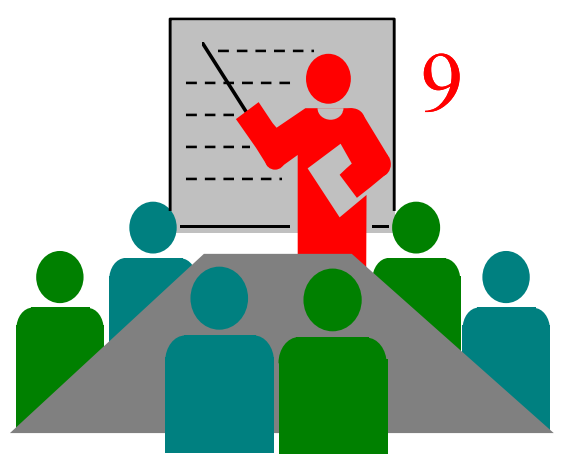

8.1 数组概述

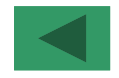

 前面章节涉及的问题都是比较简单,编写的程序也不复杂,这些程序的一个突出特点是所处理的数据量非常少,采用的数据类型都是简单的 内部数据类型,使用的变量都是普通变量。然而在实际的生产活动中,往往遇到的是一些涉及大量数据的复杂问题,如: 统计100年内月平均温度及高于平均温度的月数。●统计学校1500名学生的平均身高及大于平均身高的男女生人数。 统计某商场近10年月平均销售额及高于平均销售额的月份。求解100元一次方程组。求解高阶微分方程。8.1 XXXIV DE ●计算100×100阶矩阵的转置矩阵。 ●对某班30名学生的学习成绩进行排序处理。 以上问题都要涉及几十、几百、几千,甚至上万个数据,如果在程音ack 采用简单的内部数据类型和变量来求解这类问题,其难度将大大增加,甚至无法设计和编写程序。(非数组示例1) (非数组示例2) (非数组示例3) (数组示例4)

#### $8.1\,$  数组概述示例 $1\,$

```
!统计3个数的平均值及大于平均值的数据个数。使用普通变量和顺序结
构实现。
PROGRAM example1
INTEGER a1,a2,a3, numREAL sum,avREAD *,a1,a2,a3    !输入3个数

sum=a1+a2+a3 ;av=sum/3 !求3个数之和,计算平均值num=0       !赋初值
IF (a1>av) num=num+1       !统计大于平均值的数据个数
IF (a2>av) num=num+1

IF (a3>av) num=num+1PRINT *,'平均值为: ',av   !输出平均值
PRINT *,'大于平均值的数据个数为: ',num !输出大于平均值的数据个数
END
```
#### $8.\,1$  数组概述示例 $2$

```
!统计10个数的平均值及大于平均值的数据个数。使用普通变量和顺序结构实现。
PROGRAM example2
INTEGR a1,a2,a3,a4,a5,a6,a7,a8,a9,a10,numREAL sum,av
READ *,a1,a2,a3,a4,a5,a6,a7,a8,a9,a10
sum=a1+a2+a3+a4+a5+a6+a7+a8+a9+a10av=sum/10; num=0
IF (a1>av) num=num+1
IF (a2>av) num=num+1
IF (a10>av) num=num+1

PRINT *,'平均值为:',av; PRINT *,'大于平均值的数据个数:',numEND
```
#### $8.1\,$  数组概述示例 $3\,$

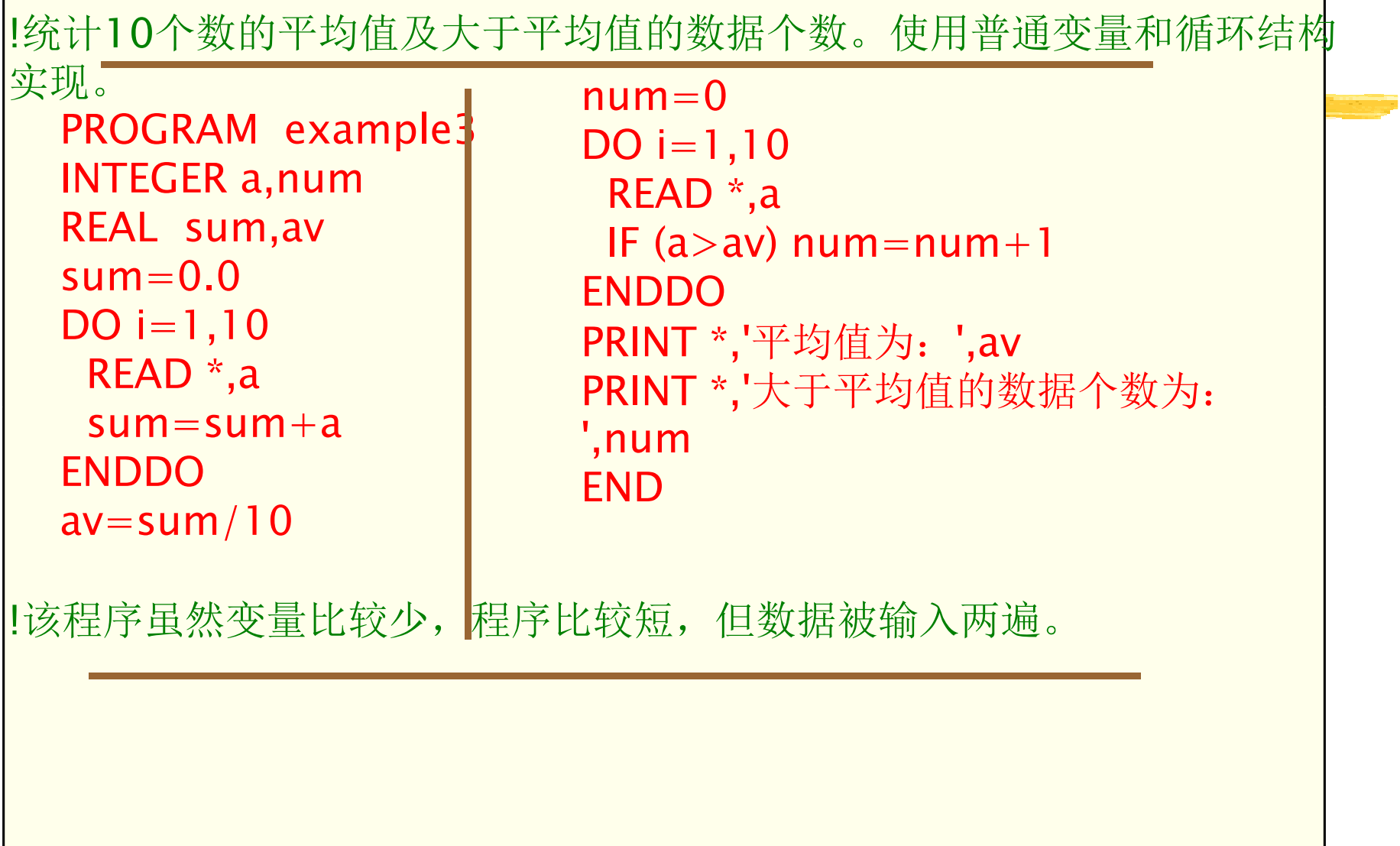

#### 8.1 数组概述示例4

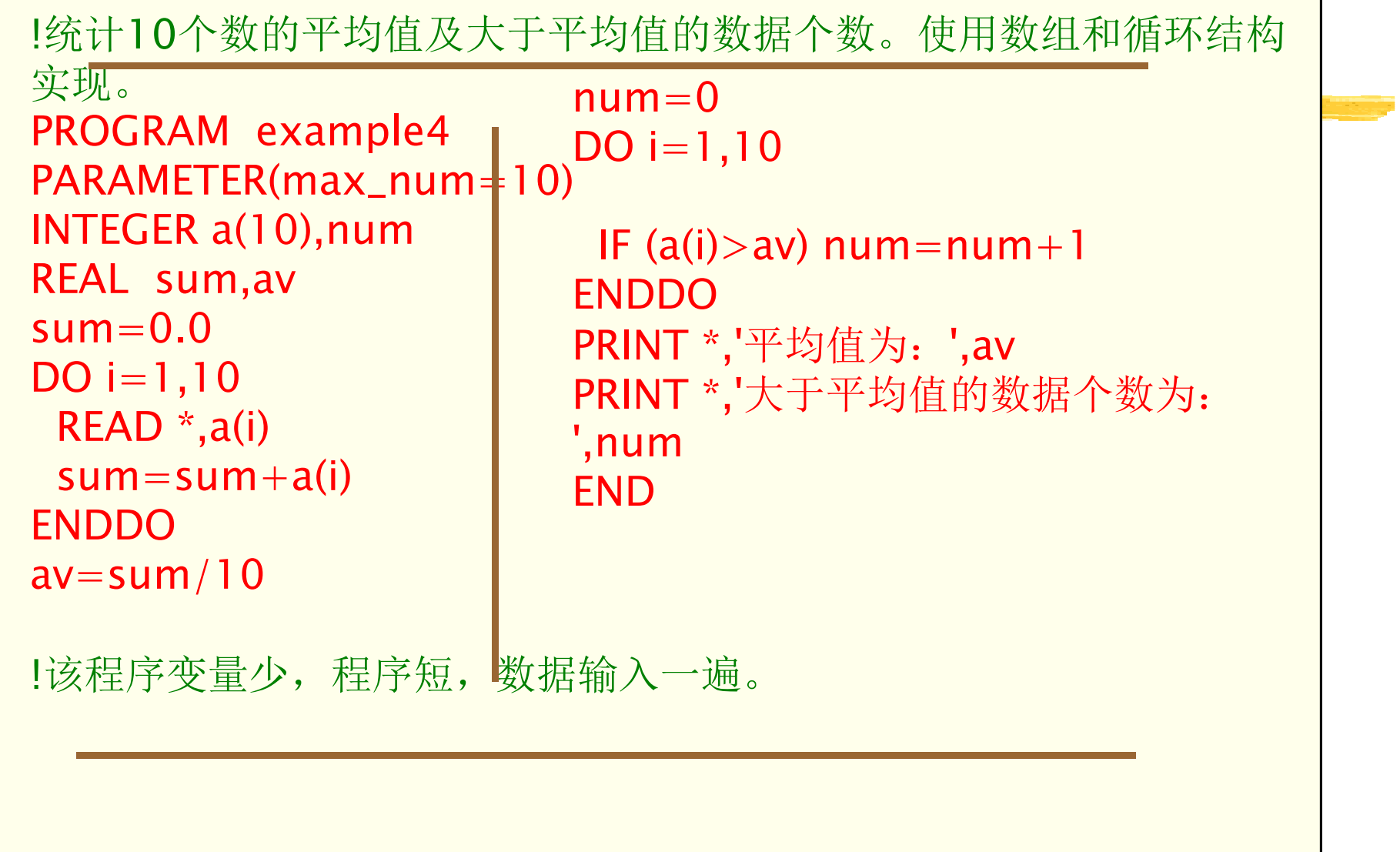

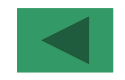

数组是类型相同的一组数据(变量)的有序集合。任何一组类型相同且有序的数据都可使用数组存储。

- 数组分静态数组和动态数组
	- ■静态数组: 在编译时分配存储单元, 运行时数组大 小不能改变。
	- ■动态数组: 在程序运行时分配存储单元, 运行时数 组大小可改变。

数组大小为数组元素个数。

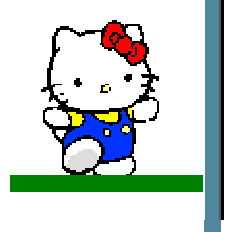

 $\blacklozenge$ 

 $\blacklozenge$ 

 $\blacklozenge$ 

 $\blacklozenge$ 

 $\blacklozenge$ 

定义

◆ <u>声明1</u><br>▲ 吉明1

声明2

声明3

说明

●数组声明有3种方式: 类型声明语句、DIMENSION语 句、DIMENSION属性

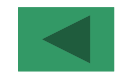

使用类型声明语句进行数组声明。一般格式:

<sup>&</sup>lt;数组声明语句>→<类型声明符<sup>&</sup>gt; [::] <sup>&</sup>lt;数组声明表<sup>&</sup>gt;

声明下界为1的数组。例

声明数组下界不为1的数组。例

声明赋初值的数组。例

数组元素个数计算。

 REAL a(L1:U1,L2:U2,…,Ln:Un) !数组元素个数m按以下公式计算:

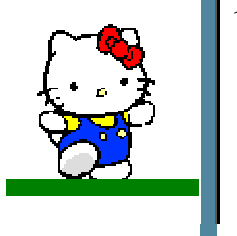

 $\blacklozenge$ 

 $\blacklozenge$ 

 $\blacklozenge$ 

 $\blacklozenge$ 

 $\blacklozenge$ 

定义

音明

◆ <u>声明1</u><br>▲ 吉明1

◆ <u>声明2</u><br>▲ 声明3

声明3

说明

如:REAL arr(2:5,–1:2,4),M=(5–2+1)×(2–(–1)+1)×(4–  $1+1)=64$ .

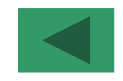

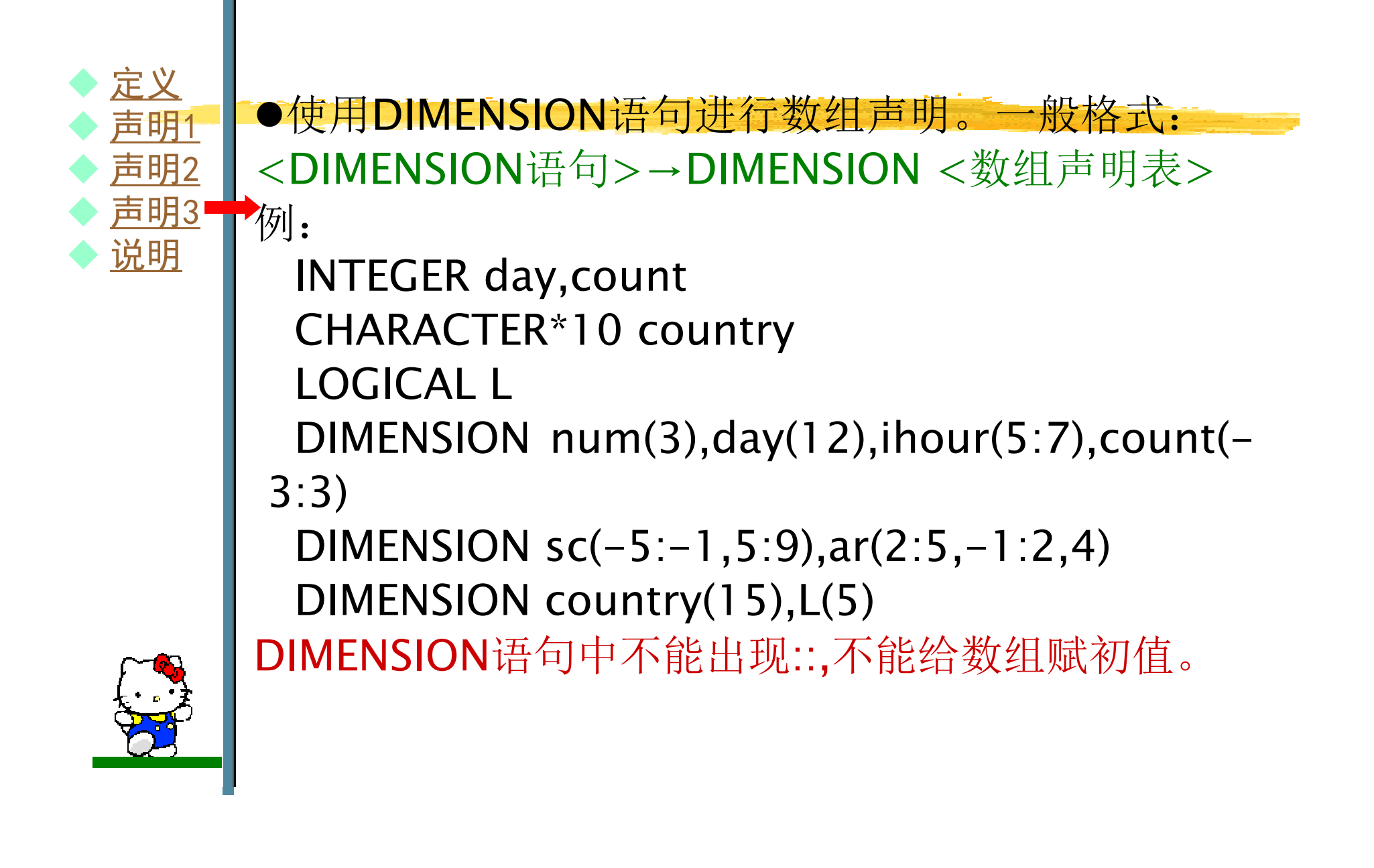

- ●使用类型声明语句和DIMENSION属性进行数组声明。 一般格式:
- <带DIMENSION属性的数组声明语句>→<类型声明符>,DIMENSION(
	- <sup>&</sup>lt;维说明表>) :: <sup>&</sup>lt;数组声明表<sup>&</sup>gt;
- INTEGER $\sim$ ,  $\sim$ , DIMENSION(2)::num,total,score(10:15),price(4,5) $REAL, DIMENSION(-5:-1,5:9) :: sc,jp$ CHARACTER\*10,DIMENSION(15) country,name(10)

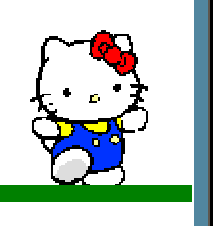

 $\blacklozenge$ 

 $\blacklozenge$ 

 $\blacklozenge$ 

 $\blacklozenge$ 

 $\blacklozenge$ 

定义

◆ <u>声明1</u><br>▲ 吉明1

声明2

声明3

说明

╋例:

INTEGER $\frac{1}{20}$ ,  $\frac{1}{20}$ ,  $\frac{1}{20}$ DIMENSION(5) S=(/45,78,85,55,95/)

必须出现::,可给数组赋初值。

8.2 数组声明

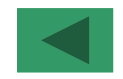

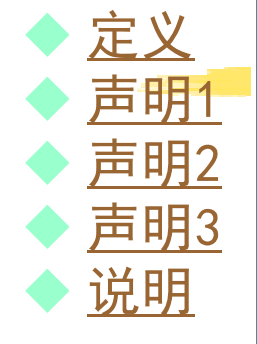

- 数组声明中,维下界可以为1,维下界为1可缺省。
- 数组声明中,维下界和维上界可以为任意整数,且维下界≤维上界。
- 数组声明中,出现::,才能在声明语句中给数组赋初值。
- 数组声明中,允许维下界>维上界,且数组大小为0。
- 使用类型声明语句声明数组时,可使数组与普通变量混合声明。
- 使用DIMENSION语句声明数组时,可用类型声明语句在前面声明类型。声明中不能有::。
- ●使用DIMENSION属性声明数组时, 声明中必须有::。

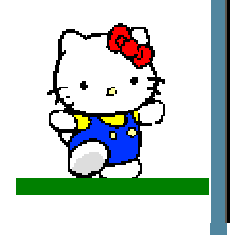

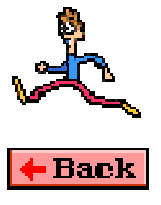

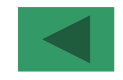

使用类型声明语句进行数组声明。一般格式:

<sup>&</sup>lt;数组声明语句>→<类型声明符<sup>&</sup>gt; [::] <sup>&</sup>lt;数组声明表<sup>&</sup>gt;

声明下界为1的数组。例

声明数组下界不为1的数组。例

声明赋初值的数组。例

数组元素个数计算。

**INTEGER(1)num(3),day(12)!声明KIND值为1的二个整型** 数组 INTEGER N(4),M(5,8) !声明KIND值为4的二个整型数组REAL score(4),prices(15) !声明二个单精度实型数组 REAL(8) dr(5) : 1声明一个双精度实型数组 COMPLEX comp(3) !声明一个单精度复型数组 CHARACTER\*10 country(15) !声明一个长度为10的字符型数组LOGICAL L(5) !声明一个KIND值为4的逻辑型数组

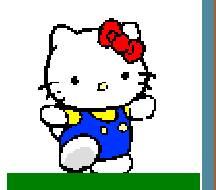

◆ 定义<br>▲ 吉明

◆ <u>声明1</u><br>▲ 吉明1

◆ 声明3<br>◆ 说明

 $\blacklozenge$  说明

声明2

 $\blacklozenge$ 

 $\blacklozenge$ 

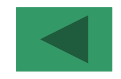

使用类型声明语句进行数组声明。一般格式:

<sup>&</sup>lt;数组声明语句>→<类型声明符<sup>&</sup>gt; [::] <sup>&</sup>lt;数组声明表<sup>&</sup>gt;

声明下界为1的数组。例

声明数组下界不为1的数组。例

声明赋初值的数组。例

数组元素个数计算。

 REAL a(L1:U1,L2:U2,…,Ln:Un) !数组元素个数m按以下公式计算:

 如:REAL arr(2:5,-1:2,4),M=(5-2+1)×(2-(-1)+1)×(4-INTEGER count(-3:3) !声明一个一维整型数组,有7个数组元素 INTEGER week(0:6) !声明一个一维整型数组,有7个数组元素1+1)=64。 REAL sc(-5:-1,5:9) !声明一个二维实型数组,有25个数组元素REAL ar(2:5,-1:2,4) !声明一个三维实型数组,有64个数组元素

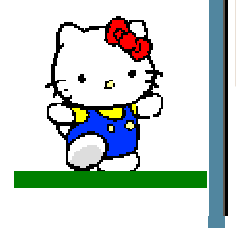

◆ 定义<br>▲ 吉明

◆ <u>声明1</u><br>▲ 吉明1

声明2

声明3

说明

 $\blacklozenge$ 

 $\blacklozenge$ 

 $\blacklozenge$ 

 $\blacklozenge$ 

8.2 数组声明

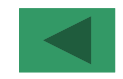

使用类型声明语句进行数组声明。一般格式:

<sup>&</sup>lt;数组声明语句>→<类型声明符<sup>&</sup>gt; [::] <sup>&</sup>lt;数组声明表<sup>&</sup>gt;

■声明下界为1的数组。<u>例</u>

■声明数组下界不为1的数组。例

■声明赋初值的数组。<u>例</u>

数组元素个数计算。

 REAL a(L1:U1,L2:U2,…,Ln:Un) !数组元素个数m按以下公式计算:如:REAL arr(2:5,-1:2,4),M=(5-2+1)×(2-(-1)+1)×(4-1+1)=64。

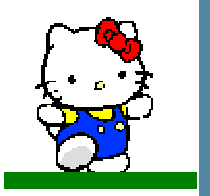

 $\blacklozenge$ 

 $\blacklozenge$ 

 $\blacklozenge$ 

 $\blacklozenge$ 

 $\blacklozenge$ 

定义

◆ 声明1<br>▲ **吉**明1

声明2

声明3

说明

INTEGER :: num(3)=(/12,23,34/),day(12)REAL ::  $a(-1:3) = (11.5, 2.5, 3.5, 4.5, 5.5)$ INTEGER ::  $X(3,4)=$  (/1,2,3,4,5,6,7,8,9,10,11,12/)

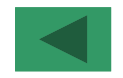

●使用DIMENSION语句进行数组声明。一般格式: <DIMENSION语句>→DIMENSION <sup>&</sup>lt;数组声明表<sup>&</sup>gt;例: INTEGER day,countCHARACTER\*10 countryLOGICAL L DIMENSION num(3),day(12),ihour(5:7),count(-3:3) 定义◆ <u>声明1</u><br>▲ 吉明1 ◆ <u>声明2</u><br>▲ 声明3 声明3 说明DIMENSION  $sc(-5:-1,5:9)$ , $ar(2:5,-1:2,4)$ DIMENSION country(15),L(5)DIMENSION语句中不能出现::,不能给数组赋初值。

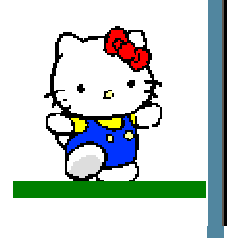

 $\blacklozenge$ 

 $\blacklozenge$ 

 $\blacklozenge$ 

 $\blacklozenge$ 

 $\blacklozenge$ 

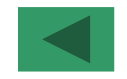

使用类型声明语句和DIMENSION属性进行数组声明。一般格式: <带DIMENSION属性的数组声明语句>→<类型声明符>,DIMENSION(<维说明表>) :: <数组声明表>例: INTEGER, 定义◆ <u>声明1</u><br>▲ 吉明1 声明2 声明3 DIMENSION(2)::num,total,score(10:15),price(4,5) $REAL, DIMENSION(-5:-1,5:9) :: sc,jp$  CHARACTER\*10,DIMENSION(15) :: country,name(10)INTEGER, DIMENSION(5) :: S=(/45,78,85,55,95/)必须出现::,可给数组赋初值。

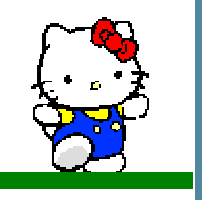

 $\blacklozenge$ 

 $\blacklozenge$ 

 $\blacklozenge$ 

 $\blacklozenge$ 

 $\blacklozenge$ 

说明

8.2 数组声明

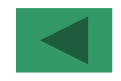

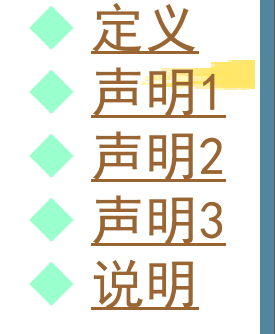

- 数组声明中,维下界可以为1,维下界为1可缺省。
- 数组声明中,维下界和维上界可以为任意整数,且维下界≤维上界。
- 数组声明中,出现::,才能在声明语句中给数组赋初值。
- ●数组声明中,允许维下界>维上界,且数组大小为0。 使用类型声明语句声明数组时,可使数组与普通变量混合声明。
- ●使用DIMENSION语句声明数组时, 可用类型声明语 句在前面声明类型。声明中不能有::。
- ●使用DIMENSION属性声明数组时, 声明中必须有::。

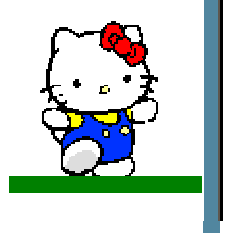

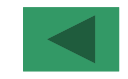

 数组声明只是确定了一个数组的类型、维数和元素个数。 在程序中需要引用数组的某个元素、某些元素和全部元素,或者给数组元素赋予新的值,数组元素可参与某种运算,可作为操作数放在表达式中。示例程序: INTEGER :: num(-2:2),sum=0.0 $num(-2)=100; num(-$  1)=200;num(0)=300;num(1)=400;num(2)=500av1=(num(-2)+num(-1)+num(0)+num(1)+nur -2)+num(-1)+num(0)+num(1)+num(2))/5.0DO I=  $-2,2$  $\blacklozenge$  示例1 2 sum=sum+num(I)ENDDO av2=sum/5.0 PRINT \*,'av1=',av1 PRINT \*,'av2=',av2END

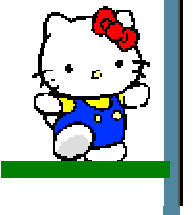

 $\blacklozenge$ 

 $\blacklozenge$ 

 $\blacklozenge$ 

 $\blacklozenge$ 

 $\blacklozenge$ 

概述

◆ 格式

◆检测

◆ 示例

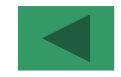

数组元素引用一般格式:

<数组元素引用>→<数组名>[(<数组下标>{,<数组下标>})]

 $\text{Im}$ : INTEGER id(10)  $id=25$  !等价id(1)=25;id(2)=25; …;id(10)=25 id(1)=2\*id(1); id(5)=3\*id(5); id(10)=2\*id(2)+3\*id(9) $id(2:4)=15$ ;  $id(6:9)=35$ id(:10)=999 !等价于id(1:10)=999

步骤 id(1) id(2) id(3) id(4) id(5) id(6) id(7) id(8) id(9) id(10)<br>コーラリング マリング マリング マリング マリーマリング マリーマ 1 25 25 25 25 25 25 25 25 25 25

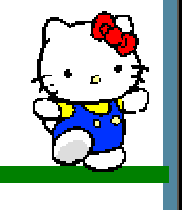

 $\blacklozenge$ 

 $\blacklozenge$ 

 $\blacklozenge$ 

 $\blacklozenge$ 

 $\blacklozenge$ 

概述

◆ 格式

◆检测

 $\blacklozenge$  示例1

◆ 示例2

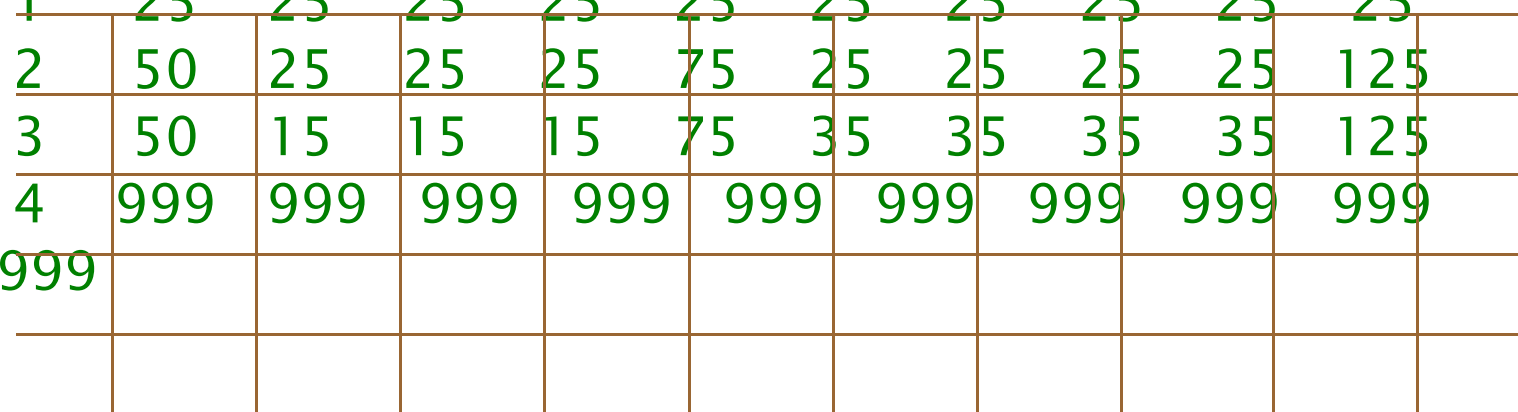

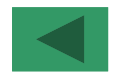

●数组引用要保证下标值落在下界和上界之间,否则将产生严重后

●使用内部函数(UBOUND、LBOUND)分别检测数组的上界和 下界。

 <UBOUND函数调用<sup>&</sup>gt; <sup>→</sup> UBOUND(<数组名>[ , [DIM=]<整型表达式>1)

 <LBOUND函数调用<sup>&</sup>gt; <sup>→</sup> LBOUND(<数组名>[ , [DIM=]<整型表达式>])

可检测某一维(指定维数, 有第二参数), 结果为整数。

 也可检测所有维(不指定维数,缺第二参数),结果为一维整型数组。

例:INTEGER num(-5:-1,11,15,-2:2) LBOUND(num,1)等于-5 UBOUND(num,1)等于-1LBOUND(num)等于( /–5,11,–2 / ) UBOUND(num)等于( /–1,15,2 )

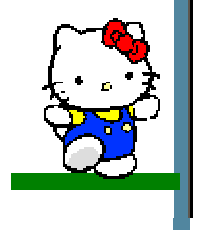

果。

 $\blacklozenge$ 

 $\blacklozenge$ 

 $\blacklozenge$ 

 $\blacklozenge$ 

 $\blacklozenge$ 

概述

◆ 格式

◆检测

◆示例1

2

◆ 示例

 $\blacklozenge$ 

 $\blacklozenge$ 

 $\blacklozenge$ 

 $\blacklozenge$ 

 $\blacklozenge$ 

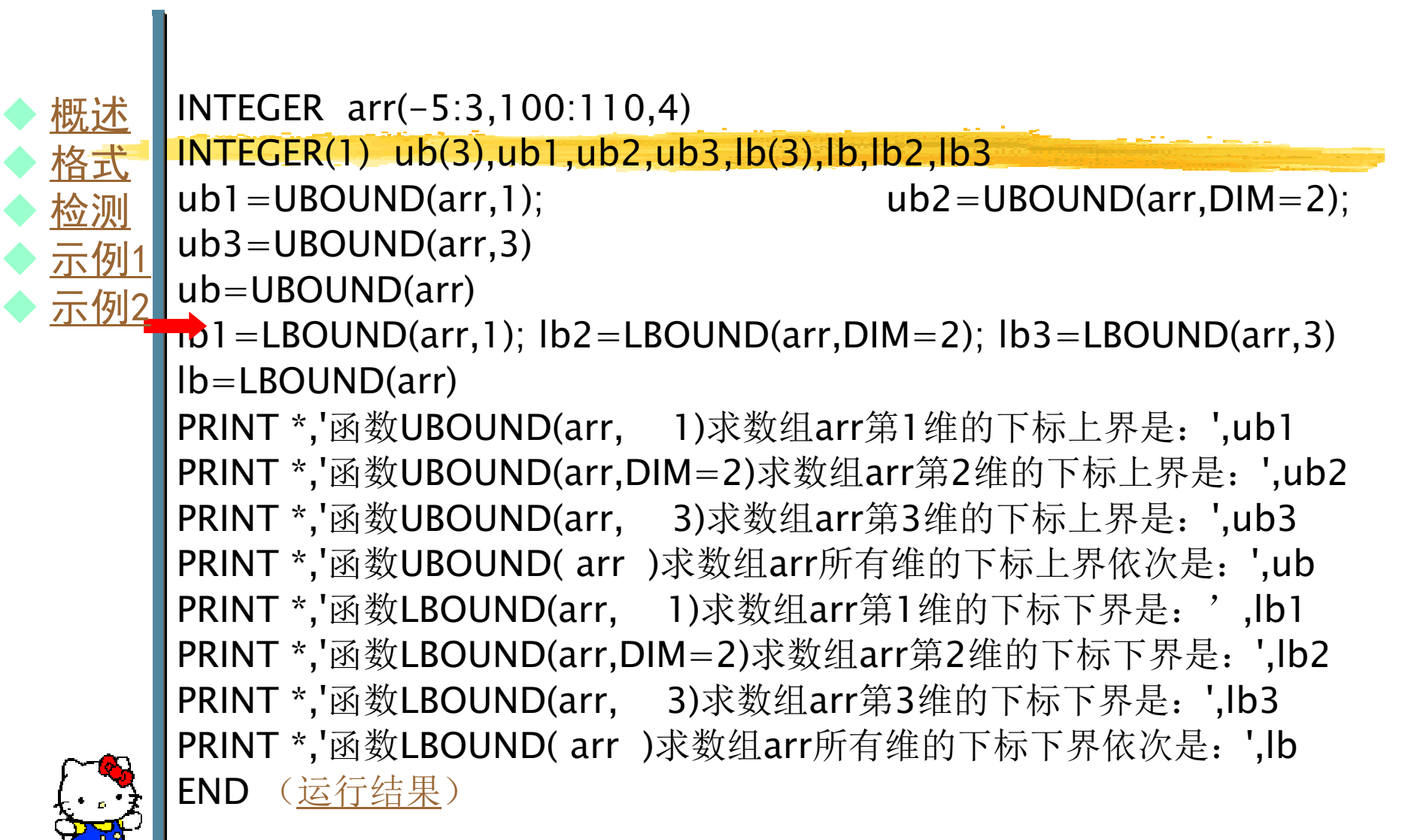

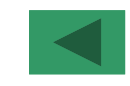

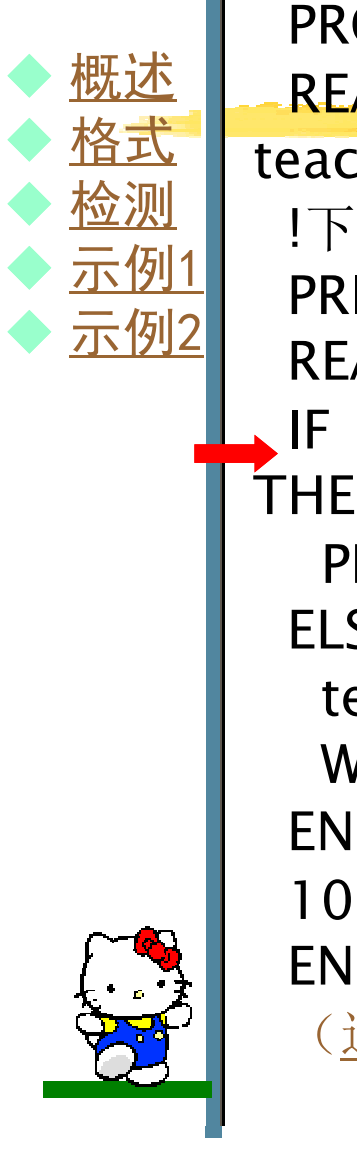

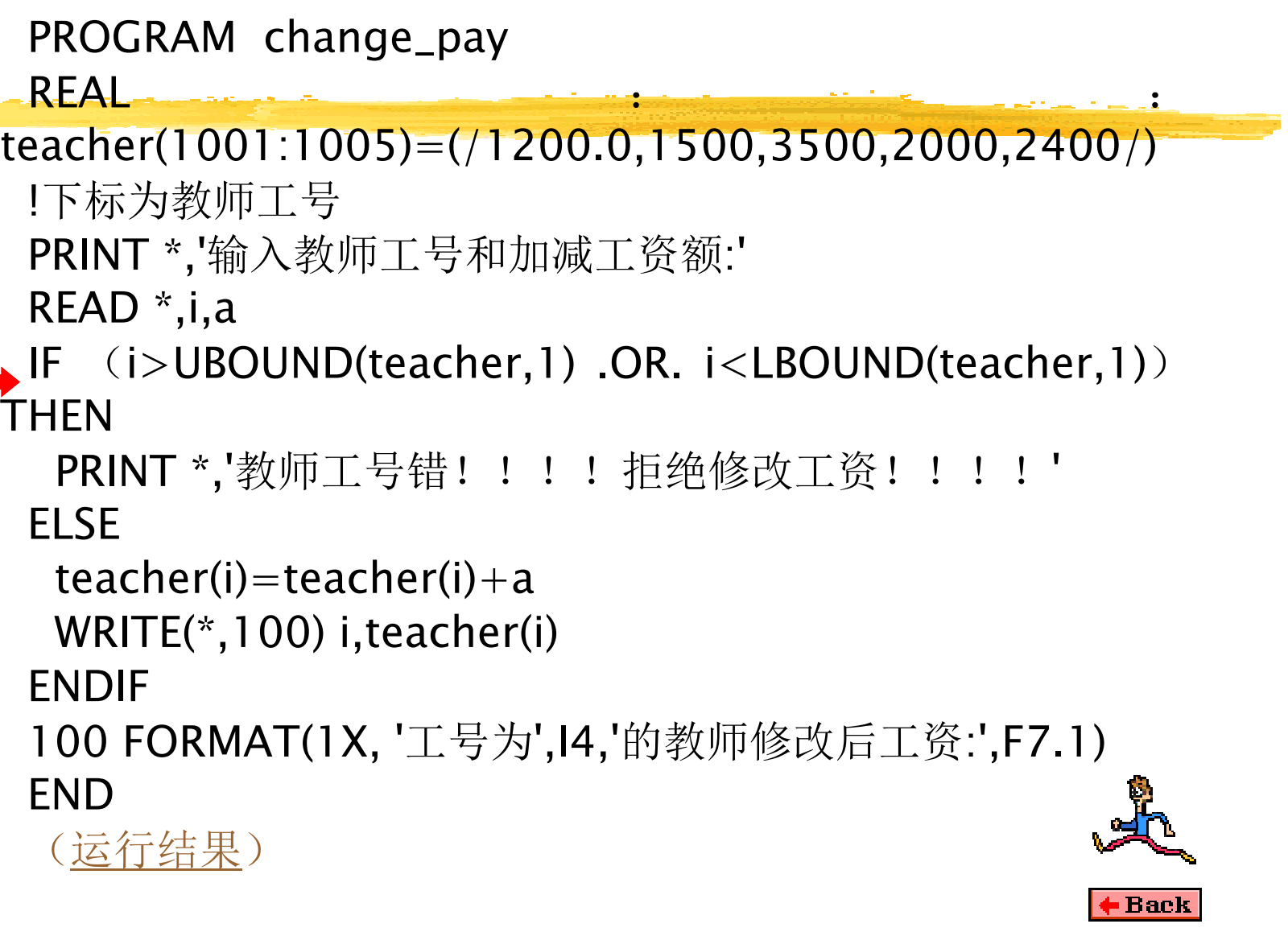

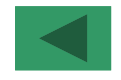

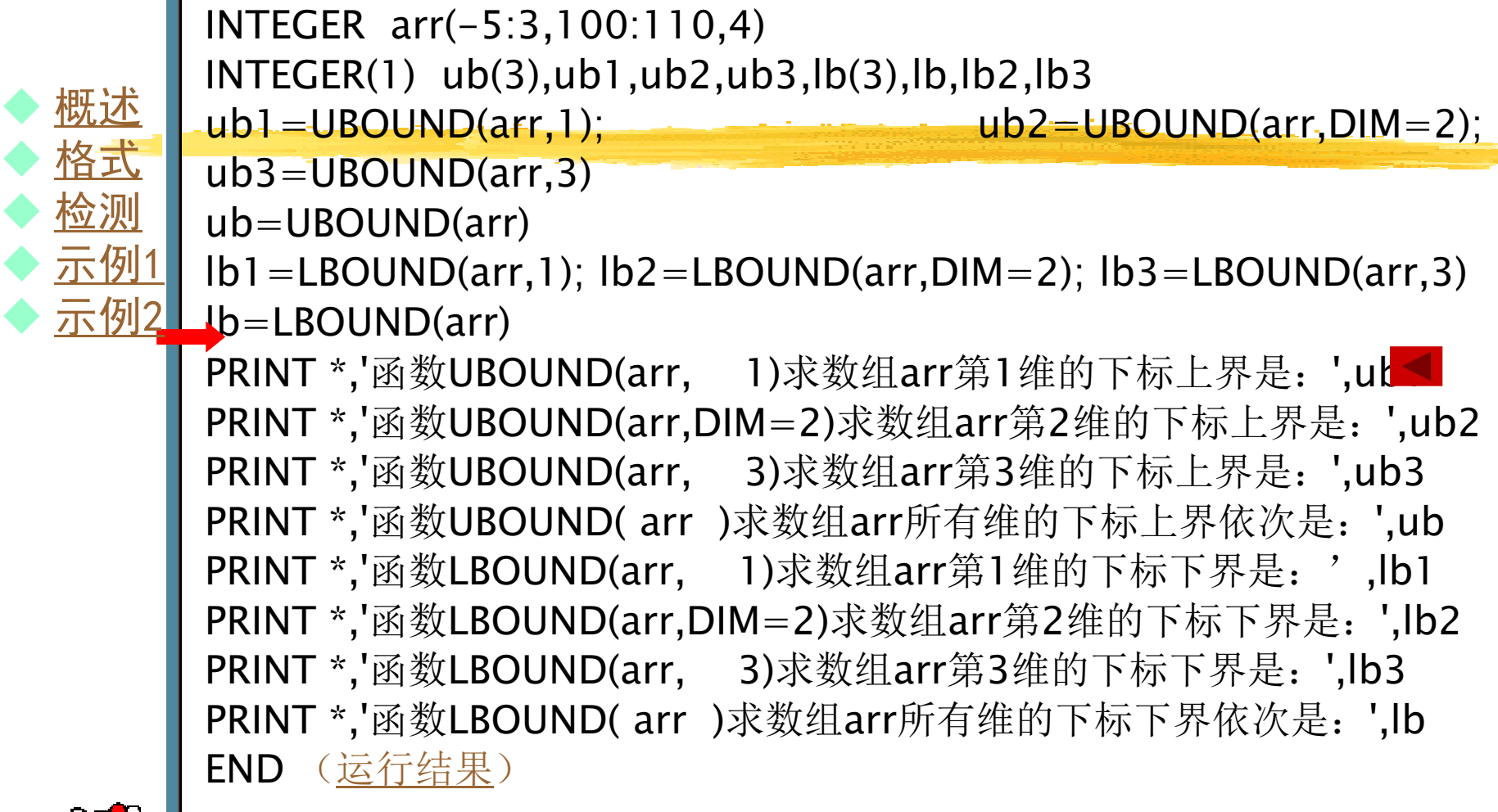

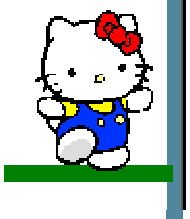

 $\blacklozenge$ 

 $\blacklozenge$ 

 $\blacklozenge$ 

 $\blacklozenge$ 

 $\blacklozenge$ 

◆ 格式

◆检测

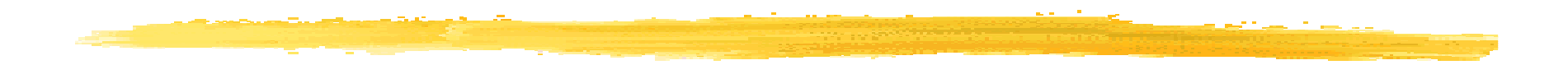

运行程序,输出结果为:函数UBOUND(arr, 1)求数组arr第1维的下标上界是: 3<br>函数HROUND(arr DIM=2)求数组arr篦2维的下标上界县. 函数UBOUND(arr,DIM=2)求数组arr第2维的下标上界是: 110<br>函数HROUND(arr 3)求数组arr笛3维的下标上界具. 4 函数UBOUND(arr, 3)求数组arr第3维的下标上界是: 4<br>函数HROHND( arr )求数组arr所有维的下标上界依次县 函数UBOUND( arr )求数组arr所有维的下标上界依次是: <sup>3</sup> 110 4函数LBOUND(arr, 1)求数组arr第1维的下标下界是: -5<br>函数LBOUND(arr DIM=2)求数组arr笛2维的下标下界县. 1 函数LBOUND(arr,DIM=2)求数组arr第2维的下标下界是:100函数LBOUND(arr, 3)求数组arr第3维的下标下界是:函数LBOUND(arr, 3)求数组arr第3维的下标下界是: 1<br>函数LBOUND( arr )求数组arr所有维的下标下界依次是:  $-5$ 100 1

PROGRAM change\_pay

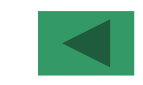

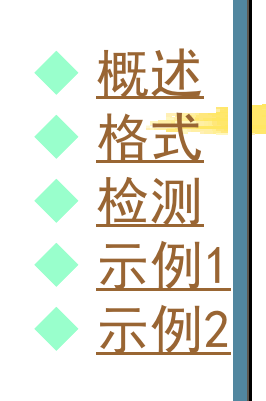

```
REAL : :
teacher(1001:1005)=(/1200.0,1500,3500,2000,2400/)!下标为教师工号
PRINT *,'输入教师工号和加减工资额:'READ *,i,a
IF(i>UBOUND(teacher,1) .OR. i<LBOUND(teacher,1))THEN
  PRINT *,'教师工号错! ! ! ! 拒绝修改工资! ! ! ! '
ELSE
teacher(i)=teacher(i)+a
WRITE(*,100) i,teacher(i)ENDIF
100 FORMAT(1X, '工号为',I4,'的教师修改后工资:',F7.1)END
(运行结果)
```
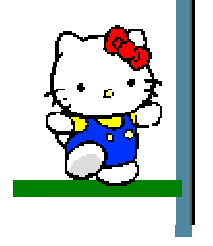

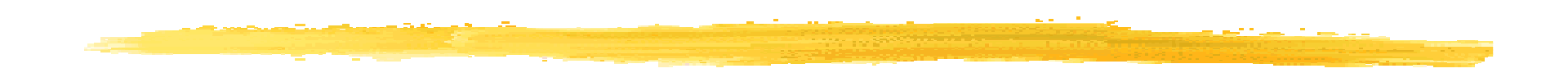

三次运行程序,分别输入以下数据: $\bullet$  1004,300 $\times$  $\bullet$  1000,200 $\times$ ● 1010,500∠ 程序运行输出结果分别为:●工号为1004的教师修改后工资: 2300.0●教师工号错!!!!拒绝修改工资!!! ●教师工号错!!!!拒绝修改工资!!!

#### 8.4 数组的逻辑结构和存储结构

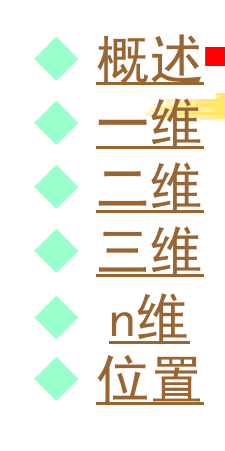

●数组是复杂数据结构,有逻辑结构和存储结构两大特征。 ●数组逻辑结构: 数组是一个与计算机实现无关的抽象的数据表。 ●数组存储结构: 数组是一个与计算机实现有关的具体的数据表 (线性表),连续存储在若干存储单元中。对于一维数组,其逻辑结构是一个线性表。存储结构是一个线性 表。

对于二维数组,其逻辑结构是矩阵,存储结构是一个线性表。

对于三维数组,其逻辑结构是三维实体,存储结构是一个线性表。

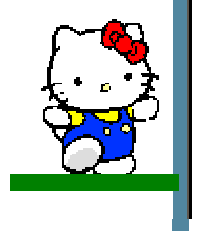

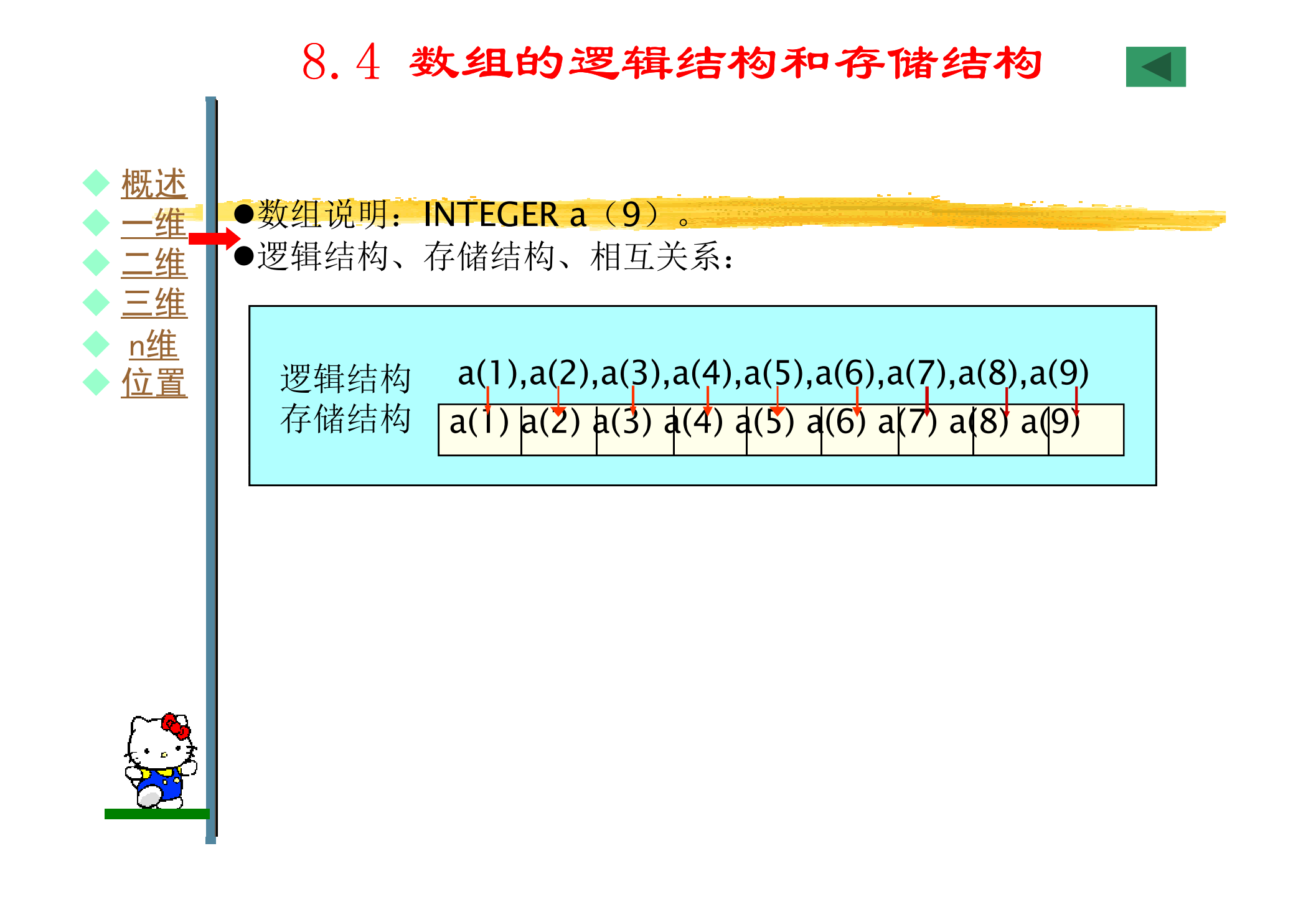

#### 8.4 数组的逻辑结构和存储结构 概述●数组说明: INTEGER a(3,4)。 ◆一维 ◆二维 逻辑结构、存储结构、相互关系:◆三维 ◆ n维<br>◆ 位置 ◆ 位置 号 列  $\overline{2}$ 3 1 4 行  $a(1, 1)$  $a(1, 2)$  $a(1, 3)$  $a(1, 4)$  $\mathbf{1}$ 逻辑结构  $a(2, 4)$  $a(2,1)$  $a(2, 2)$  $a(2, 3)$  $\overline{2}$ 륙  $\overline{\mathbf{3}}$  $a(3,1)$  $a(3,2)$  $a(3, 3)$  $a(3, 4)$

 $a(1,1)$ a (2, 1)a (3, 1)a (1, 2)a (2, 2)a (3, 2)a (1, 3)a (2, 3)a (3, 3)a (1, 4)a (2, 4)a (3, 4) 存储结构

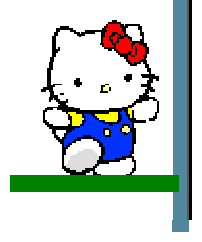

 $\blacklozenge$ 

 $\blacklozenge$ 

 $\blacklozenge$ 

 $\blacklozenge$ 

 $\blacklozenge$ 

 $\blacklozenge$ 

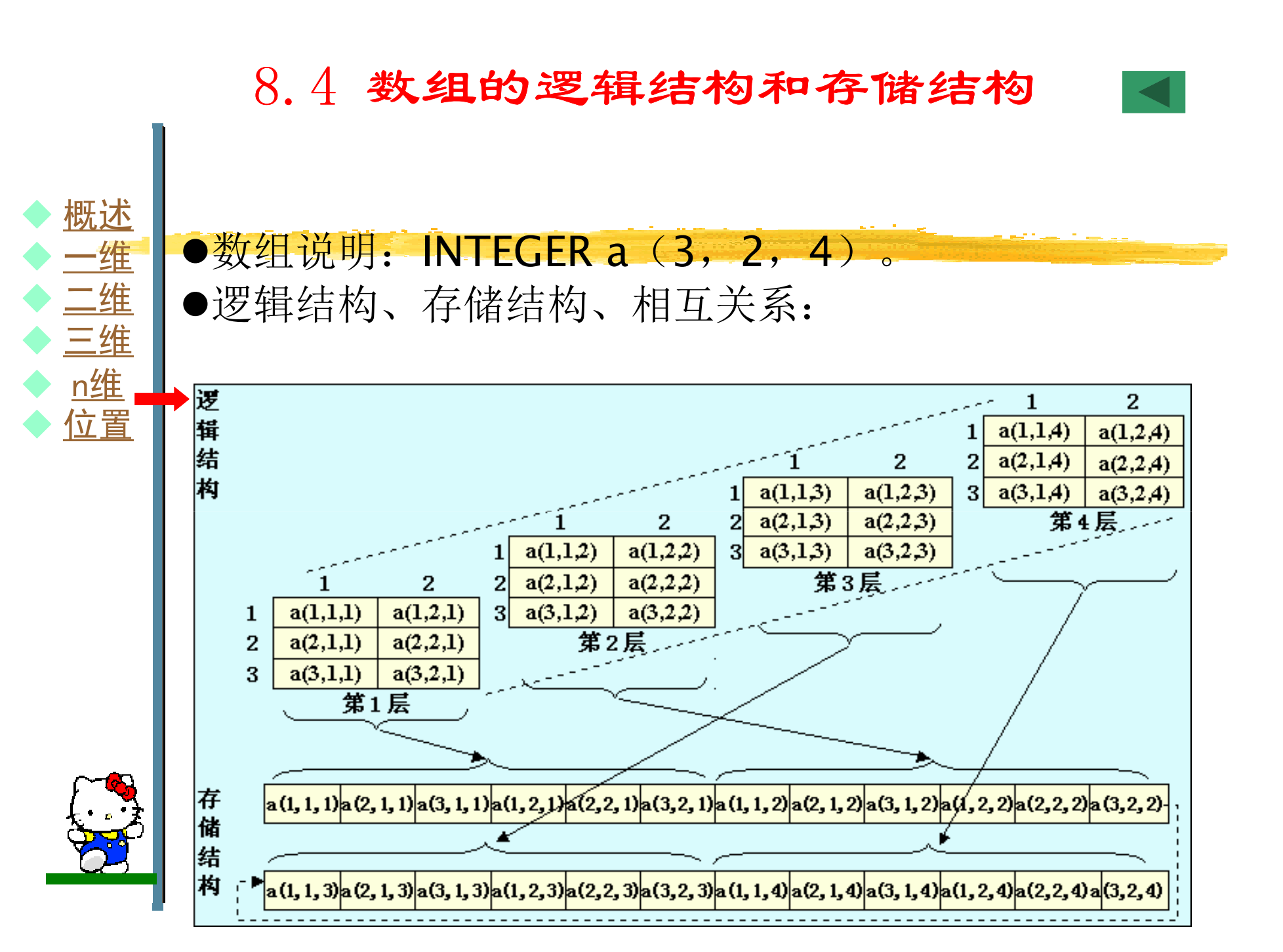

#### 8.4 数组的逻辑结构和存储结构

#### ●数组说明: INTEGER a(L<sub>1</sub>:U<sub>1</sub>,L<sub>2</sub>:U<sub>2</sub>,…,L<sub>n</sub>:U<sub>n</sub>) 。

逻辑结构:

- 逻辑结构可看成是由U<sub>n</sub>-L<sub>n</sub>+1个n-1维数组构成,每个n-1维数组 又可看成是由U<sub>n-1</sub>-L<sub>n-1</sub>+1个n-2维数组构成,依次类推,直到每个 二维数组又可看成是由U<sub>1</sub>-L<sub>1</sub>+1个一维数组构成。
- 麦的 ト标ali I k = r c)净金接数组元麦在i 数组元素的下标a(i,j,k,...,r,s)决定该数组元素在逻辑结构中的位 置。

#### 存储结构:

 存储结构是在计算机内存中分配的一串连续的存储单元,从第一个 数组元素(如:a(L<sub>1</sub>,L<sub>2</sub>,...,L<sub>n</sub>))开始,按照数组逻辑结构以列为主 依次将数组元素分配在连续的存储单元中。多维数组的存储结构 是一维线性表,多维数组的元素在存储结构中从左向右排列时,其下标变化如同加油站计数器反向变化,先从1维开始变化,最后到n 维变化,由此可得到多维数组的存储结构。

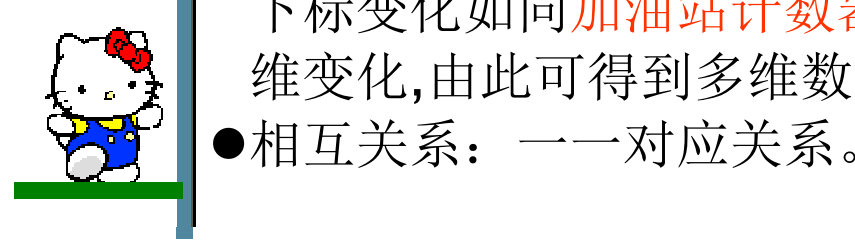

 $\blacklozenge$ 

 $\blacklozenge$ 

 $\blacklozenge$ 

 $\blacklozenge$ 

 $\blacklozenge$ 

 $\blacklozenge$ 

概述

◆一维

◆二维

◆三维

◆ <u>n维</u><br>◆ 位置

◆ 位置

#### 8.4 数组的逻辑结构和存储结构概述 ●数组说明:"INTEGER a(L<sub>1</sub>:U<sub>1</sub>,L<sub>2</sub>:U<sub>2</sub>,…,L<sub>n</sub>:U<sub>n</sub>) 。 ◆一维 ●逻辑结构数组元素a(i,j,k,...,r,s)对应存储结构第几个元素计算: <)对应宏佬结构? ◆二维 \_\_\_\_\_\_  $(U_1 - L_1 + 1)(U_2 - L_2 + 1)...(U_{n-1} - L_{n-1} + 1)(s - L_n) +$ ◆三维  $(U_1-L_1+1)(U_2-L_2+1)...(U_{n-2}-L_{n-2}+1)(r-L_{n-1})+$ ◆ <u>n维</u><br>◆ 位置 ◆ 位置 …+ $(U_1 - L_1 + 1)(U_2 - L_2 + 1)(k-L_3) +$  $(U_1 - L_1 + 1)(j - L_2) + i - L_1 + 1$  $\mathsf{L}_1^{} \!+\!1)$ (j  $-L_2$ )+i  ${\sf L}_1+1$ -●例: 三维数组声明 INTEGER a(−5:8,−3:4,10,15),有672个数组元素<br>/ /数组元素a(2,1,13)在其存储结构中位于第400个元素。通过计算 得到: $[8-(-5)+1]\!\times\![4-(-3)+1]\!\times\!(1\,3\!-\!1\,0)\!+\![8-(-5)+1]\!\times\![1-( 3)$ ]+2-(-5)+1  $=$  1 4  $\times$  8  $\times$  3 + 1 4  $\times$  4 + 8  $=$  400 **Back**

 $\blacklozenge$ 

 $\blacklozenge$ 

 $\blacklozenge$ 

 $\blacklozenge$ 

 $\blacklozenge$ 

 $\blacklozenge$ 

#### 8.5 数组的输入输出

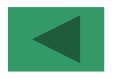

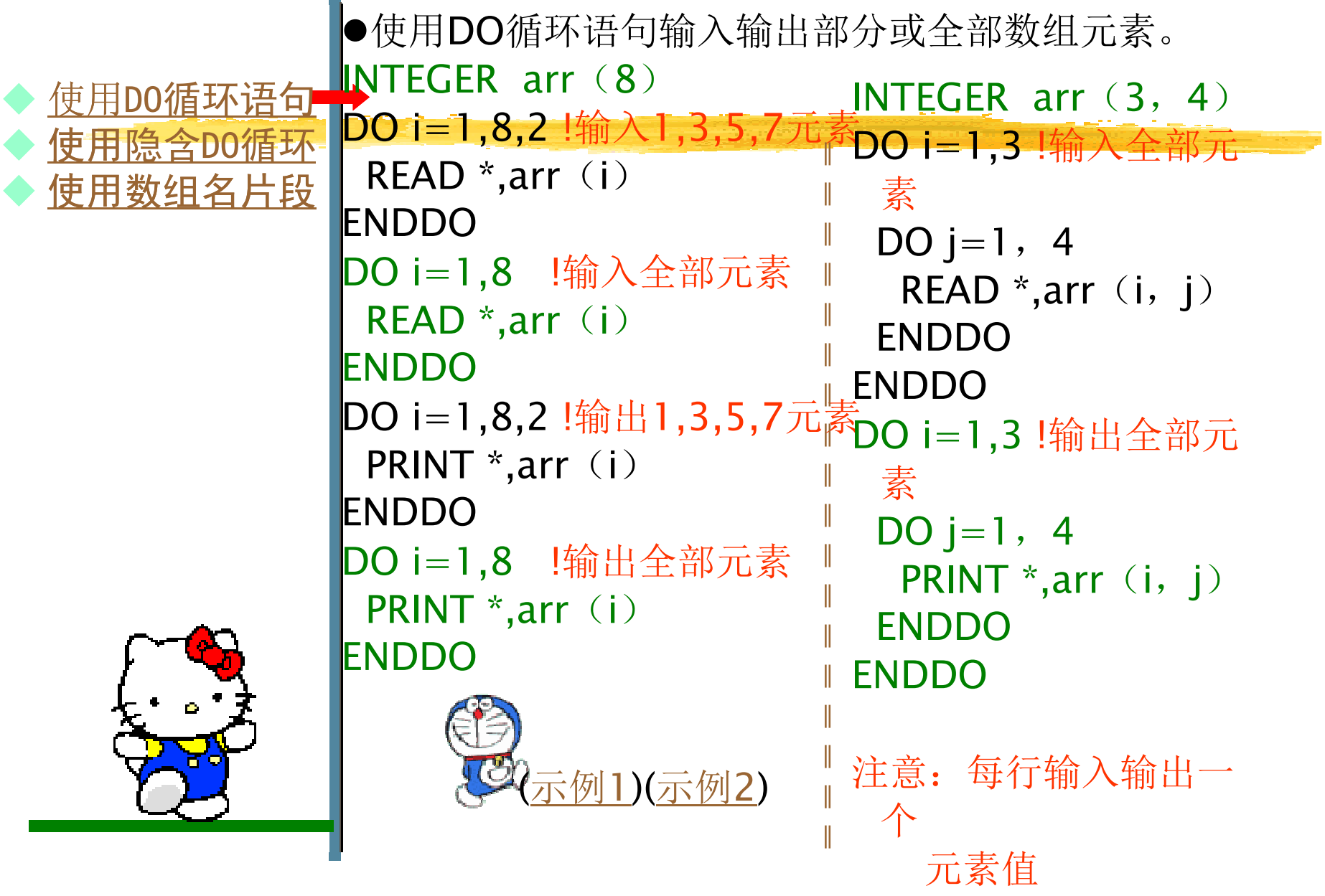

#### 8.5 数组的输入输出

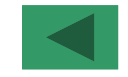

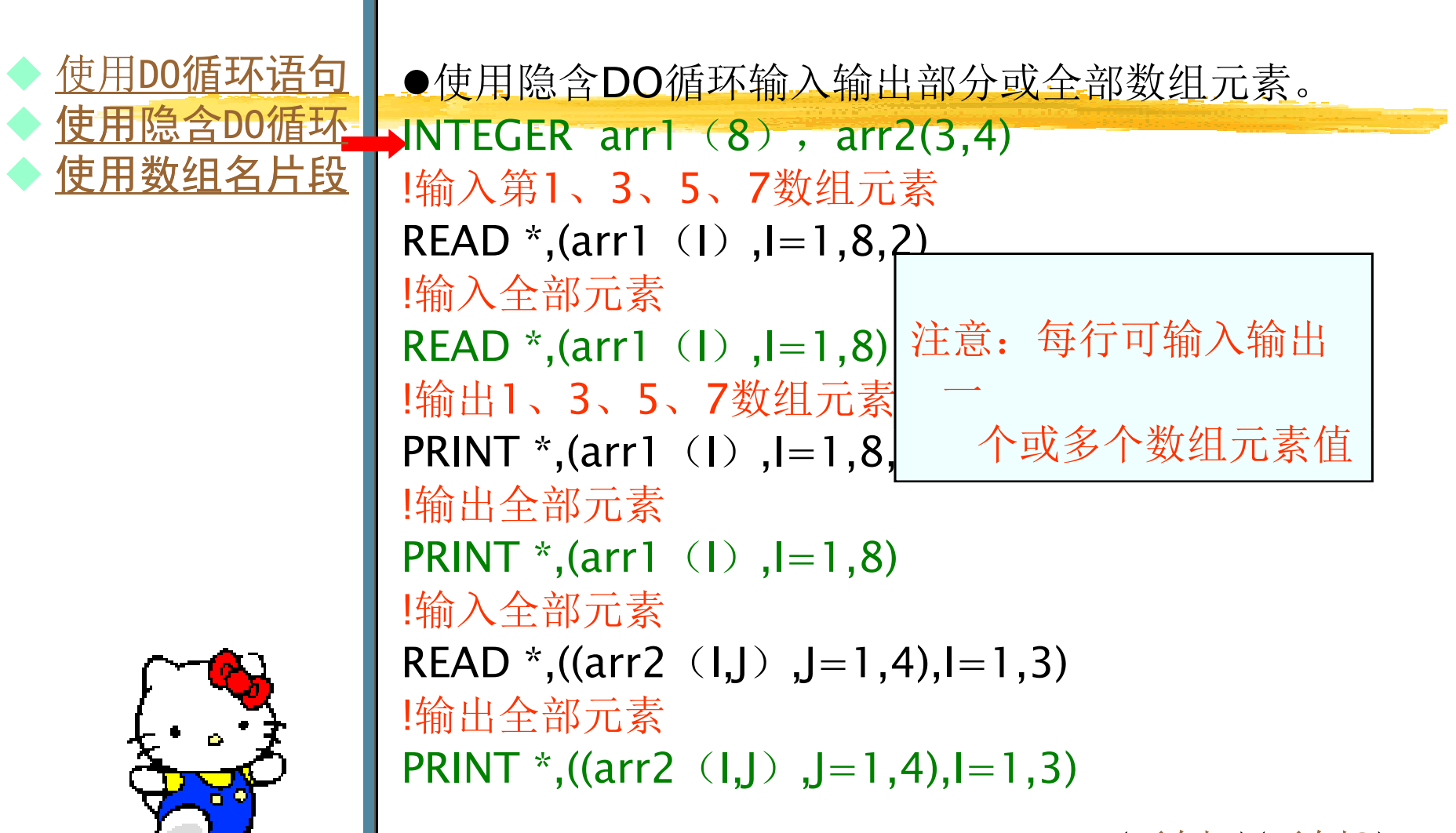

(示例1)(示例2)

#### 8.5 数组的输入输出

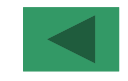

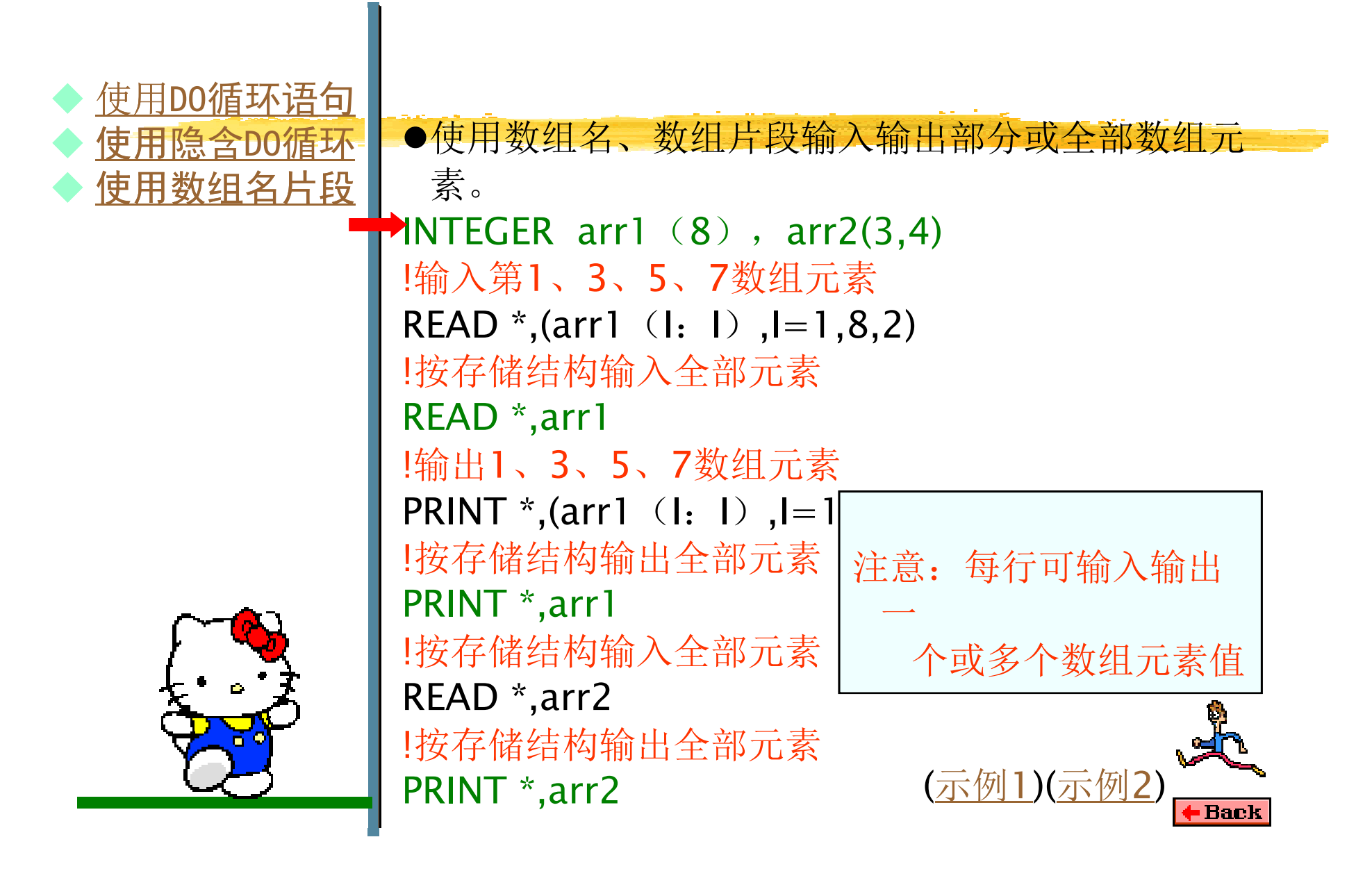

#### 使用DO循环语句输入输出数组示例1

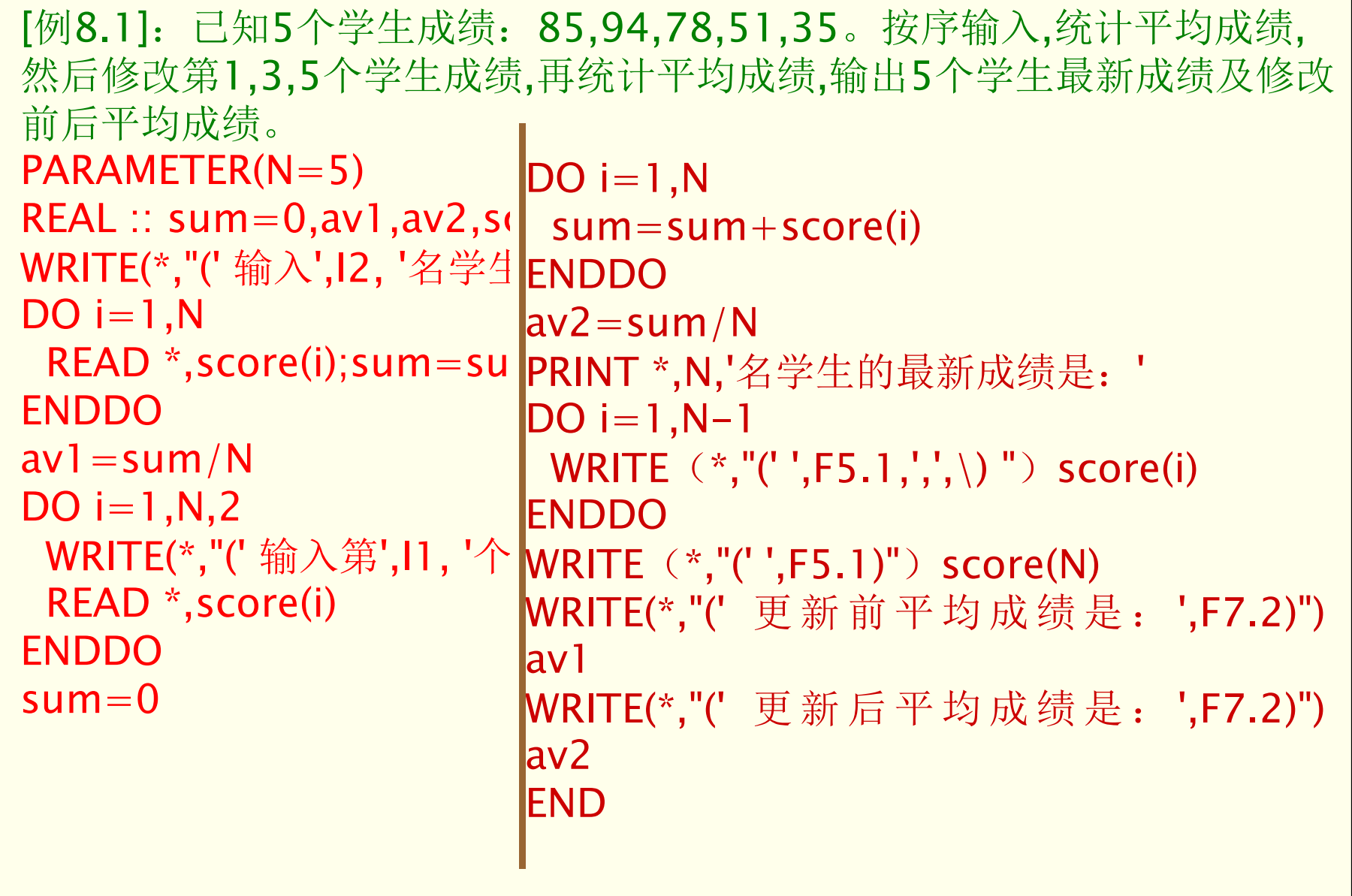
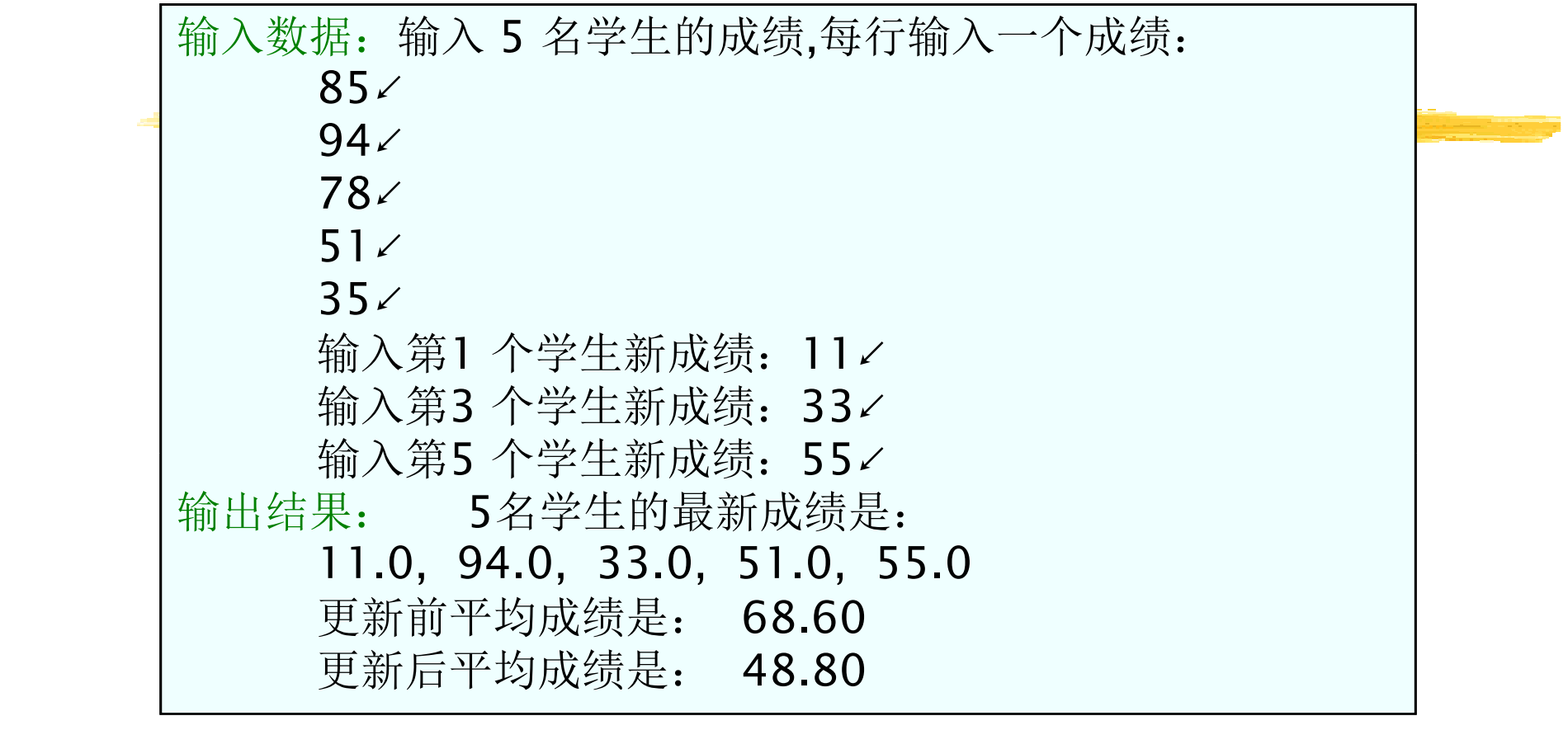

#### 使用DO循环语句输入输出数组示例2

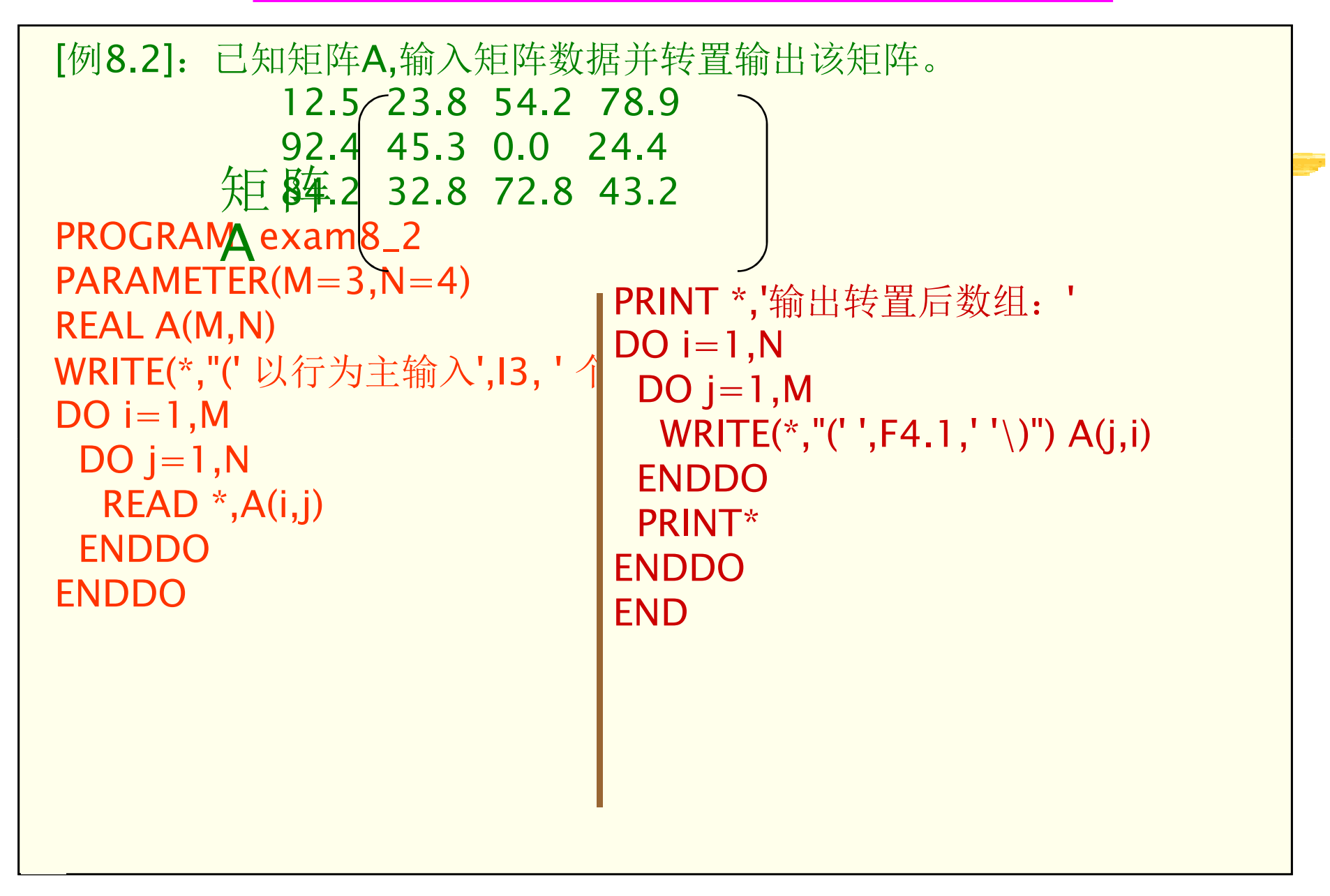

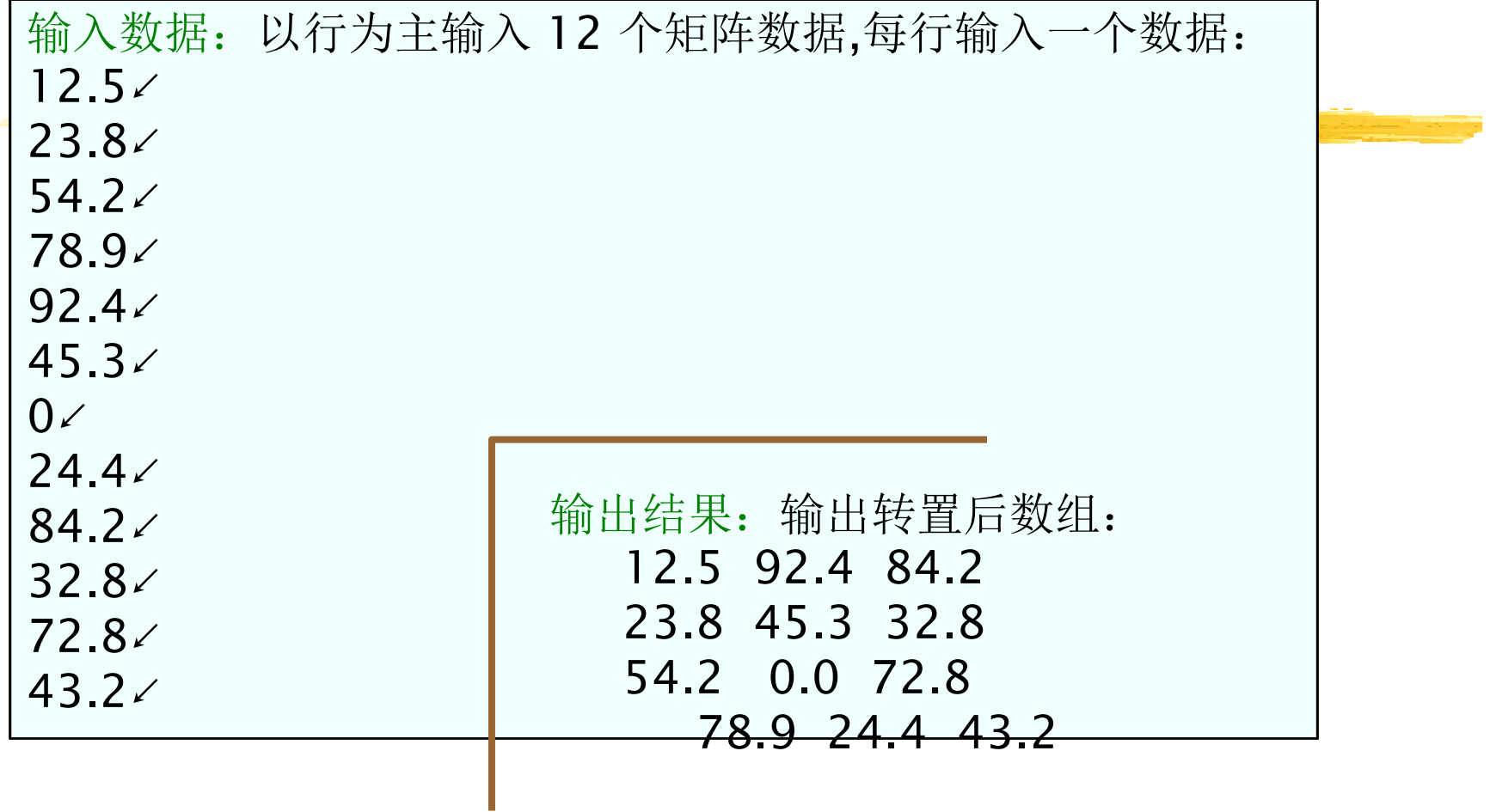

#### 使用隐含DO循环输入输出数组示例1

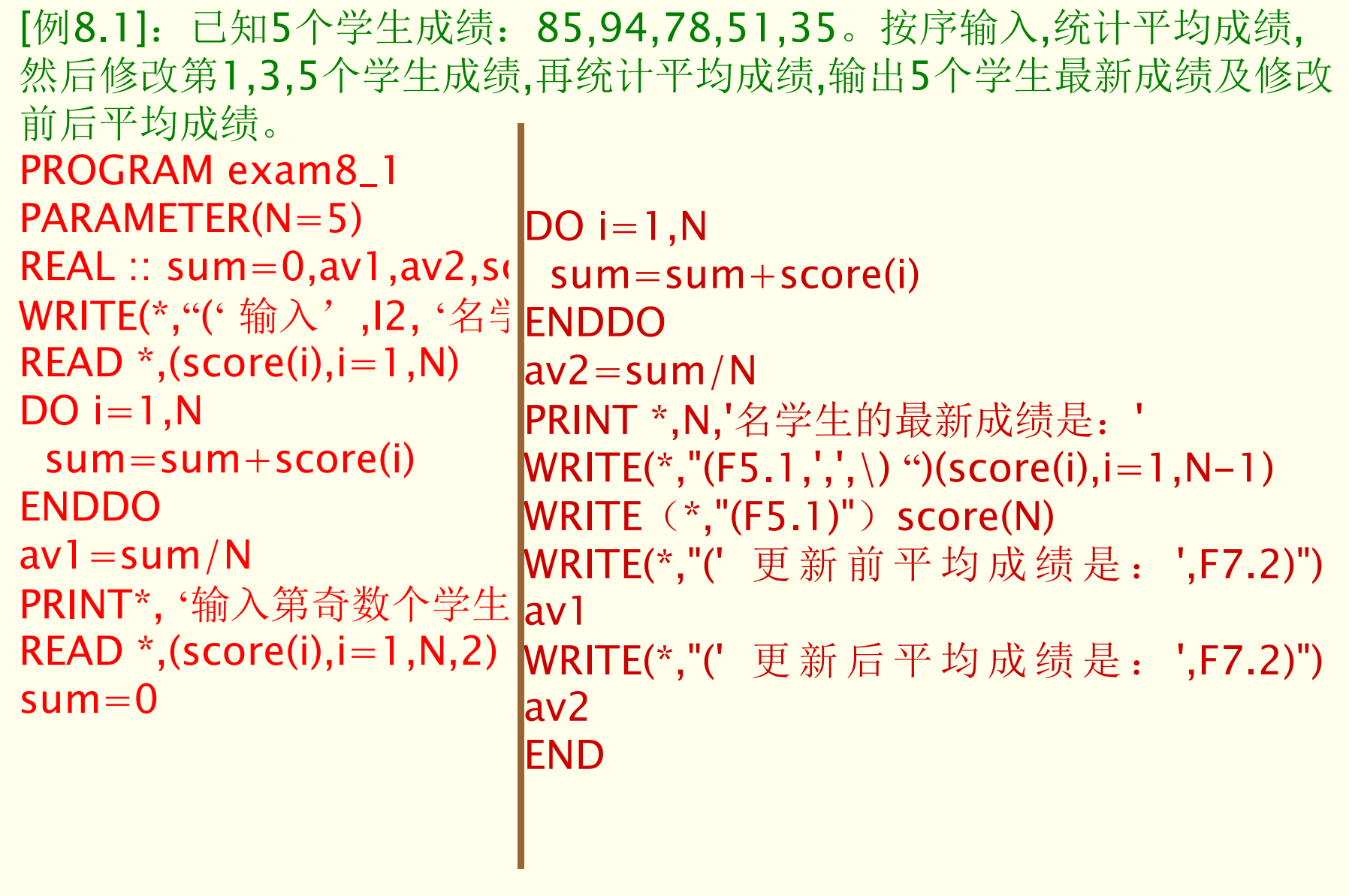

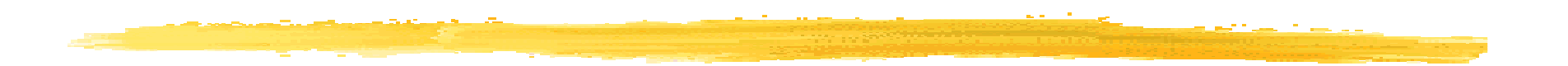

输入数据: 输入 5 名学生的成绩,每行输入多个成绩:<br>25、94、78、51、35/ 85, 94, 78, 51, 35 输入第奇数个学生新成绩: $11,33,55/$  输出结果: <sup>5</sup>名学生的最新成绩是: 11.0, 94.0, 33.0, 51.0, 55.0更新前平均成绩是**: 68.60**<br>更新后平均成绩县**: 48.80** 更新后平均成绩是: 48.80<br>———————————————

# 使用隐含DO循环输入输出数组示例2<br>四矩阵A输入矩阵粉捏光转置输出该矩阵

```
[例8.2]:已知矩阵A,输入矩阵数据并转置输出该矩阵。12.5 23.8 54.2 78.9
92.4 45.3 0.0 24.4
84.2 32.8 72.8 43.2矩 阵PROGRAM exam8_2

PARAMETER(M=3,N=4)
REAL A(M,N)WRITE(*,"(' 按逻辑结构输入',I3, ' 个矩阵数据: ')") M*N
READ *(A(i,j), j=1, N), i=1, M)PRINT *,'输出转置后数组: '

WRITE(*,"(<M>(' ',F4.1,' '))") ((A(i,j),i=1,M),j=1,N)END
```
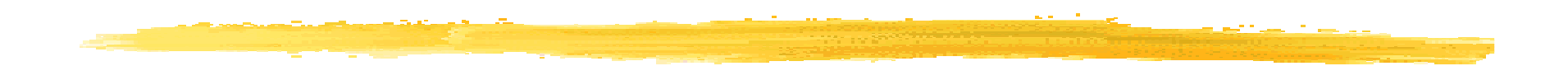

输入数据: 以行为主输入 12 个矩阵数据,每行输入一个数据:<br>12 5 23 8 54 2 78 9∠ 12.5 23.8 54.2 78.9/ 92.4 45.3 0 24.4*Z* 84.2 32.8 72.8 43.2∠ 输出结果:输出转置后数组:12.5 92.4 84.2 23.8 45.3 32.8 54.2 0.0 72.878.9 24.4 43.2

#### 使用数组名数组片段输入输出数组示例1

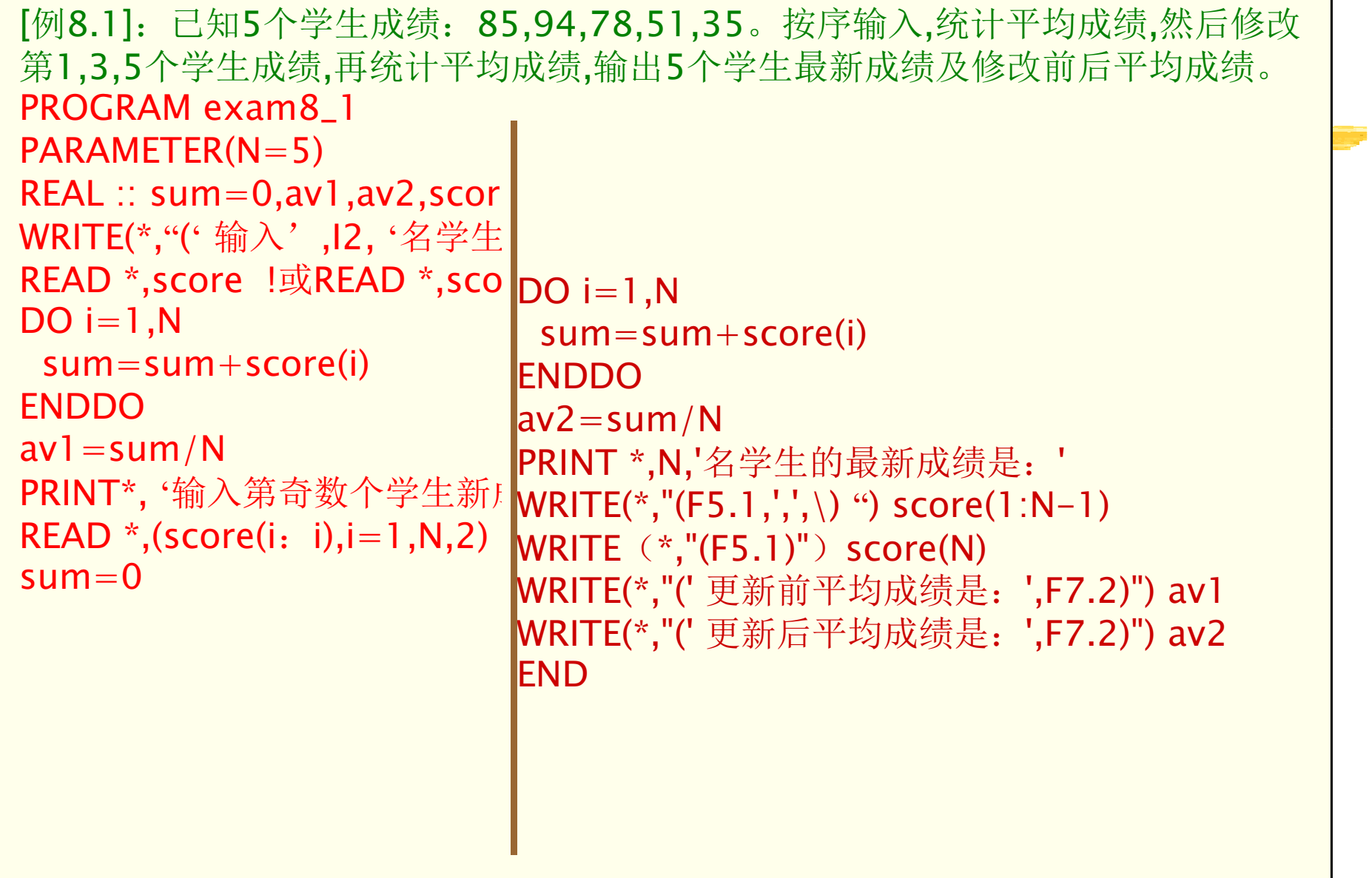

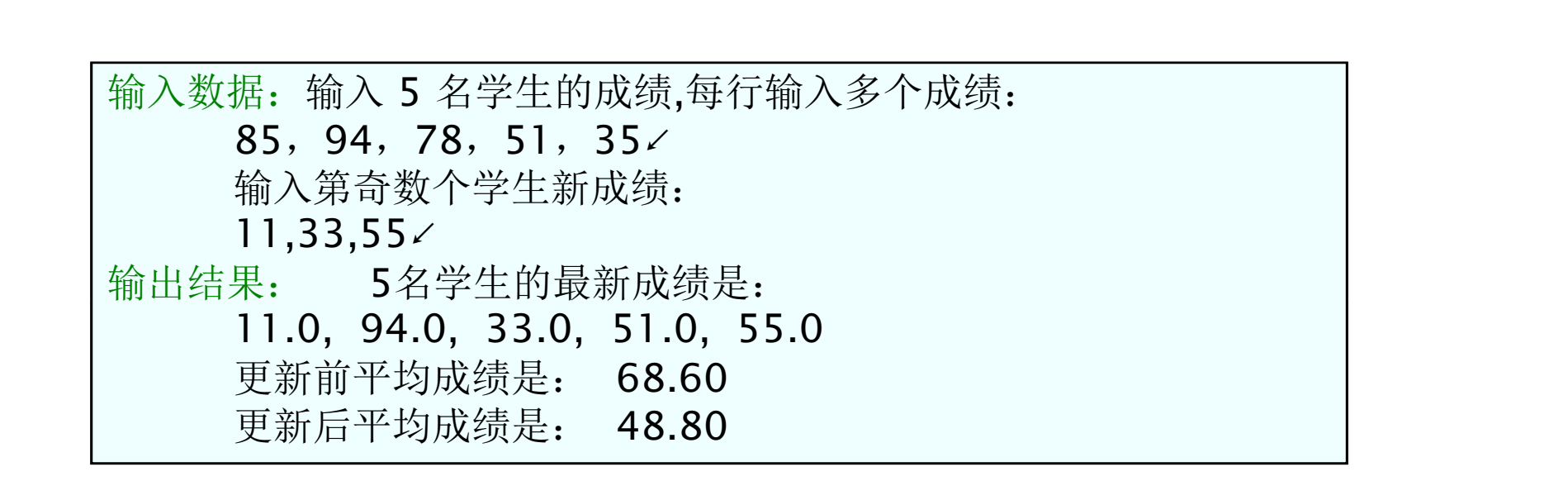

#### 使用数组名数组片段输入输出数组示例2

```
[例8.2]:已知矩阵A,输入矩阵数据并转置输出该矩阵。
12.5 23.8 54.2 78.9
92.4 45.3 0.0 24.4
84.2 32.8 72.8 43.2矩 阵PROGRAM exam8\_2
PARAMETER(M=3,N=4)
REAL A(M,N),B(N,M)WRITE(*,"(' 按存储结构输入',I3, ' 个矩阵数据: ')") M*N

READ *,A
DO I=1,MDO J=1,NB(J,I)=A(I,J)ENDDO
ENDDOPRINT *,'按存储结构输出转置后数组:'

WRITE(*,*) BFND
```
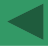

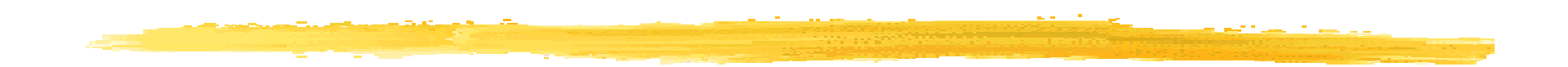

输入数据: 按存储结构输入 12 个矩阵数据:<br> 12.5,23.8,54.2,78.9,92.4,45.3,0,24.4,84.2,32.8,72.8,43.2 $\angle$ 输出结果:输出转置后数组:

 12.5 92.4 84.2 23.8 45.3 32.8 54.2 0.0 72.878.9 24.4 43.2

# 8.6 给数组赋初值

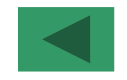

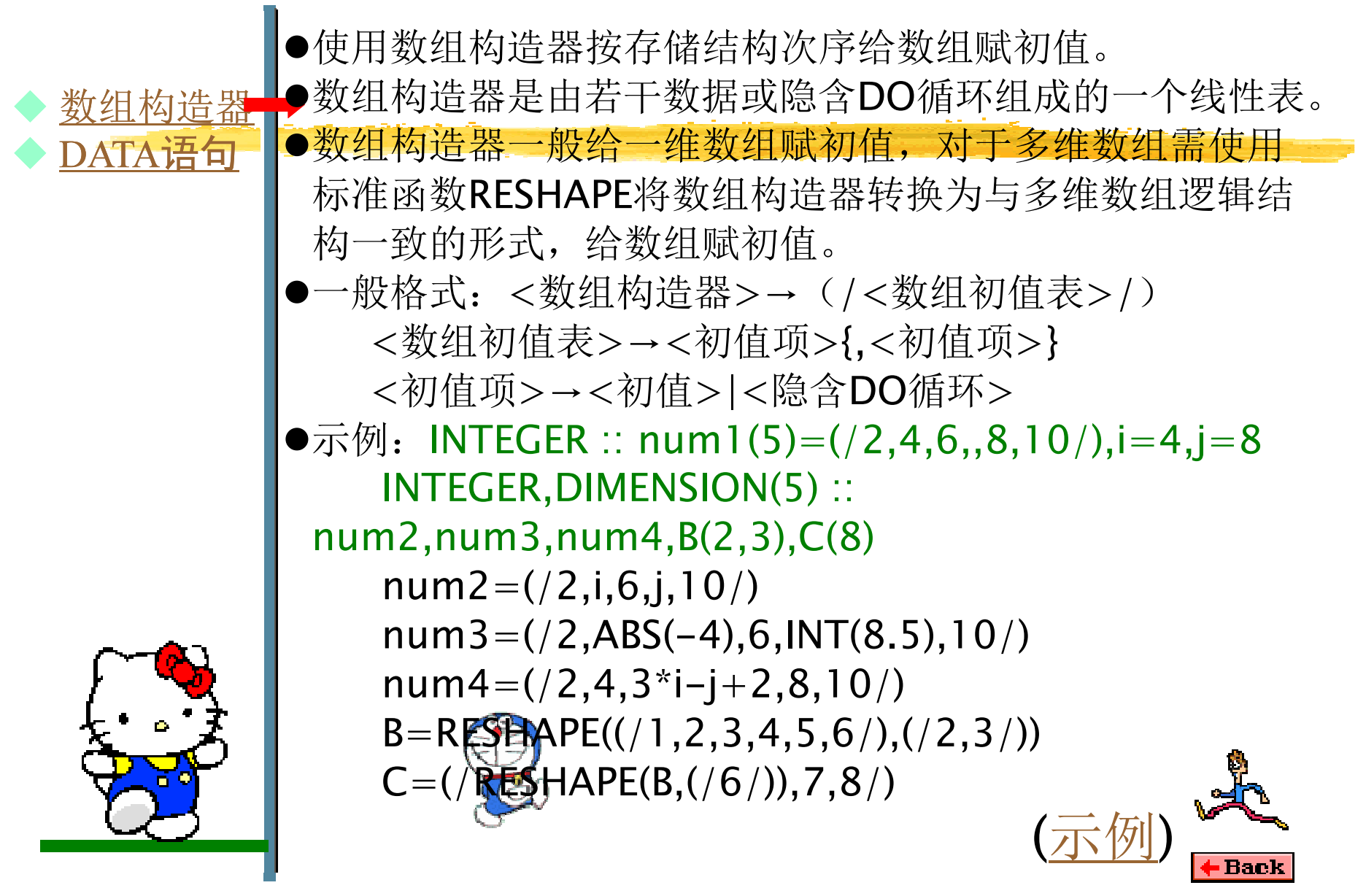

# 8.6 给数组赋初值

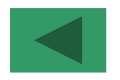

 使用DATA语句可以给普通变量、整个数组、数组片段、单 $\blacklozenge$  数组构造器 $\blacklozenge$ ◆ <u>DATA语句</u> 一数组元素、结构体、结构体组件赋初值。称为赋初值语句。 一般格式: <DATA语句>→DATA <对象表>/<初值表>/ {,<对象表>/<初值表>/}<对象表>→<变量>|<数组>|<数组片段>|<数组元素>|< 结构体> |<隐含DO循环> <初值表>→<初值项>{,<初值项>} <初值项>→<初值>|<重复系数>\*<初值>  $\bullet$ 示例:CHARACTER (LEN = 10) name INTEGER(1) :: m,n,num(-5:5),prices(0:9)COMPLEX cstuffREAL, DIMENSION (100, 100) :: array DATA m,n/2\*1/,num/1,2,7\*5,8,9,/,cstuff/(2.5,-3.5)/ DATA name /'Bai Yun'/, prices/3\*0,7\*25.5/DATA ((array(k,j),j=1,k),k=1,100) /5050\*1.0/

#### 使用数组构造器给数组赋初值示例

```
[例8.3]:已知矩阵A,内部赋初值并按逻辑结构输出该矩阵。
2 8 14 20
4 10 16 22
6 12 18 24矩 阵PROGRAM exam8\_3
PARAMETER(M=3,N=4)
REAL A(M,N)
A=RESHAPE((/2,4,6,8,10,12,14,16,18,20,22,24/),(/3,4/))!A=RESHAPE(((I,I=2,24,2)))((7,1,4))PRINT*,'输出数组A: '

WRITE(*,"(<N>(' ',I3,' '))") (A(I,J),J=1,N),I=1,M)FND

!输出结果同例题中矩阵。
```
8.7 动态数组

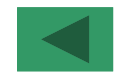

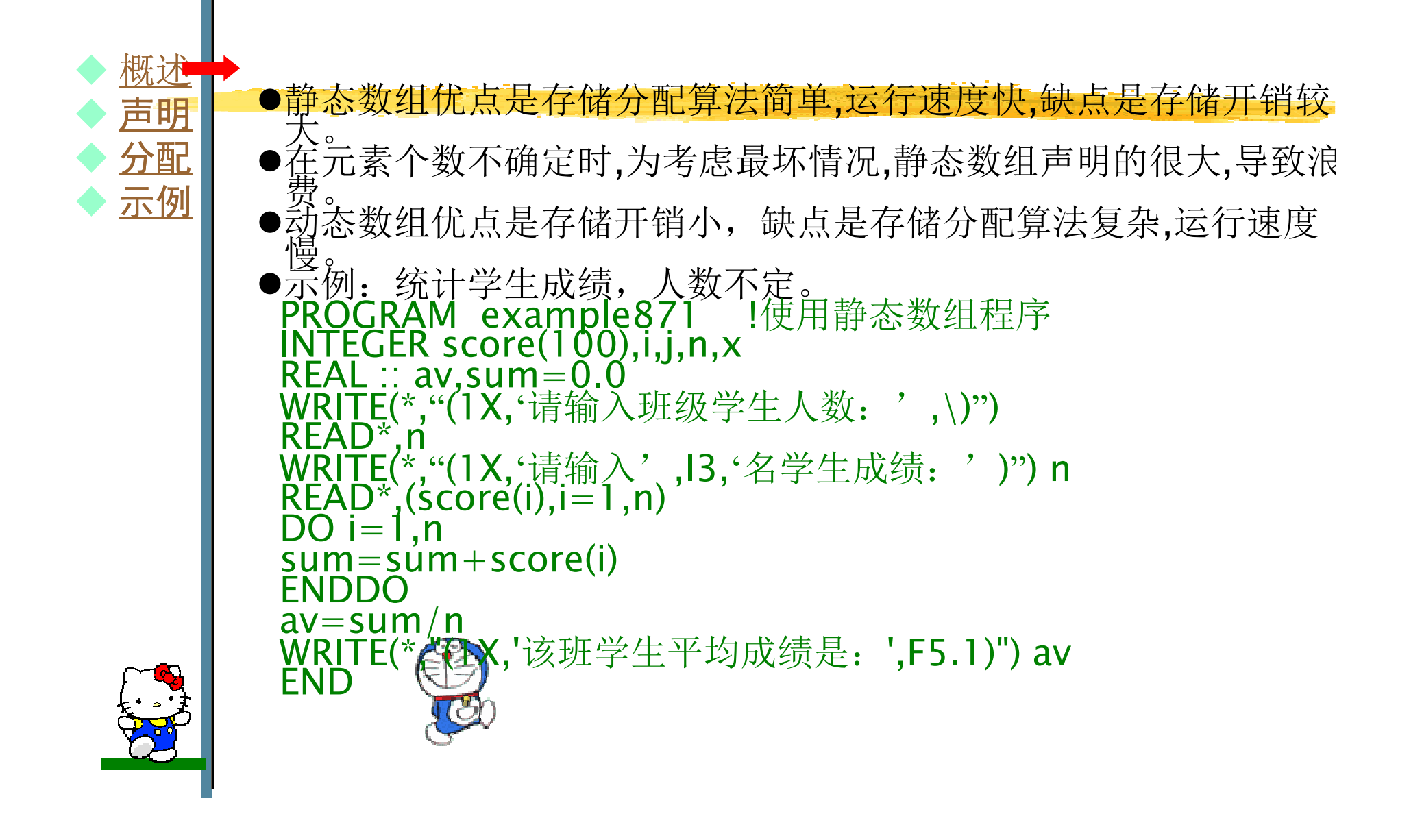

```
PROGRAM example872 !使用动态数组程序

INTEGER,DIMENSION(:),ALLOCATABLE :: score(:)INTEGER i,j,n,x
REAL :: av,sum=0.0WRITE(*,"(1X,'请输入班级学生人数: ',\)")

READ*,n
ALLOCATE(score(n))
WRITE(*,"(1X,'请输入',I3,'名学生成绩:')") n
READ*,(score(i),i=1,n)DO i=1,n
sum=sum+score(i)ENDDO
av=sum/n
WRITE(*,"(1X,'该班学生平均成绩是:',F5.1)") avEND PROGRAM
```
8.7 动态数组

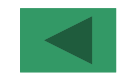

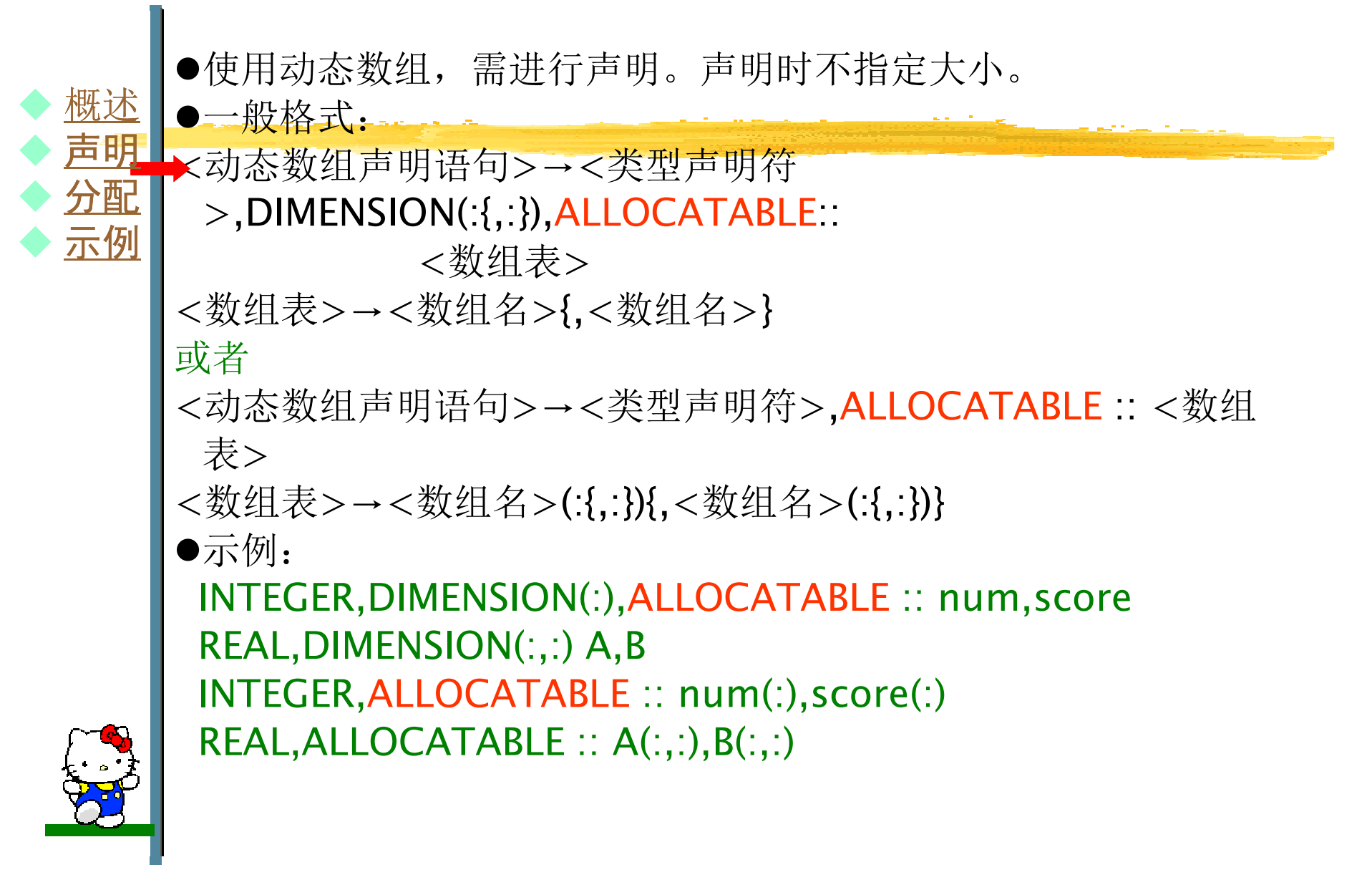

8.7 动态数组

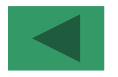

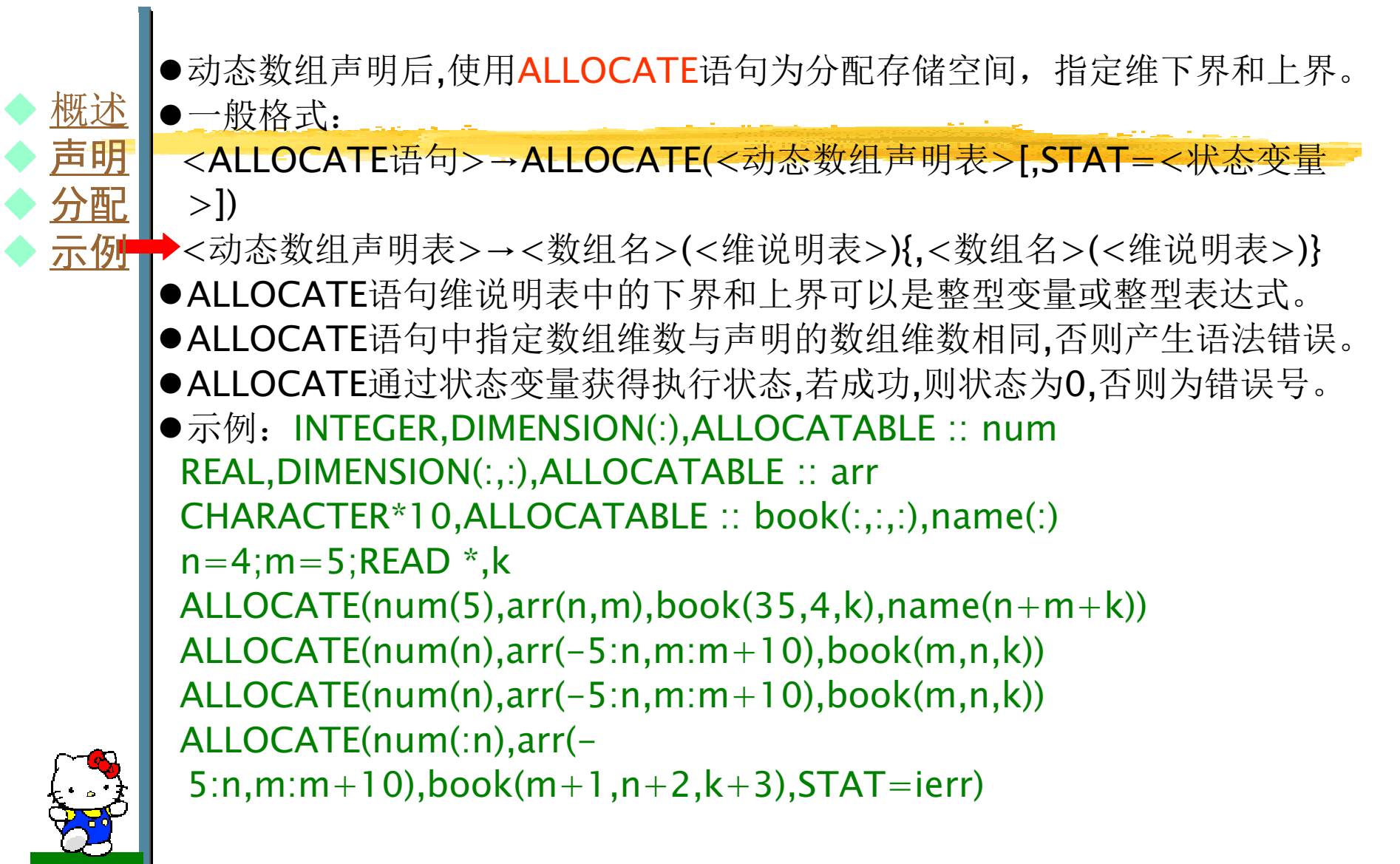

8.7 动态数组

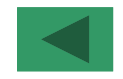

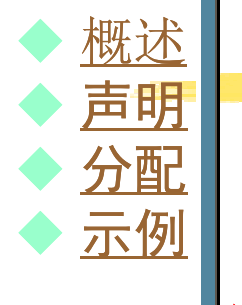

[例8.4]从键盘输入数目不确定的一批正整数,将这批整数保存在数组 中,然后反序输出这批整数。分别采用静态数组和动态数组编写程序实现之。 !使用静态数组程序 PROGRAM static\_array INTEGER,PARAMETER:: max=200INTEGER :: i,n=0,array(max) READ \*,iDO WHILE (i.NE.-1) $n=n+1$  array(n)=IREAD \*,iENDDO PRINT \*,'data\_number=',n PRINT \*,(array(i),i=n,1,-1)**Back** END

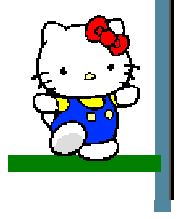

```
!使用动态数组程序

PROGRAM dynamic_array
INTEGER,ALLOCATABLE :: old_array(:),new_array(:)INTEGER :: i, n=0
ALLOCATE(new_array(0))READ *,iDO WHILE (i.NE.-1) new_array(n)=I
 n=n+1
ALLOCATE(old_array(n-1))old_array=new_array
DEALLOCATE(new_array)
ALLOCATE(new_array(n))new_array(1:n-1)=old_arr<mark>a<sup>&ND</sup></mark>
                            DEALLOCATE(old_array)READ *,iENDDO
PRINT *,'data_number=',n
PRINT *,(new_array(i),i=n,1,-1)
```
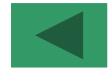

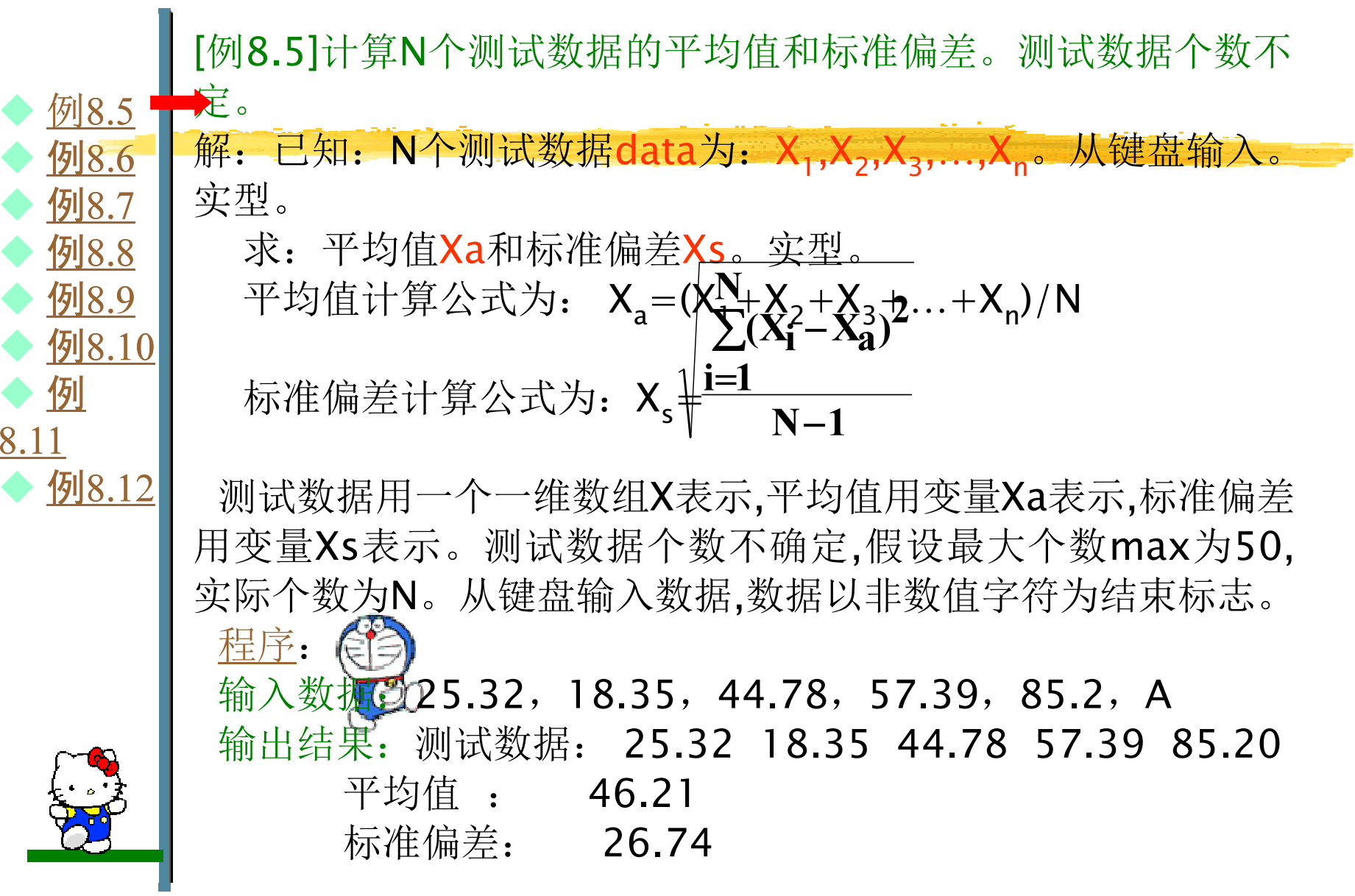

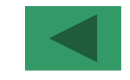

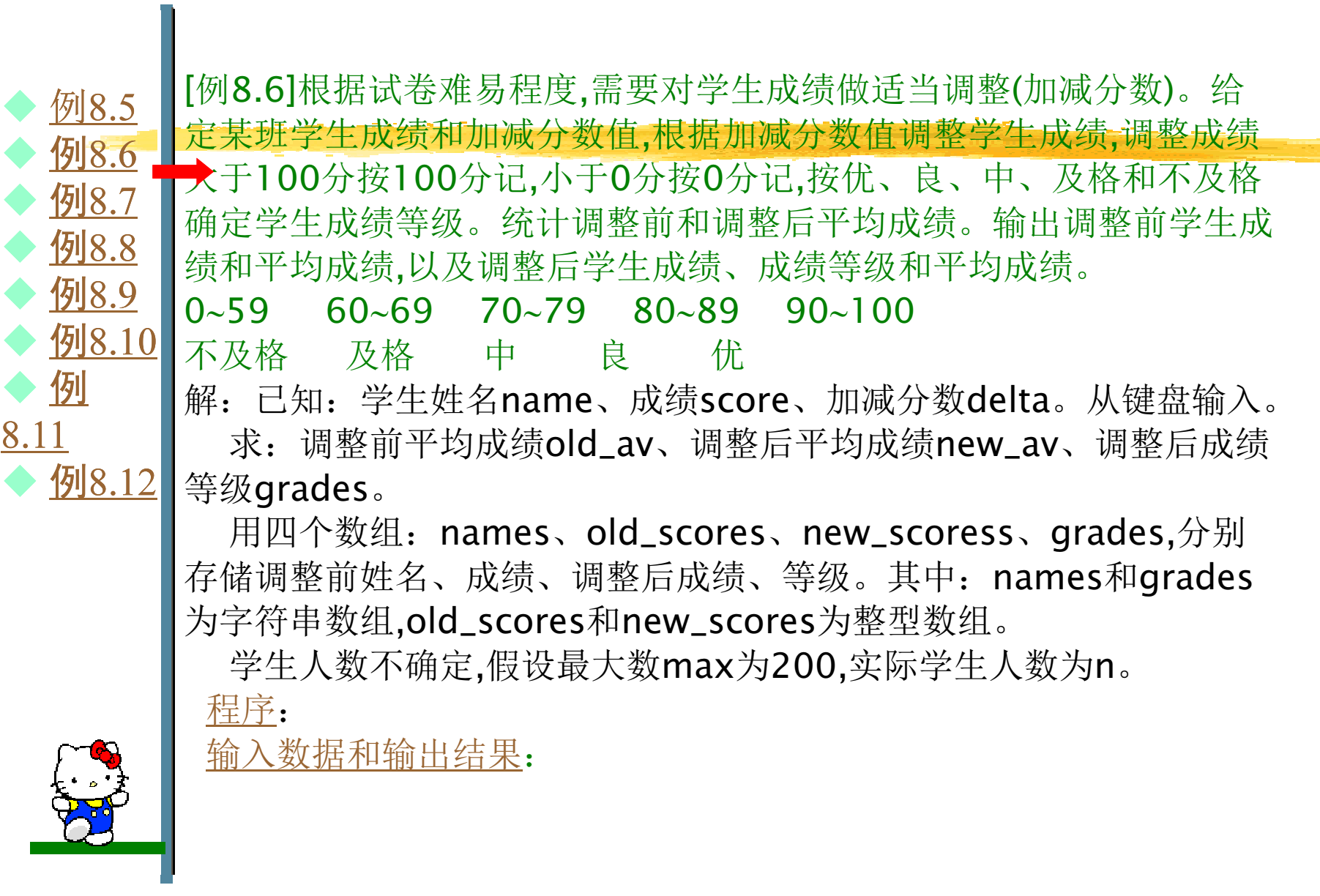

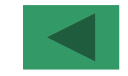

 [例8.7]编写程序实现在给定任意长度的句子字符串中查找指定 $\blacklozenge$  <sup>例</sup>8.5  $\blacklozenge$  <sup>例</sup>8.6  $\blacklozenge$  <sup>例</sup>8.7  $\blacklozenge$ 例8.8  $\blacklozenge$  <sup>例</sup>8.9  $\blacklozenge$ 例8.10 ◆ 例 8.11例8.12 单词并替换为新的单词,输出替换后的字符串。 解:己知:旧句子串string、旧单词old\_word、新单词 new\_word。 从键盘输入。字符型。求:新句子string、字符型。求解该问题需要涉及到三个长度不确定的字符串: 句子字符串  $\begin{array}{c|c} \mathbb{Z} & \text{string}, & \text{left} \ \hline \end{array}$  atring、 旧单词字符串old\_word、 新单词字符串new\_word。<br>1 由于三个字符串长度不定,所以使用三个动态字符数组。 ◆ <u>例8.12</u> | 萬;二十;高千改反十足, 所以, 13, 分别存放字符串: string、 old\_word、new\_word的长度。程序:输入数据:This is a pen.∠ pen table $\angle$ 输出结果**: This is a table.** 

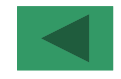

 [例8.8]已知某班学生姓名和成绩。查找在某一分数段内的学生姓 $\blacklozenge$ 例8.5 例8.6 $\blacklozenge$  例8.7 $\blacklozenge$  例8.8 $\blacklozenge$  例8.9 $\blacklozenge$  例8.10 $\blacklozenge$  $\blacklozenge$  8.11例 名和成绩以及查找到的学生人数。编写程序实现之 。 解:已知:姓名names、成绩scores、分数段下界l\_score、上界h\_score。 names和scores为数组,用DATA语句赋初值, l\_score和h\_score从键盘输入。学生人数为N,假定N=10。 求:分数段内学生姓名names(p)、成绩score(p),人数num。▎▏▐▅▎▚▎*▙▏▎▎▁▕*▗▅▖▌▋▚▎▎▎▞▞▖▎▞▅▏▓▐▏▌▐▌▛▔▜▖▎▎▏▏▅▎▚▎▓▕▕▏▏▕▏▌▞▞▎▎▏▊▆▏▕▞▙▏▌ 1 | 采用顺序查找法,用p指示数组scores的查找位置,p初值为1,用 <u>例8.12</u> |scores(p)和变量l\_score、h\_score比较,如果l\_score≤scores(p)  $\blacklozenge$ ≤h\_score,则查找成功,否则p增1,重复该过程,直到查找到数组末 尾。程序:输入数据: 60,80∠ 输出结果:查找到的学生姓名和成绩:李强强 **65**<br>士佳 7 张大伟 朱小军伟 72<br><sub>军</sub> 75 <sup>75</sup> 查找到的学生人数为: $\frac{3}{2}$ 

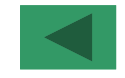

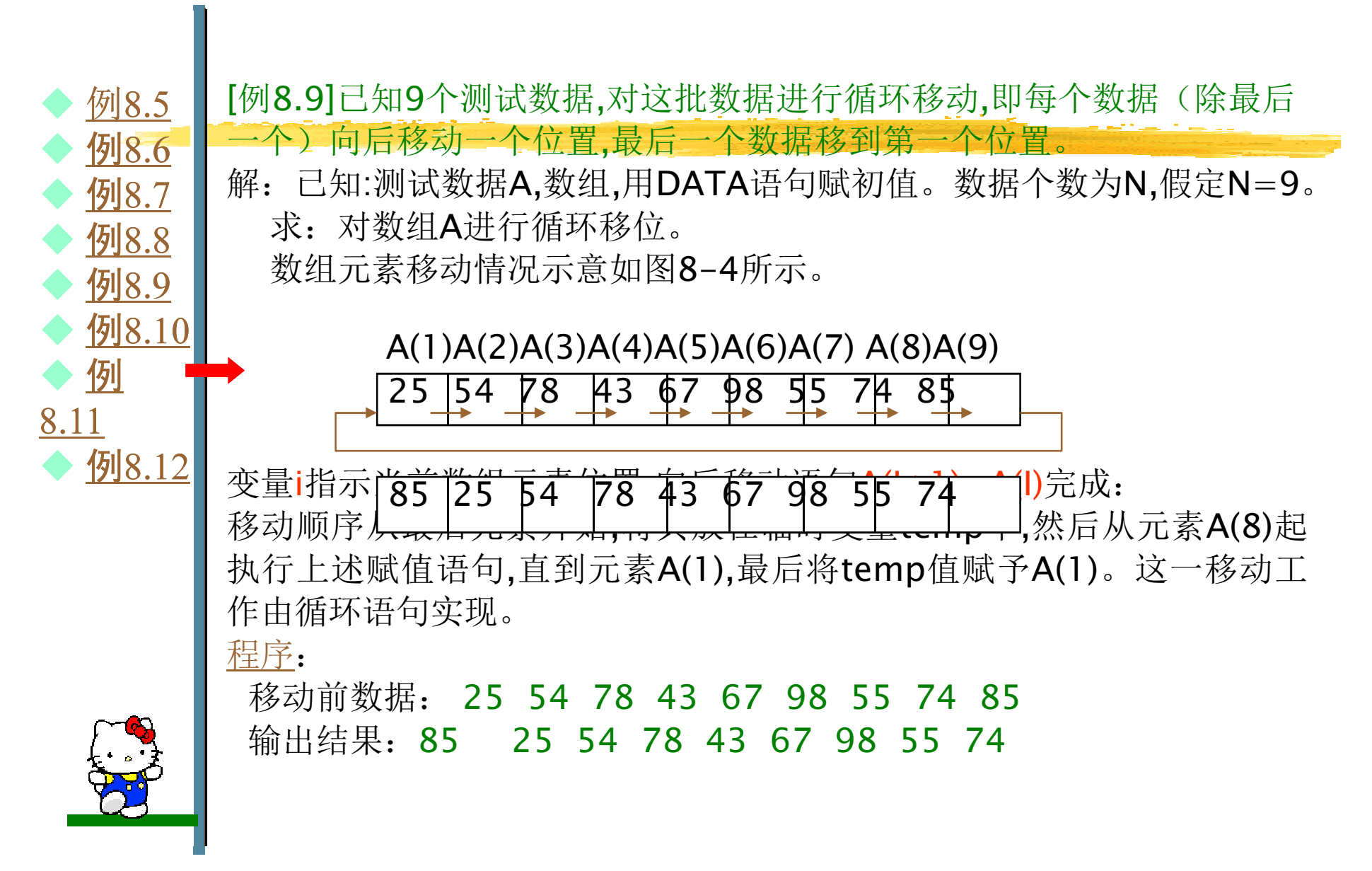

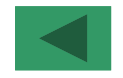

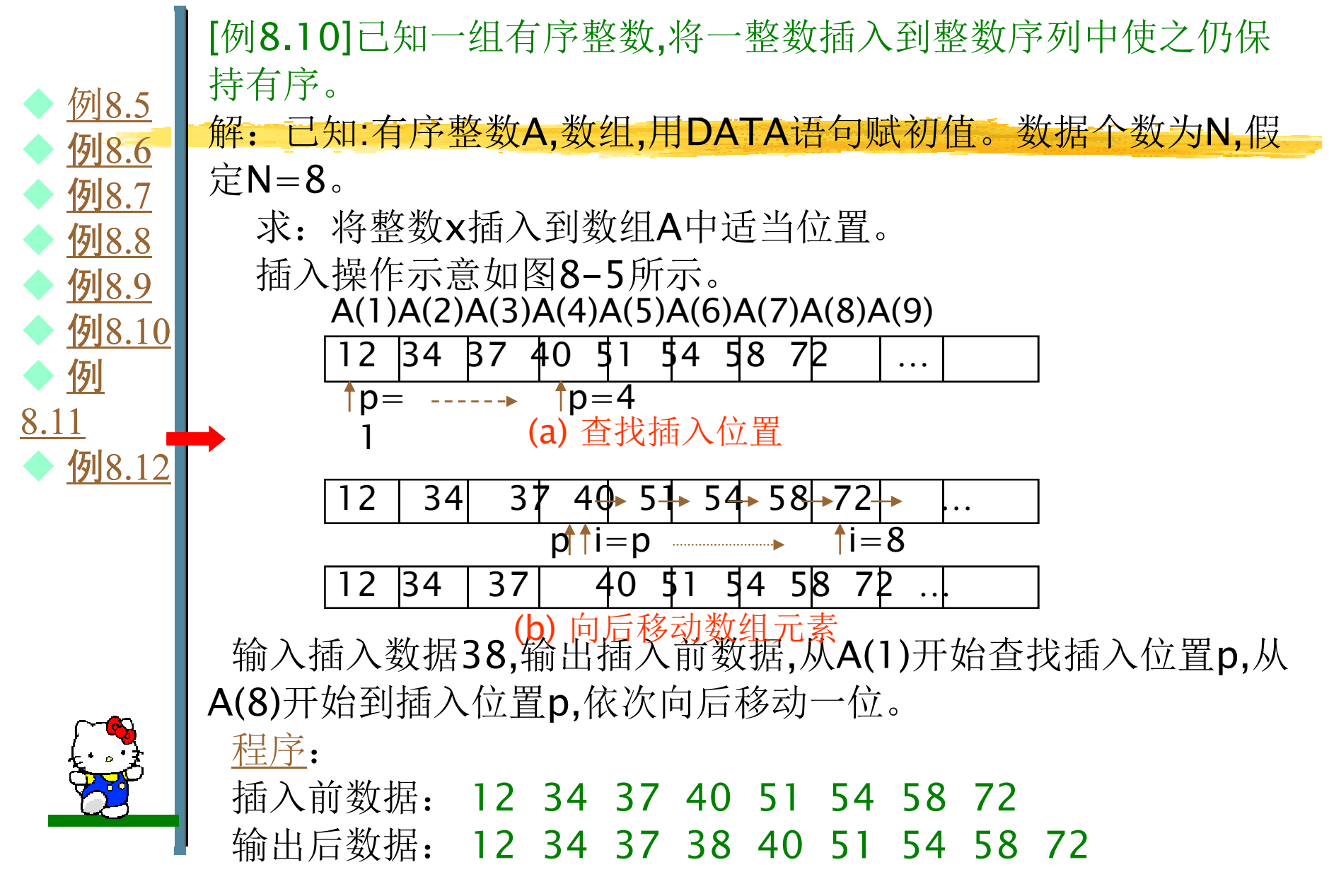

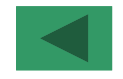

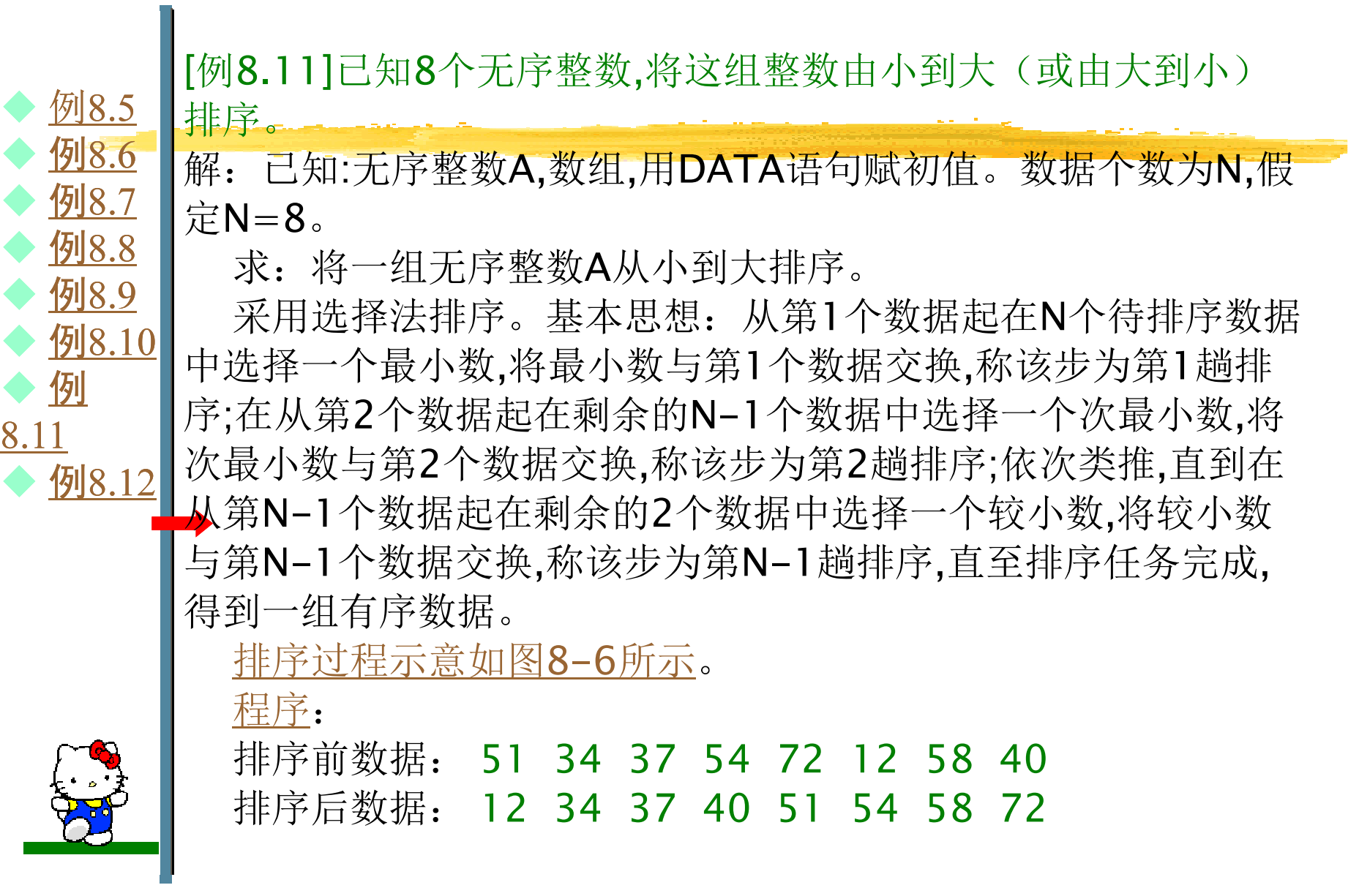

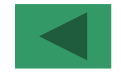

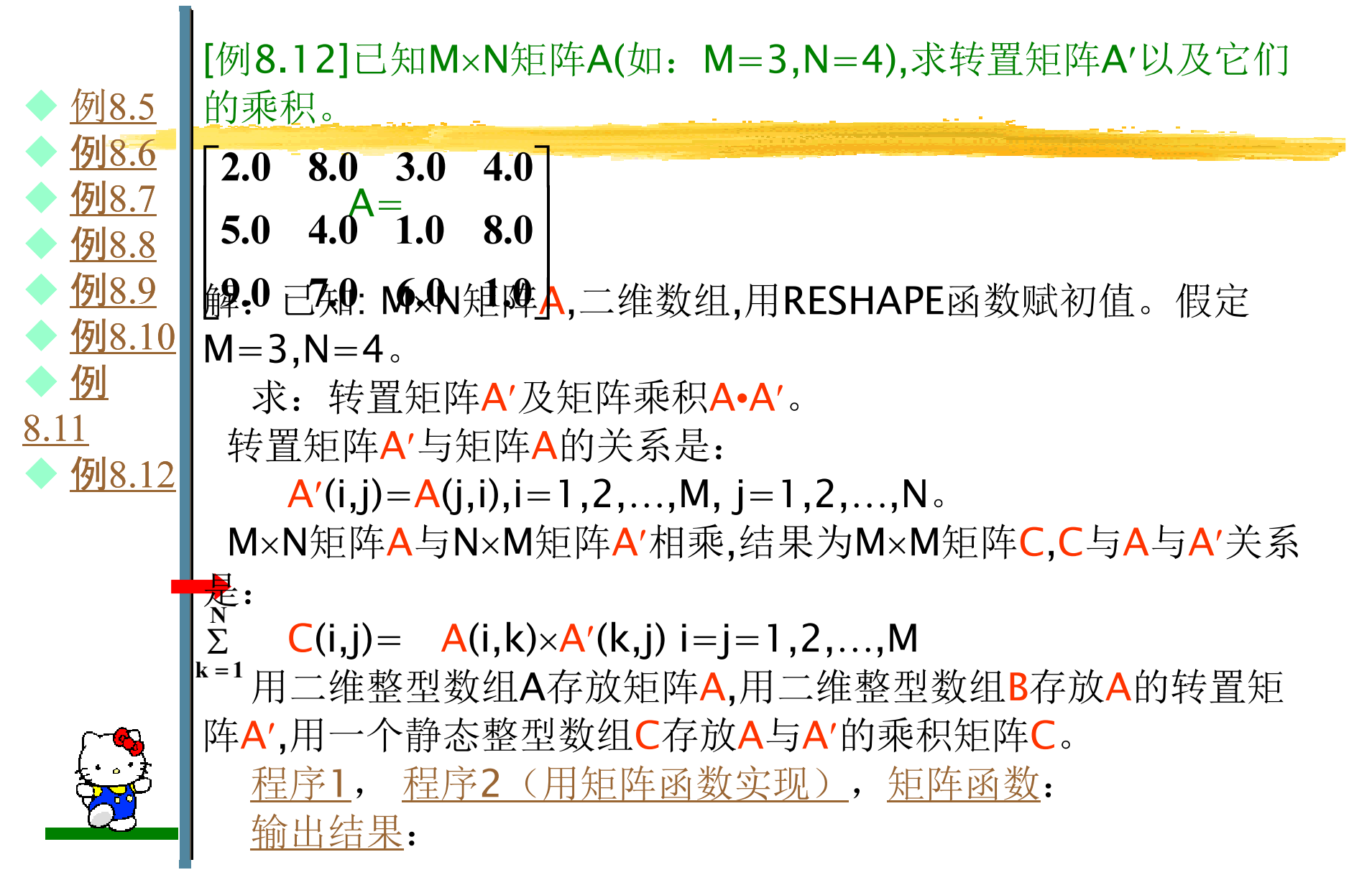

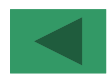

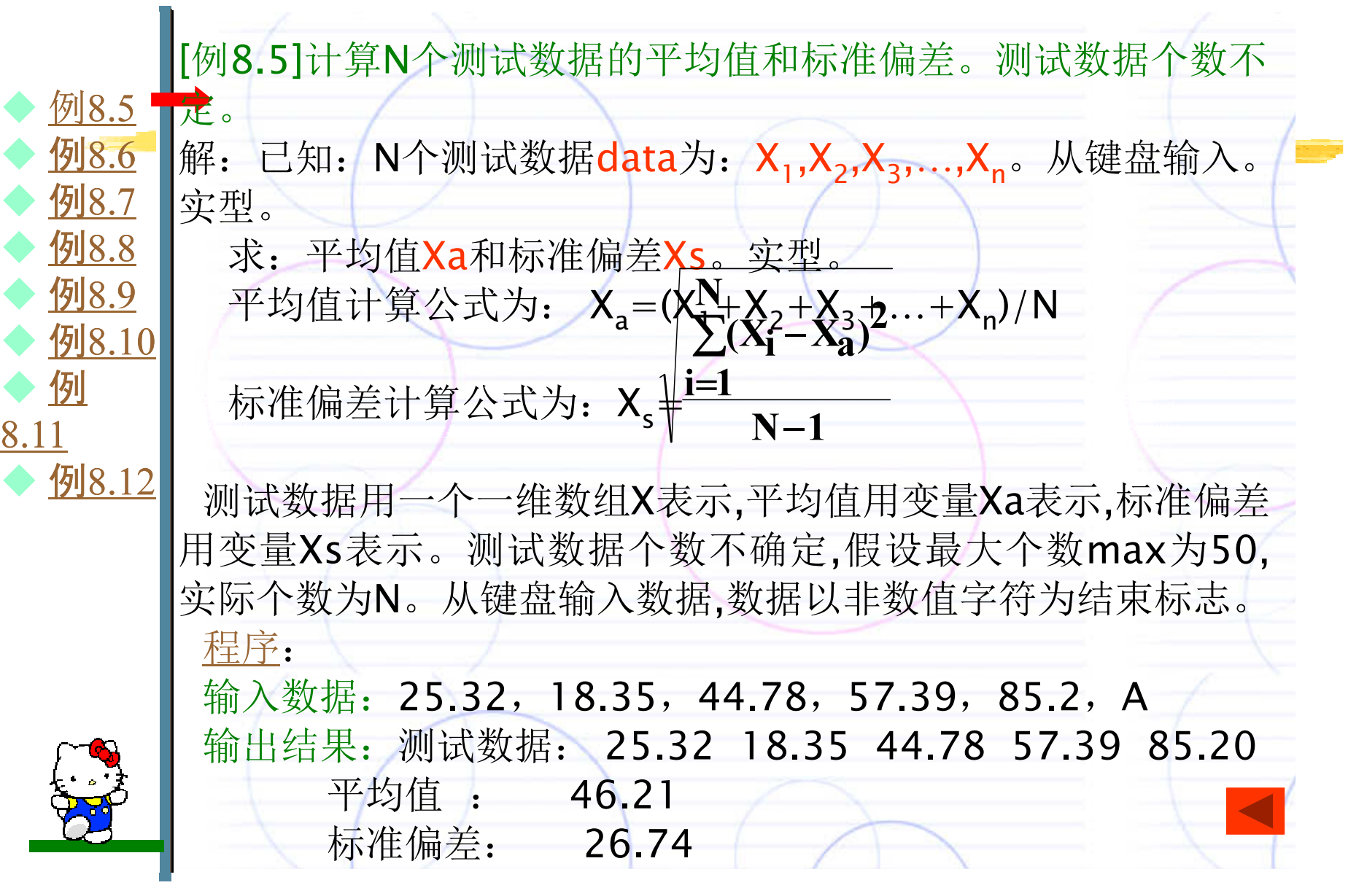

```
PROGRAM array881!说明变量和数组PARAMETER (max=50)
INTEGER \therefore N=0
REAL
X(max),Xa,Xs,sum=0.0,data!从键盘输入数据并求和DO WHILE (.TRUE.)READ(*,*,IOSTAT=io) dataIF (io \ll 0) EXIT
N=N+1
X(N)=data
sum=sum+dataENDDO
```

```

Xs=SQRT(sum/(N-1))Xa = sum/Nsum=0.0
DO i=1,N
sum=sum+(X(i)-Xa)**2ENDDOWRITE(*,"(1X,' 测 试 数 据 :
\vert, <N>F10.2)") (X(i), i = 1, N)
 WRITE(*,"(1X,'平均值:',F10.2)") Xa
WRITE(*,"(1X,'标准偏差:',F10.2)") XsEND
```
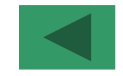

 $\blacklozenge$ 例8.5 例8.6 $\blacklozenge$  例8.7 $\blacklozenge$  例8.8 $\blacklozenge$  例8.9 $\blacklozenge$  例8.10 $\blacklozenge$  $\blacklozenge$  8.11例198.12 盘输入。 [例8.6]根据试卷难易程度,需要对学生成绩做适当调整(加减分 数)。给定某班学生成绩和加减分数值,根据加减分数值调整学生 成绩,调整成绩大于100分按100分记,小于0分按0分记,按优、良、 中、及格和不及格确定学生成绩等级。统计调整前和调整后平均 成绩。输出调整前学生成绩和平均成绩,以及调整后学生成绩、成绩等级和平均成绩。 0<sup>∼</sup>59 60 <sup>∼</sup>69 70<sup>∼</sup>79 80<sup>∼</sup>89 90∼100不及格 及格 中 良 优<br>解, 己知, 学生妣夕name 成绩sce 解:已知:学生姓名name、成绩score、加减分数delta。从键  $\blacklozenge$ 求:调整前平均成绩old\_av、调整后平均成绩new\_av、调整 后成绩等级grades。用四个数组:names、old\_scores、new\_scoress、grades, 分别存储调整前姓名、成绩、调整后成绩、等级。其中: names和grades为字符串数组,old\_scores和new\_scores为整型数组。

学生人数不确定,假设最大数max为200,实际学生人数为n。

输入数据和输出结果:

程序:

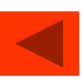

```
PROGRAM array882PARAMETER(max=200)

INTEGER :: n=0,io,delta,score,old_scores(max),new_scores(max)CHARACTER*10 :: name, names (max), grades (max) *6
REAL :: sum=0,old_av,new_avOPEN(1,FILE='array881.dat')DO WHILE (.NOT. EOF(1))<br>READ(1 *) name score
 READ(1,*) name,score
n=n+1;sum=sum+score;names(n)=name;old_scores(n)=scoreENDDO
old_av=sum/nWRITE(*,"(1X,'输入一个加减分数值: ',\)")
READ*,delta
DO i=1,n !调整学生成绩
new_scores(i)=old_scores(i)+delta; sum=sum+new_scores(i)ENDDO
```

```
WHERE(new_scores>100) new_scores=100; WHERE(new_scores<0) _
new scores=0sum=0.0
DO i=1,n
sum=sum+new_scores(i)IF (new_scores(i)<60) THENgrades(i)='不及格'ELSEIF (new_scores(i)<70) THEN

grades(i)='及格'ELSEIF (new_scores(i)<80) THENgrades(i)='中'ELSEIF (new_scores(i)<90) THENgrades(i)='良'ELSE
grades(i)='优'ENDIF
ENDDO
```
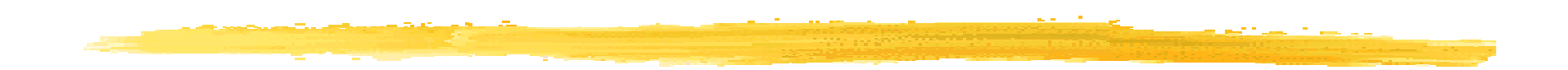

new\_av=sum/n

!输出数据

 WRITE(\*,"(1X,'学生姓名',2X,'调整前成绩',2X,'调整后成绩',2X,'成绩等级')")WRITE(\*,"(1X,44A1)") ('-', $i=1,44$ )

DO i=1,n<br>*ו*זדומאי

WRITE(\*,100) names(i),old\_scores(i),new\_scores(i),grades(i)ENDDO

WRITE(\*,"(1X,44A1)") ('-',i=1,44)

WRITE(\*,"(1X,'调整前平均成绩:',F7.2)") old\_av

WRITE(\*,"(1X,'调整后平均成绩:',F7.2)") new\_av

100 FORMAT(1X,A10,2X,I10,2X,I10,2X,A6)

END

[例8.6]根据试卷难易程度, 常要界孕生质综的超当调整(加减分 [例8.6]根据试卷难易程度,需要对学生成绩做适当调整(加减分<br>数)。给定某班学生成绩和加减分数值,根据加减分数值调整学生 成绩,调整成绩大于100分按100分记,小于0分按0分记,按优、良、 中、及格和不及格确定学生成绩等级。统计调整前和调整后平均 成绩。输出调整前学生成绩和平均成绩,以及调整后学生成绩、成绩等级和平均成绩。 0<sup>∼</sup>59 60<sup>∼</sup>69 70<sup>∼</sup>79 80<sup>∼</sup>89 90∼100不及格 及格 中 良<br>解. 己知. 学生歴をname 咸 不及格 及格 中 良 优<br>解: 已知:学生姓名name、成绩score、加减分数delta。从键 盘输入。

求:调整前平均成绩old\_av、调整后平均成绩new\_av、调整 后成绩等级grades。

用四个数组:names、old\_scores、new\_scoress、grades, 分别存储调整前姓名、成绩、调整后成绩、等级。其中: names和grades为字符串数组,old\_scores和new\_scores为整型数组。

 学生人数不确定,假设最大数max为200,实际学生人数为n。程序:

输入数据和输出结果:

 $\blacklozenge$ 

 $\blacklozenge$ 

 $\blacklozenge$ 

 $\blacklozenge$ 

 $\blacklozenge$ 

 $\blacklozenge$ 

 $\blacklozenge$ 

 $\blacklozenge$ 

8.11

例

例8.5

例8.6

例8.7

例8.8

例8.9

例8.10

例8.12

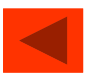

#### 使用数据文件,按规定格式输入有关输入数据,如:

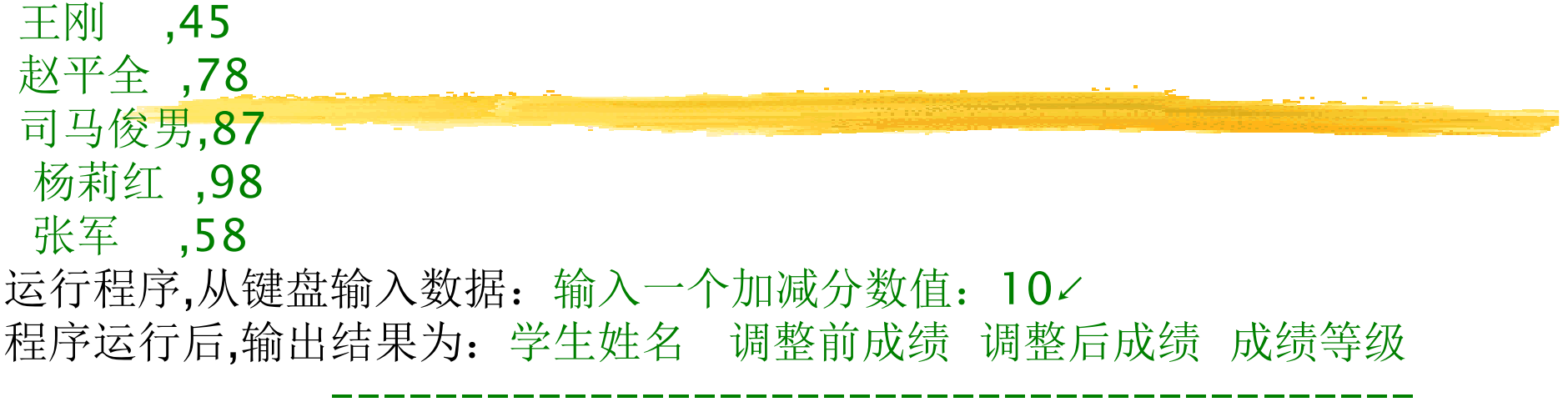

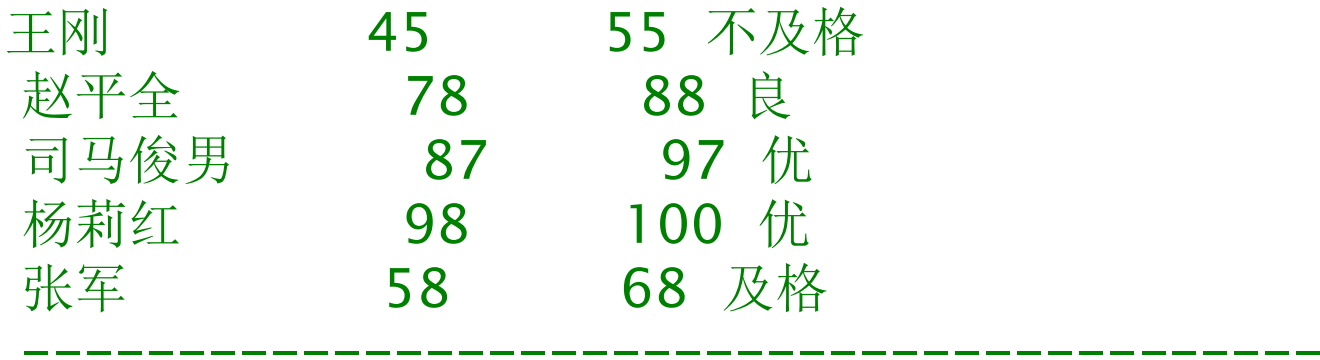

调整前平均成绩: 73.20<br>调整后平均成绩: 81.60 调整后平均成绩: 81.60

---------------------------------------------

---------------------------------------------
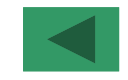

 $\blacklozenge$  <sup>例</sup>8.5  $\blacklozenge$  <sup>例</sup>8.6  $\blacklozenge$  <sup>例</sup>8.7  $\blacklozenge$  <sup>例</sup>8.8  $\blacklozenge$ 例8.9  $\blacklozenge$ 例8.10<br>例  $\blacklozenge$ ◆ <u>例</u><br>8.11 ◆ 例8.12 [例8.7]编写程序实现在给定任意长度的句子字符串中查找指定单词并替换为新的单词,输出替换后的字符串。解: 已知: 旧句子串string、旧单词old\_word、新单词 new\_word。 从键盘输入。字符型。求:新句子string、字符型。求解该问题需要涉及到三个长度不确定的字符串: 句子字符串 string、 <sup>旧</sup>单词字符串old\_word、 新单词字符串new\_word。  $\blacklozenge$ 由于三个字符串长度不定,所以使用三个动态字符数组。声明三个整型变量: n1、n2、n3,分别存放字符串: string、 old\_word、new\_word的长度。程序:输入数据:This is a pen.∠ pen∠ table $\swarrow$ 输出结果**: This is a table.** 

```
PROGRAM find_replace883
CHARACTER,DIMENSION(:),ALLOCATABLE ::string,old_word,new_wordCHARACTER line(80)
READ 100, n1, (line(i), i= 1, n1)
ALLOCATE(string(n1)); string=lineREAD 100, n2, (line(i), i= 1, n2)

ALLOCATE(old_word(n2)); old_word=lineREAD 100, n
3, (line(i), i= 1, n
3)
ALLOCATE(new_word(n3)); new_word=line100 FORMAT (Q,80A1)WRITE(*, "({1X}, \setminus)")k=1
DO WHILE (k .LE. n1)
DO WHILE (string(k).NE.old_word(1) .AND. k .LE. n1)WRITE(*,"(A1, \rangle)") string(k); k=k+1
  ENDDO
```

```
IF (k .LE. n1) THENi=k; j=1
DO WHILE (string(i)= =old_word(j) .AND. i .LE. n1 .AND. j .LE.n2)i=i+1; j=j+1ENDDO
IF (j>n2) THEN
k=k+n2; WRITE(*,"(<n3>A1,\)") (new_word(m),m=1,n3)ELSEIF (i>n1) THEN
WRITE(*,"(A1,\)") (string(m),m=k,n1); k=n1+1ELSE
WRITE(*,"(A1,\)") string(k); k=k+1ENDIFENDIF
ENDDO
PRINT*END
```
 名和成绩以及查找到的学生人数。编写程序实现之[例8.8]已知某班学生姓名和成绩。查找在某一分数段内的学生姓

。 解:已知:姓名names、成绩scores、分数段下界l\_score、上界

h\_score。

 $\blacklozenge$ 

 $\blacklozenge$ 

 $\blacklozenge$ 

 $\blacklozenge$ 

 $\blacklozenge$ 

 $\blacklozenge$ 

 $\blacklozenge$ 

 $\blacklozenge$ 

8.11

<sup>例</sup>8.5

<sup>例</sup>8.6

<sup>例</sup>8.7

<sup>例</sup>8.8

例8.9」

<sup>例</sup>8.10

<sup>例</sup>

◆ 例8.12

 names和scores为数组,用DATA语句赋初值, l\_score和h\_score

从键盘输入。学生人数为N,假定N=10。

 求:分数段内学生姓名names(p)、成绩score(p),人数num。 采用顺序查找法,用p指示数组scores的查找位置,p初值为1,用 scores(p)和变量l\_score、h\_score比较,如果l\_score≤scores(p)≤h\_score,则查找成功,否则p增1,重复该过程,直到查找到数组末尾。

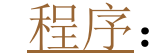

输入数据: 60,80∠ 输出结果:查找到的学生姓名和成绩:李强强 **65**<br>士佳 7 张大伟伟 72<br><sub>军</sub> 75 朱小军<sup>75</sup> 查找到的学生人数为: <sup>3</sup>

PROGRAM array884!说明变量和数组 PARAMETER(N=5) INTEGER :: score,l\_score,h\_score,num=0INTEGER,DIMENSION(N) :: scores CHARACTER\*10,DIMENSION(N) :: names!用DATA语句给数组赋予学生姓名和成绩数据 DATA names/'王枫','李强','张大伟','朱小军','杨惠娟'/ DATA scores/58,65,72,75,95/ !从键盘输入查找分数段下界和上界 PRINT \*,'输入查找分数段下界和上界:'READ \*,l\_score,h\_scorePRINT\*,'查找到的学生姓名和成绩:'

```
PRINT*,'查找到的学生姓名和成绩:'
 DO p=1,N
IF (l_score<=scores(p).AND.scores(p)<=h_score)THEN

WRITE(*,"(1X,A10,I5)") names(p),scores(p)num = num + 1ENDIF
ENDDO
!输出查找到的人数WRITE(*,"(1X, '查找到的学生人数为: ', I4)") num
END
```
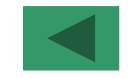

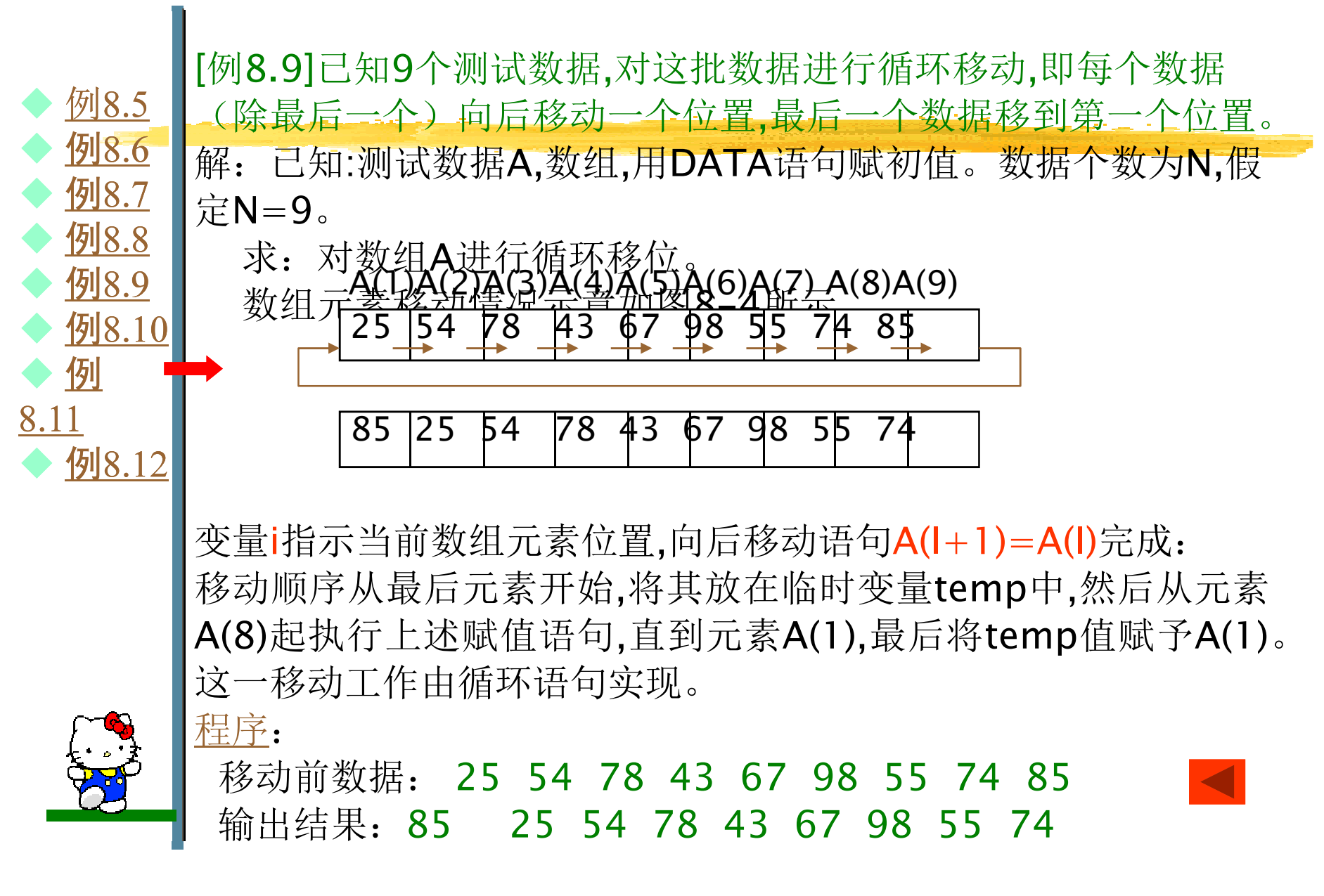

```
PARAMETER(N=9)
INTEGER :: temp,I,A(N)
DATA A/25,54,78,43,67,98,55,74,85/PRINT*,'移动前数据:'WRITE(*, "1X, 9I4)") (A(I), I=1, N)temp=A(N)
DO I=N-1, 1, -1A(l+1)=A(l)ENDDO
A(1)=tempPRINT*,'移动后数据: '
WRITE(*, "1X, 9I4)") (A(I), I=1, N)END
```
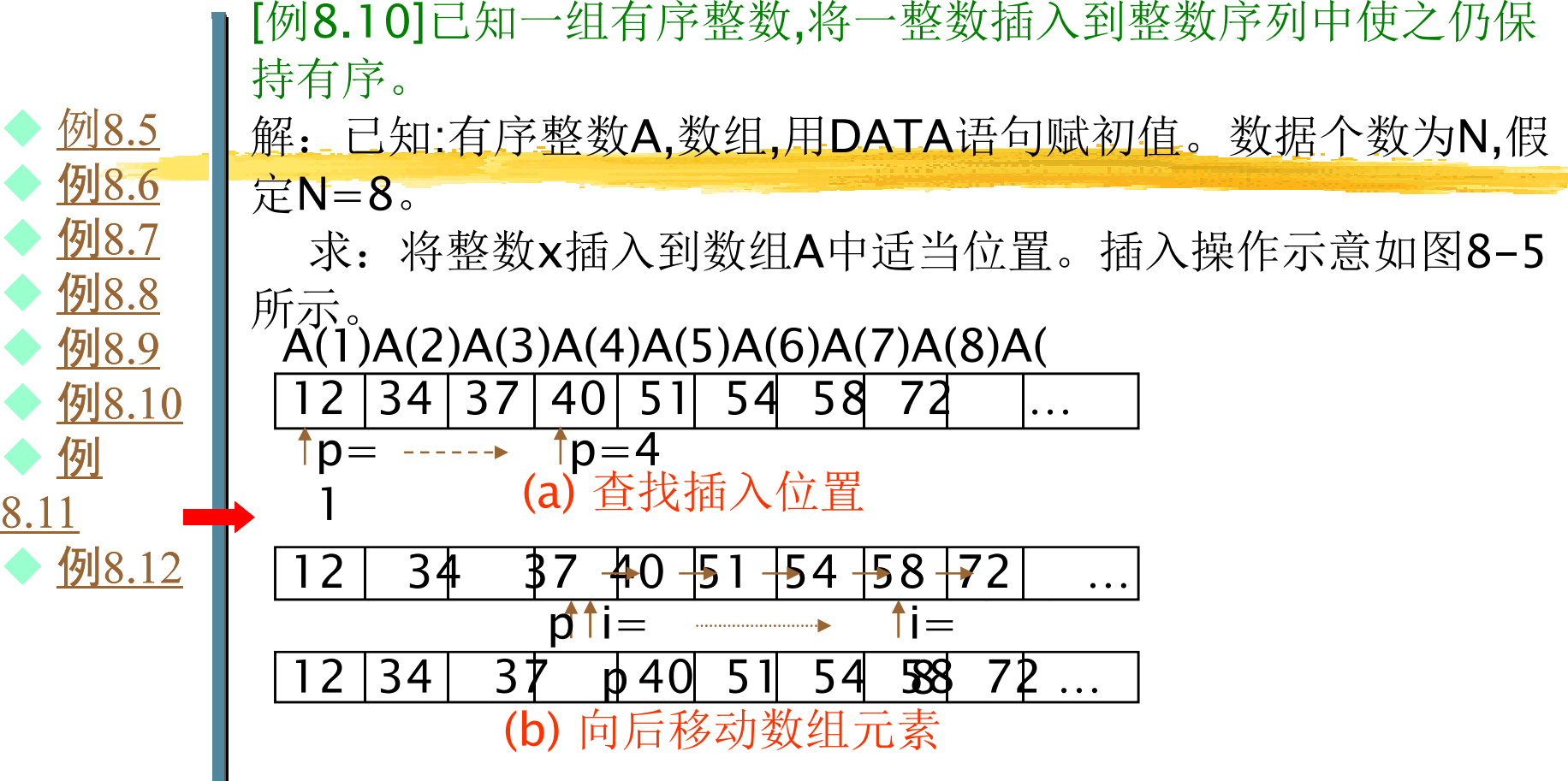

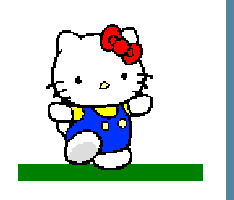

输入插入数据38,输出插入前数据,从A(1)开始查找插入位置p,从 A(8)开始到插入位置p,依次向后移动一位。 程序: 移动前数据:<sup>12</sup> <sup>34</sup> <sup>37</sup> <sup>40</sup> <sup>51</sup> <sup>54</sup> <sup>58</sup> <sup>72</sup>

插入后数据:51 54 58 72

```
PROGRAM array8810
PARAMETER(max=20)

INTEGER :: x, p, i, A(max), N=8!用DATA语句给数组赋初值

DATA A/12, 34, 37, 40, 51, 54, 58, 72/READ *,x !输入插入数据x
!输出插入前数组数据PRINT*,'插入前数据: '
WRITE(*,100) (A(i),i=1,N)
IF (N>=max) THEN !检查数组大小

PRINT *, '数组太小,空间不够,不能插入数据。'ELSE\mathsf{p}\!=\!\mathsf{1}
```

```
DO WHILE (x>=A(p) .AND. p<=N)|p=p+1|
ENDDO
DO i=N, p, -1A(i+1)=A(i)ENDDO\mathsf{A}\!\!\;(p)=x
 PRINT*,'插入后数据: '

WRITE(*,200) (A(i),i=1,N+1)

ENDIF
100 FORMAT(1X,(1X,<N>I4))
200 FORMAT(1X,(1X,<N+1>I4))END
```
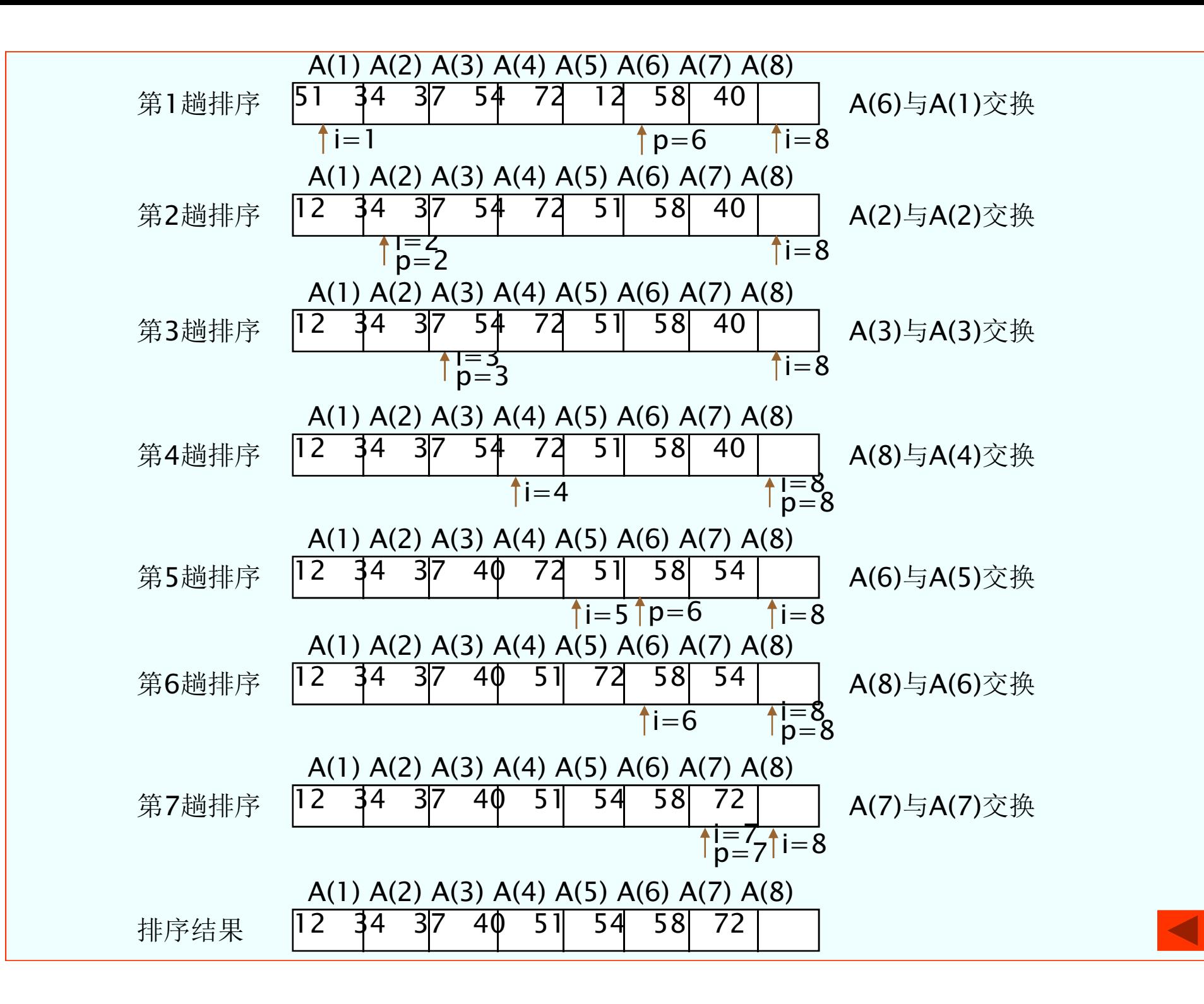

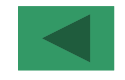

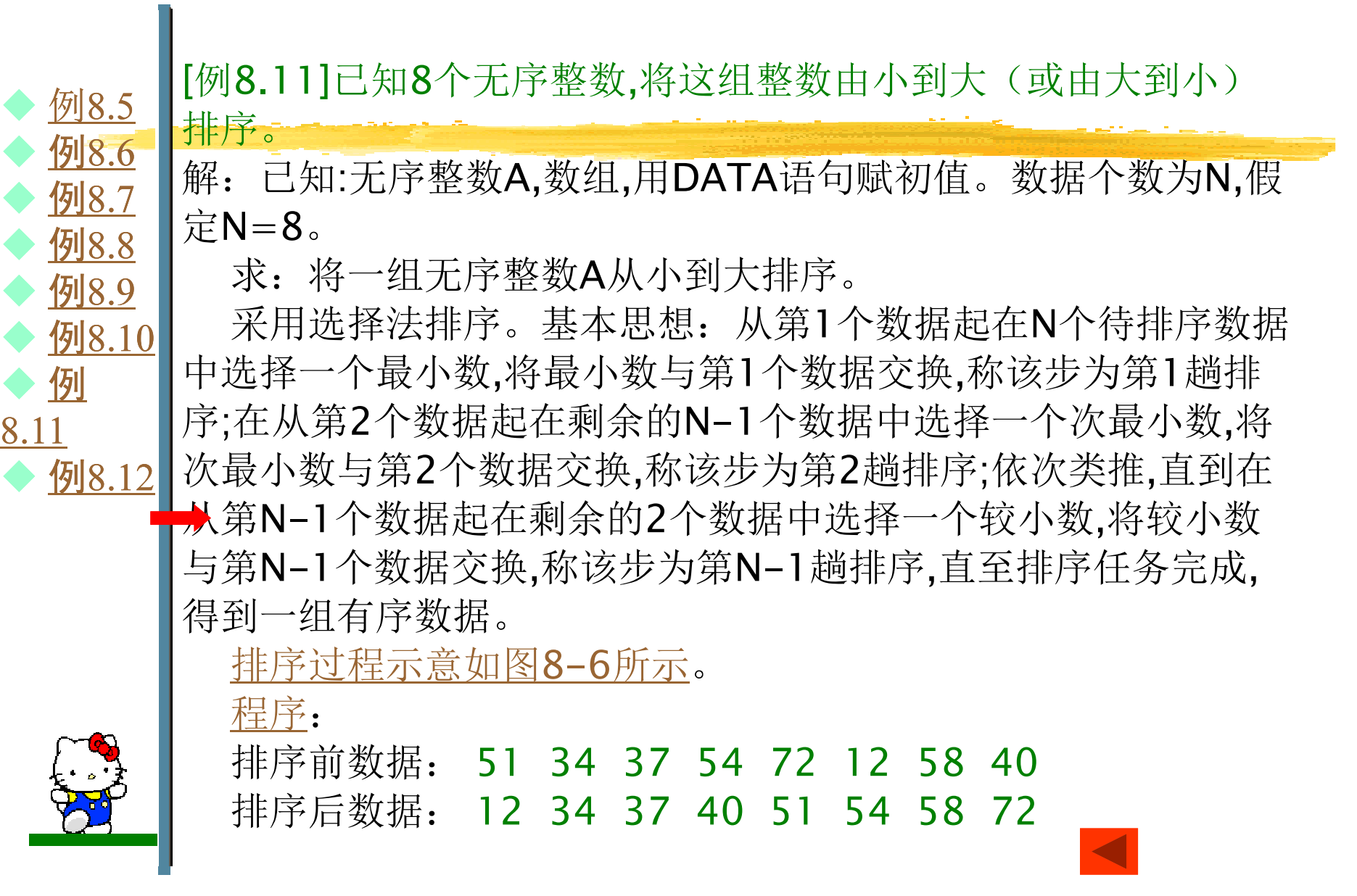

```
PARAMETER(N=8)
INTEGER :: temp, p, i, j, A(N)DATA A/51, 34, 37, 54, 72, 12, 58, 40/PRINT*,'排序前数据:
WRITE(*,100) (A(i), i=1, N)DO i=1, N-1
 p=I
 DO j=i, N !查找最小数位IF (A(j) < A(p)) p=jENDDO
temp=A(p);A(p)=A(i);A(i)=tempENDDOPRINT*,'排序后数据: '

WRITE(*,"(1X,<N>I4)") (A(i),i=1,N)END
```
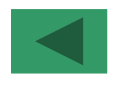

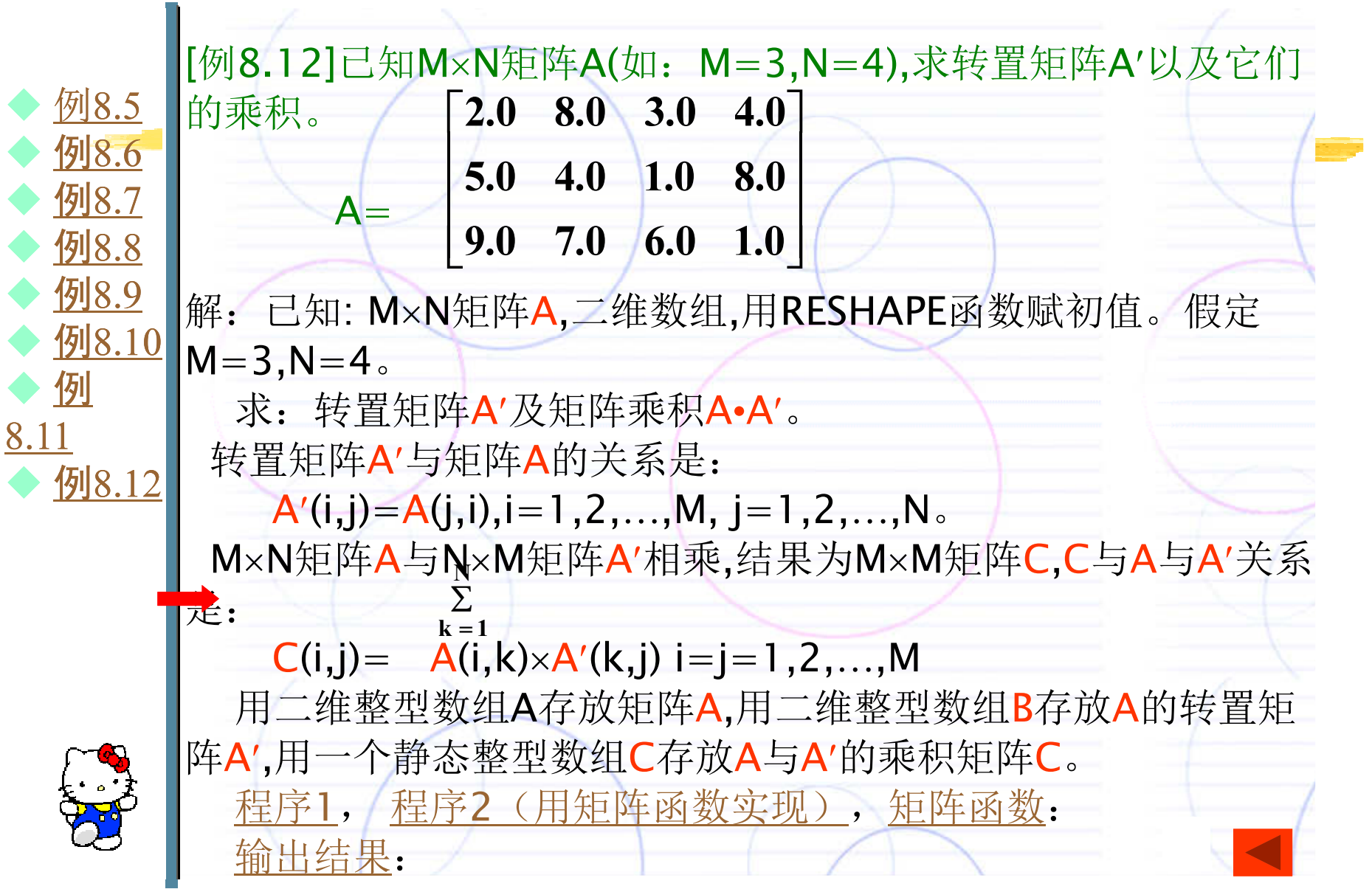

PROGRAM array8812

!说明变量和数组

 $\mathsf{PARAMETER}\,\,$  (M=3, N=4)

INTEGER :: i,j,k

```

REAL :: A(M,N),B(N,M),C(M,M)
```
!用数组构造器和内部标准函数RESHAPE给数组赋初值

```
A=RESHAPE((/2.0,5.0,9.0,8.0,4.0,7.0,3.0,1.0,6.0,4.0,8.0,1.0/),(73,4/)PRINT*,'原矩阵: '
WRITE(*,"(<N>(F5.1,2X))") ((A(i,j),j=1,N),i=1,M)
DO i=1, M | 求转置矩阵A', 即数组B
 DO j=1, NB(j,i) = A(i,j)ENDDOENDDO
```

```
!输出转置矩阵A',即数组BPRINT*,'转置矩阵:'

WRITE(*,"(<M>(F5.1,2X))") ((B(i,j),j=1,M),i=1,N)DO i=1, M  !求矩阵A与转置矩阵A'的乘积<br>- DO i-1 M
  DO j=1, M
    C(i,j){=}0
DO k=1, NC(i,j)=C(i,j)+A(i,k)*B(k,j)ENDDO
ENDDO
ENDDO
!输出乘积矩阵CP<mark>RINT*,'乘积矩阵:'</mark>

WRITE(*,"(<M>(F7.2,2X))") ((C(i,j),j=1,M),i=1,M)END
```
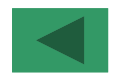

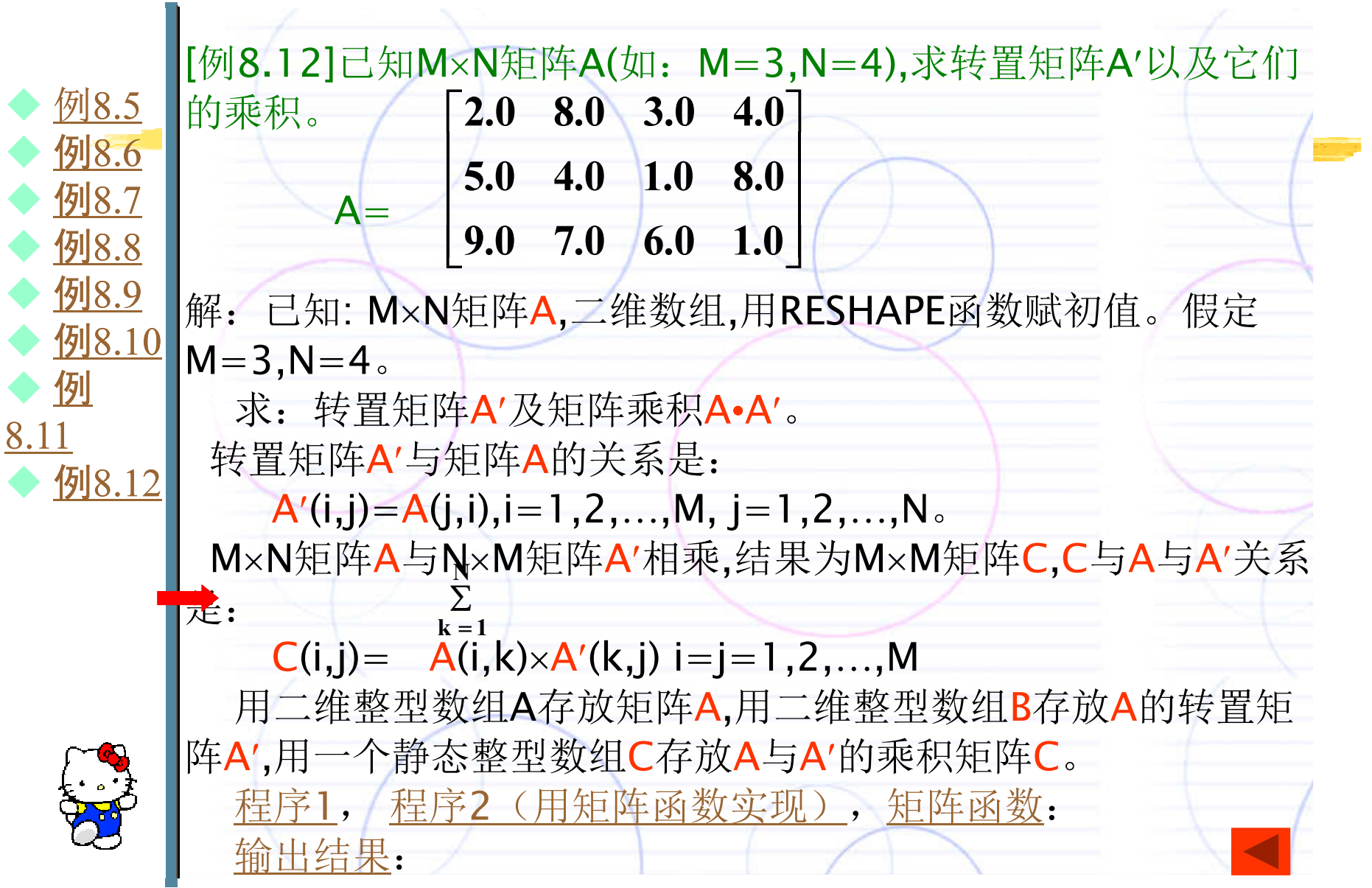

PROGRAM array8812 $\mathsf{PARAMETER}\,\,$  (M=3, N=4) INTEGER :: i,j,k REAL :: A(M,N),B(N,M),C(M,M)!用数组构造器和内部标准函数RESHAPE给数组赋初值

A=RESHAPE((/2.0,5.0,9.0,8.0,4.0,7.0,3.0,1.0,6.0,4.0,8.0,1.0/) $,(3,4/)$  PRINT\*,'原矩阵:'WRITE(\*,"(<N>(F5.1,2X))") ((A(i,j),j=1,N),j=1,M) B=TRANSPOSE(A) !求转置矩阵A',即数组<sup>B</sup>PRINT\*,'转置矩阵:'WRITE(\*,"(<M>(F5.1,2X))") ((B(i,j),j=1,M),i=1,N) C=MATMUL(A,B) !求矩阵A与转置矩阵A'的乘积PRINT\*,'乘积矩阵:'WRITE(\*,"(<M>(F7.2,2X))") ((C(i,j),j=1,M),i=1,M) END

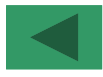

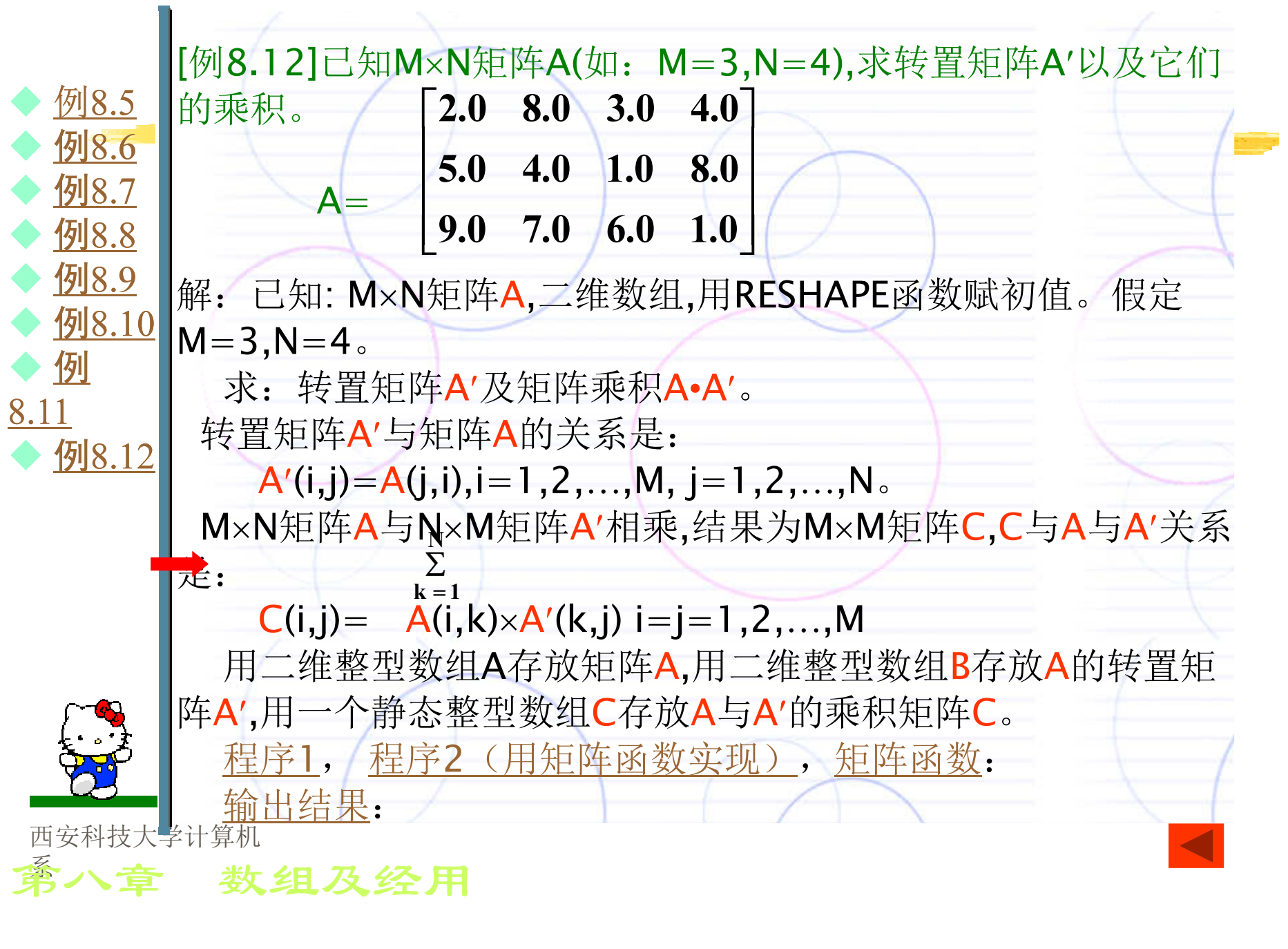

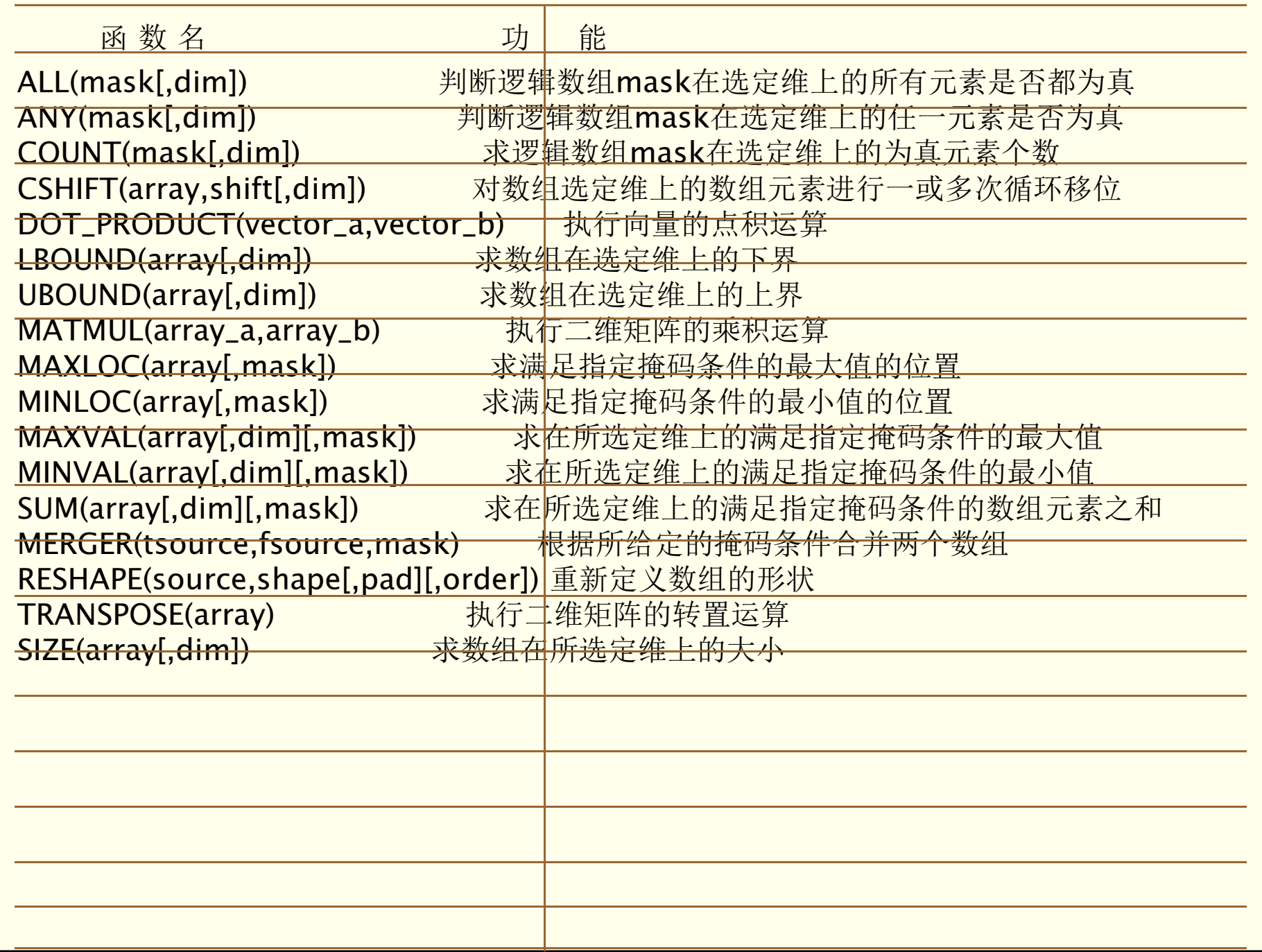

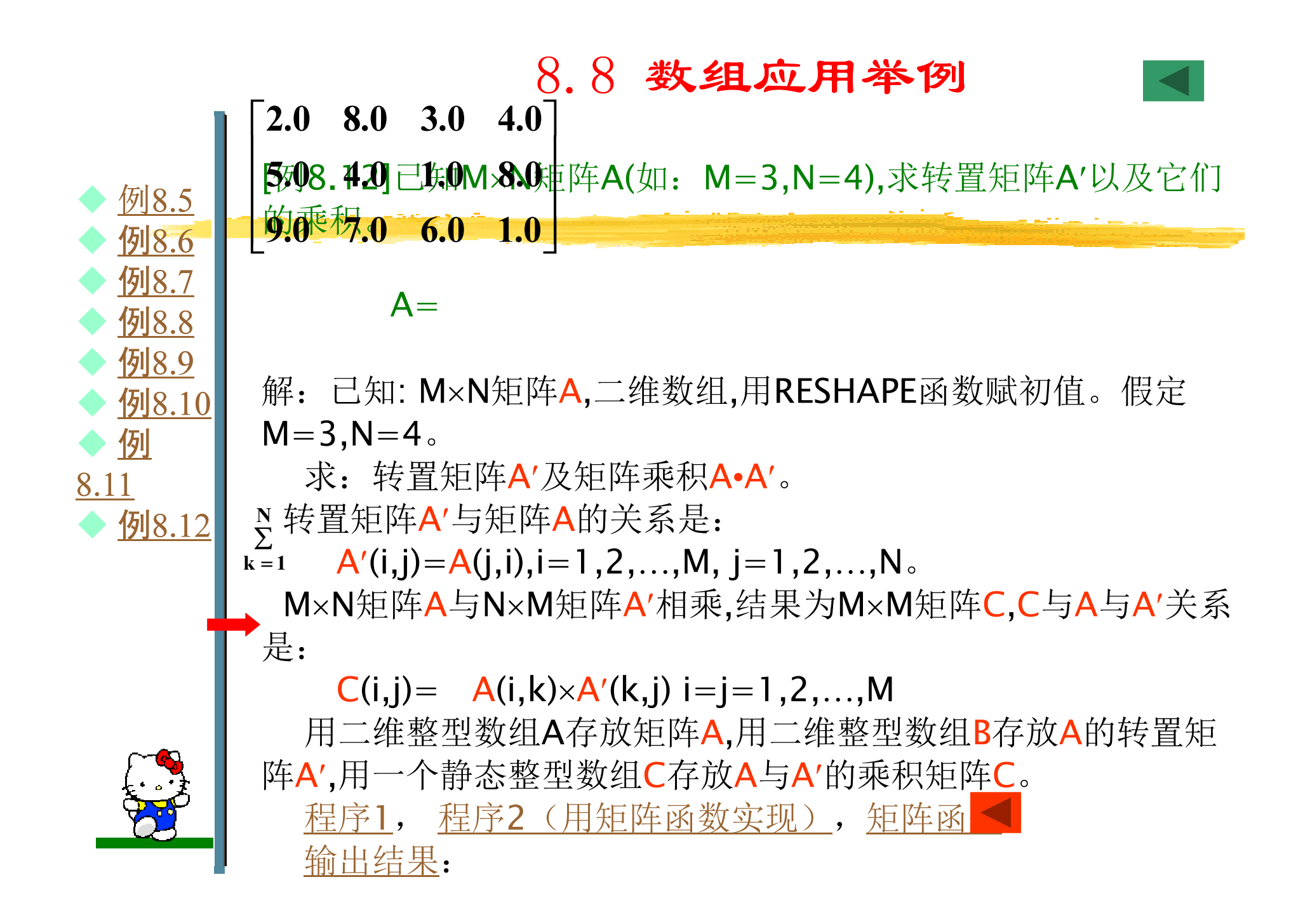

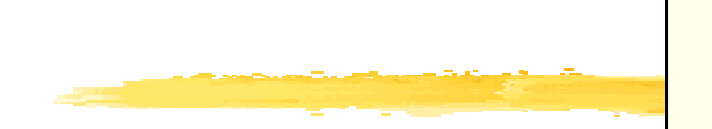

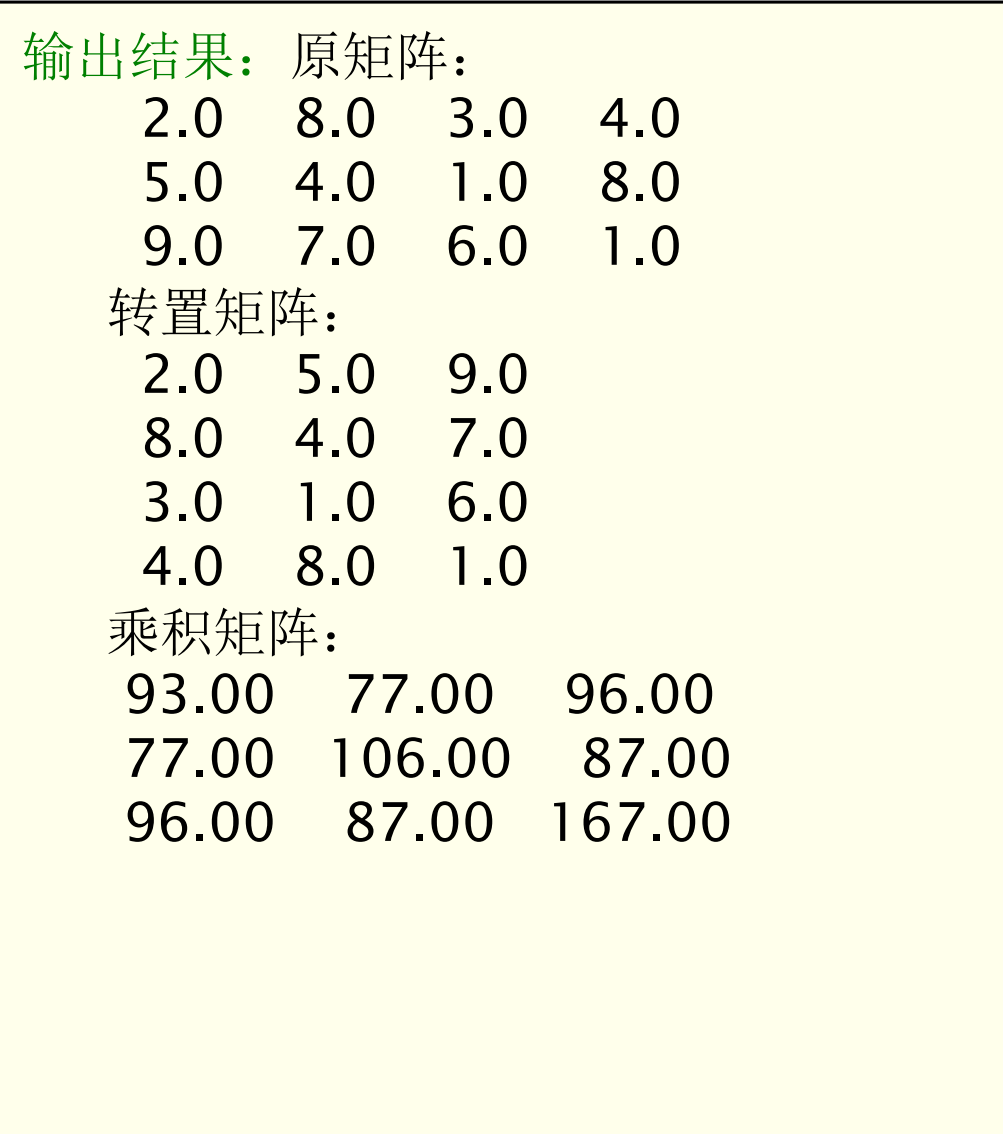

习题八

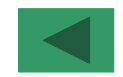

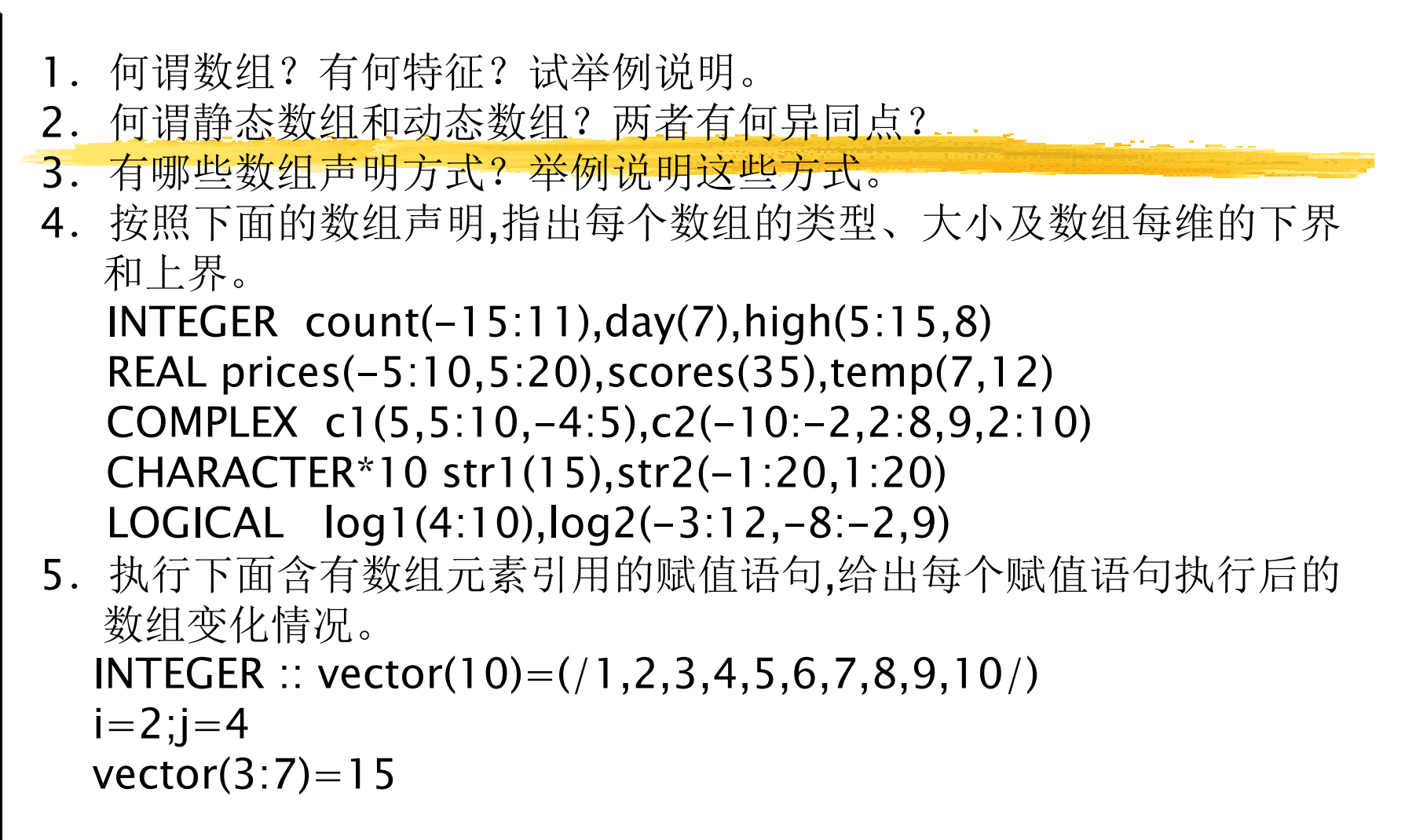

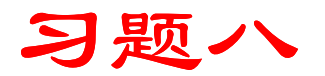

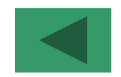

vector= $4*vector(i)+1$ 

vector(:5)=vector(10)

vector(i+j:10)=2\*vector(i+j+4)

```
vector:)=3
```

```

vector(i-1:j+1)=vector(6:i*j+2)+j
```
- 6.何谓数组的逻辑结构何存储结构?哪一种结构与计算机存储器有关?FORTRAN 90规定数组在计算机存储器中以什么方式存储?
- 7. 已知数组声明"INTEGER num(3,4)",数组内容如下面所示:

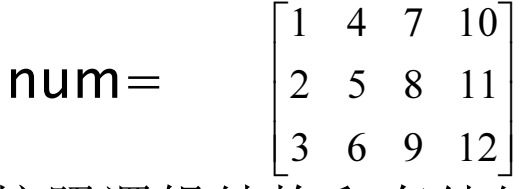

按照逻辑结构和存储结构次序分别写出数组输入和输出语句(如: READ、WRITE、DATA、赋值语句等)。

 8.动态数组声明与静态数组声明有何不同?动态数组使用过程中还需要有哪些配套语句?试举例说明。

习题八

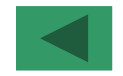

- 9. 输入10个整数,求其逆序并输出,编写程序实现之。
	- 10.已知10个整数,输入一个待删除整数,在10个整数中查找,若有该整 数,则将其从10个整数中删除,输入输出删除前后这组整数。编写程序实现之。
	- 11.已知一组整数(个数不定),将数组中所有相同的数删除到只剩一个。编写程序实现之。
	- 12. 在一个M×N的矩阵中求绝对值最大和最小元素所在的行号和列号。 编写程序实现之。
	- 13. 输入一个班学生(人数不多于40人)的学号和5门课成绩,统计每 位学生的平均成绩,打印该班学生成绩表。编写程序实现之。
	- 14.输入一个班学生(人数≤40)的学号和5门课成绩,统计每个分数段 (0-59,60-69, 70-79,80-89,90-99,100)的学生人数及所占比例,输出统计结果。编写程序实现之。15. 输入4个整数放在数组中,数组元素向左循环移位 1、2、3、4个位置,结果也放在数组中,输出移位 前后的结果数据。如输入:2、5、8、3,输出结果为右面方阵所示。编写程序实现之。2 5 8 3 $\overline{2}$ 5 8 3 2 8 3 2 5 3 2 5 8 $\overline{3}$  $2 \quad 5 \quad 8$

习题八

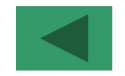

#### 16. 从n个数中查找最小数,并将其插入到第一个数前。编写程序实现 之。17. 已知N×N方阵,求对 \*\*\*\*\* 九九乘法表 \*\*\*\*\*<br>- 线元素之和.并输出。 1 2 3 4 5 线元素之和,并输出。编写程序实现之。18. 对两个同阶矩阵相】 \_ 编写程序实现之。19.己知M×N矩阵,求<sup>有</sup> 1 2 3 4 5 6 7 8 9-------------------------------------------- 1 1 $2 \quad 4$ 2<br>3 2 2 4<br>2 2 6 行元素之和,将和最 大的行与第一行对调,输出对调前后矩阵。编写程序实现之。20. 用数组生成九九乘剂 表,按右侧格式打印该 表。编写程序实现之。3 3 6 9 4 4 8 12 16 5 5 10 15 20 2530 6 6 12 18 24 30 36 7 7 14 21 28 35 42 49 8 8 16 24 32 40 48 56 64 9 9 18 27 36 45 54 63 72 81--------------------------------------------

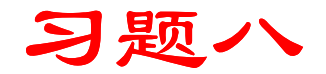

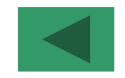

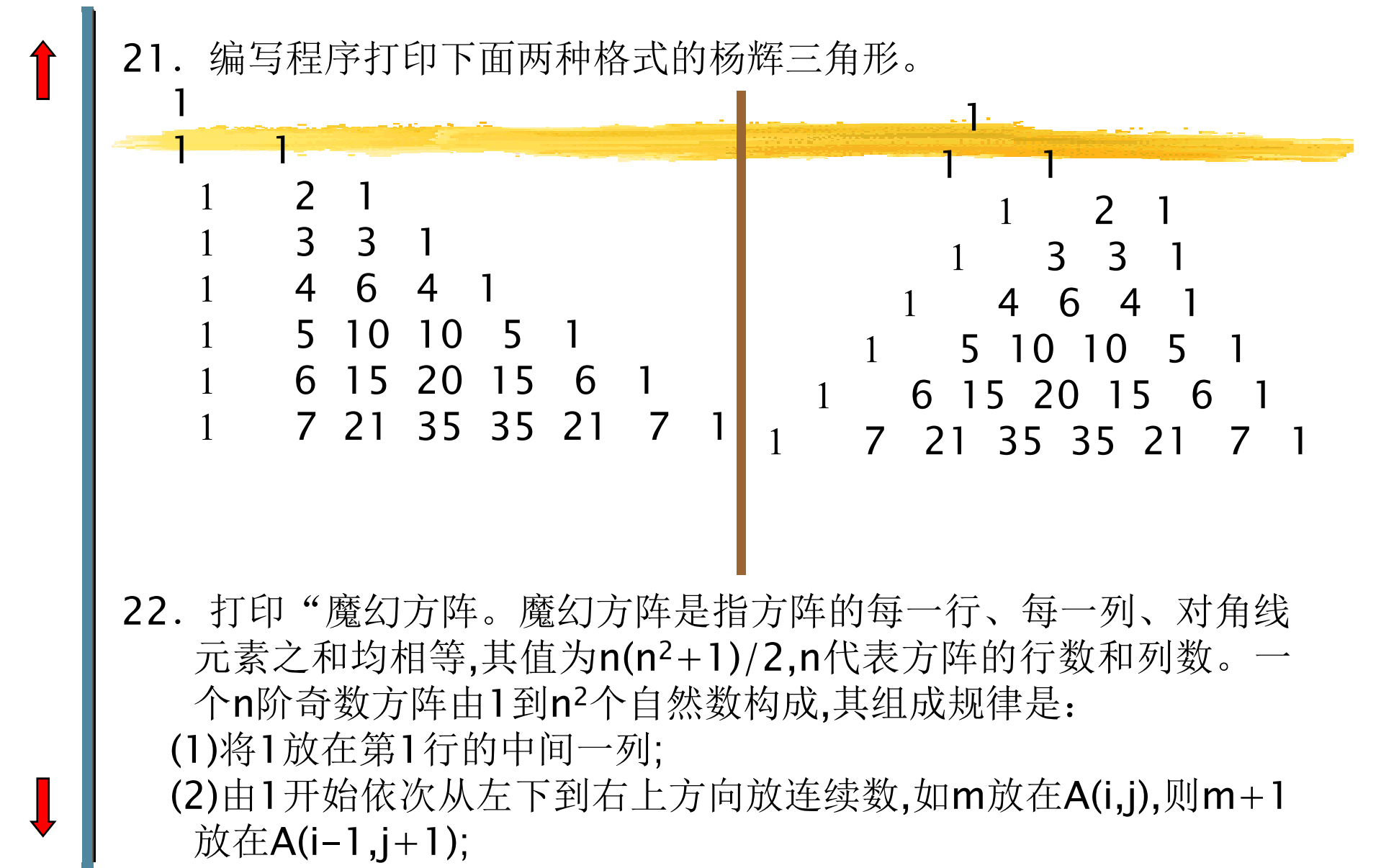

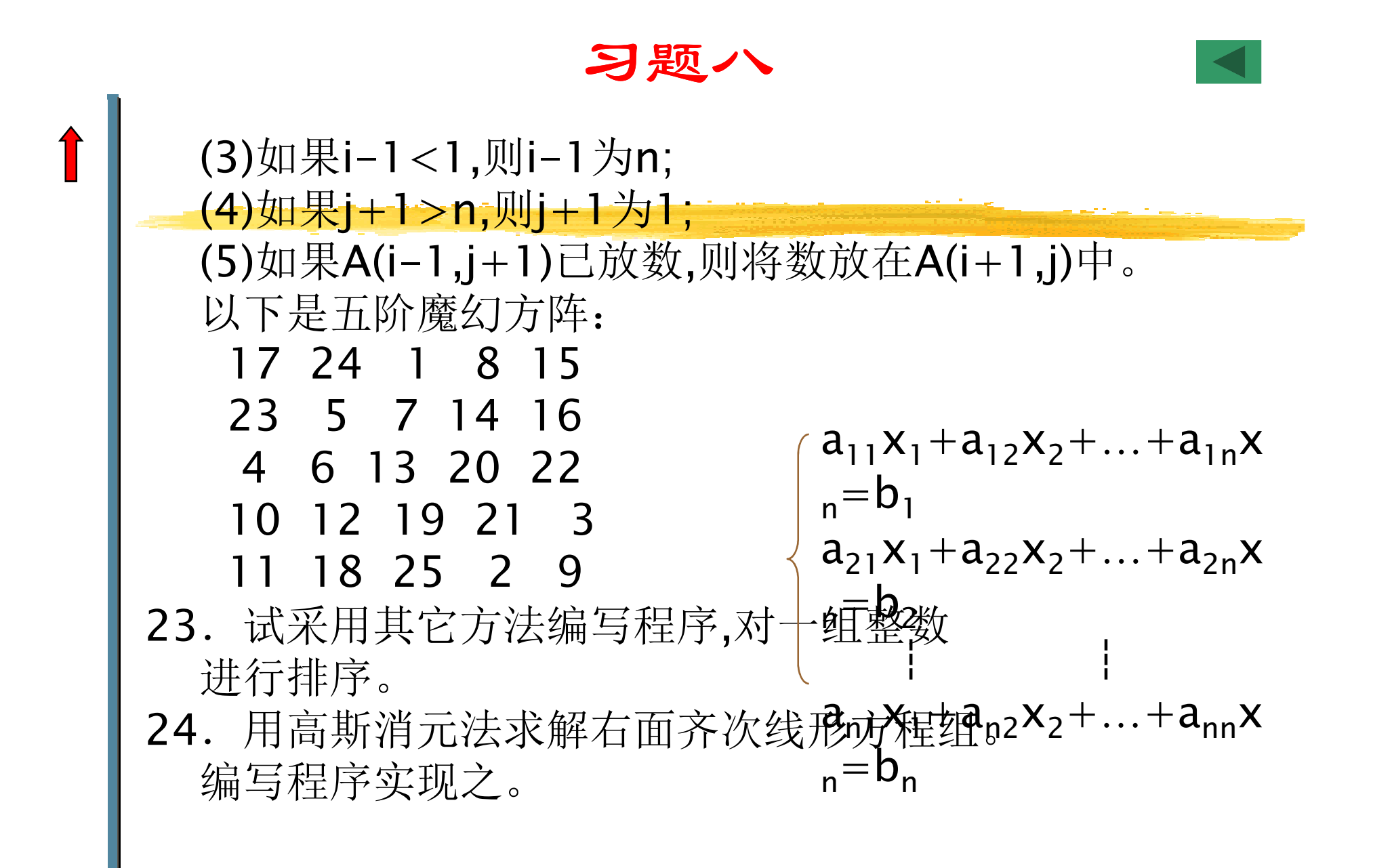

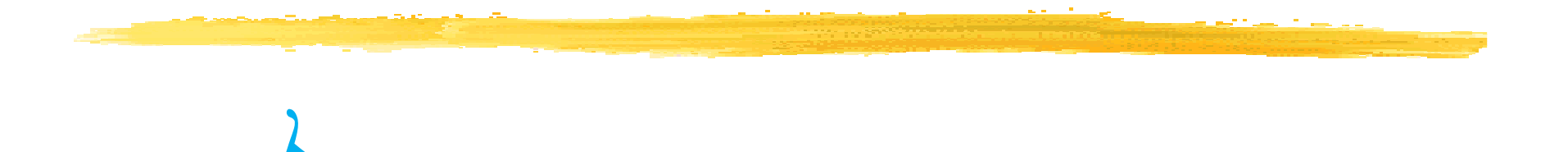

 $\frac{1}{2}$ 

 $\overline{\mathcal{C}}$ 

文件名格式:班级 学号 姓名 简略实验名称<br>机件标用于件? 邮件标题同文件名Any questions please 发送至xingzhengwu@163.com